الجمهورية الجزائرية الديمقراطية الشعبية وزارة التـعليم العالي والبحث العلمي

République Algérienne Démocratique et Populaire Ministère de l'Enseignement Supérieur et de la Recherche Scientifique

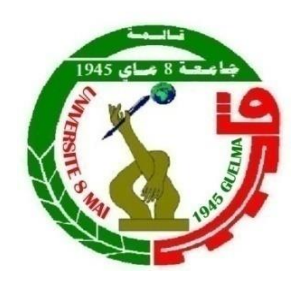

## **Mémoire de Master**

**Présenté à l'Université 8 Mai 1945 de Guelma Faculté des Sciences et de la Technologie** Département de : **Génie Civil & Hydraulique**  Spécialité : **Génie Civil** Option : **STRUCTURES**

Présenté par : CHENINA Aymen

## **Thème :**

## **Conception et dimensionnement de la structure métallique d'un bâtiment**

**Sous la direction de : Pr. BENOUIS ABDELHALIM**

**Juin 2023**

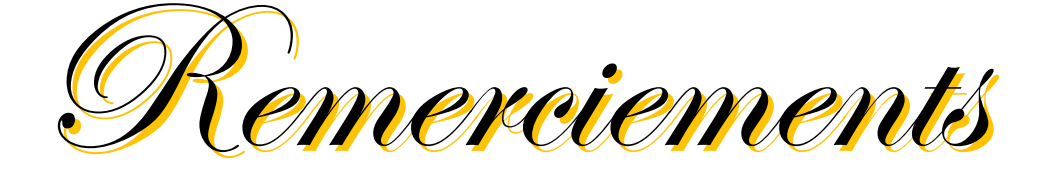

*Au terme de ce travail, je tiens à exprimer ma plus profonde gratitude à mon cher professeur et encadrant, Pr. BENOUIS Abdelhalim, pour le temps qu'il a consacré tout au long de la durée du projet et pour les précieuses informations qu'il m'a fournies avec intérêt et compréhension.*

*Je tiens également à exprimer mes sincères remerciements aux membres du jury pour avoir bien voulu examiner et juger ce travail.*

*Je ne laisserai pas passer cette occasion sans remercier tous*  les professeurs de l'Université du 8 Mai 1945 de Guelma, et *particulièrement ceux qui travaillent au Département de Génie Civil pour leur aide et leurs conseils précieux.*

*Enfin, je remercie tous ceux qui ont contribué de près ou de loin à la réussite de ce projet.*

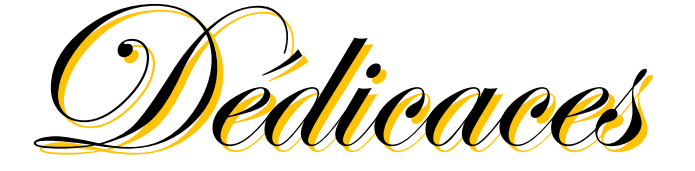

A ma chère maman pour tous ses sacrifices, son amour, sa tendresse, son soutien et ses prières tout au long de mes études.

A mes chers frères pour leurs encouragements constants et leur soutien moral.

A mes chers Collègues et amis de l'université pour leur soutien et leurs encouragements.

A toute ma famille pour leur soutien tout au long de mon parcours universitaire.

Puisse ce travail être un accomplissement du soi-disant hommage aux parents, et le résultat de leur soutien continu.

Merci d'être toujours à mes côtés.

### *Résumé :*

Dans le cadre de notre formation, notre projet de fin d'étude s'est porté sur l'étude d'un bâtiment étagé en charpente métallique. Cet ouvrage est un bâtiment à usage multiple, à savoir bureaux et commerces. Il est constitué d'un RDC et de quatre étages avec une toiture à deux versants symétriques. Ce bâtiment est implanté dans la wilaya de Guelma à une altitude de 256 m sur un terrain de catégorie III. La structure porteuse est constituée par des portiques auto stables dans la direction du long-pan quant à la stabilité dans la direction du pignon, elle est assurée par des palées de contreventement.

L'étude a concerné le dimensionnement des éléments secondaires (pannes, lisses et potelets), des contreventements et des portiques (poteaux et traverses). Ces éléments sont rendus solidaires par les différents assemblages utilisés (boulonnage et soudage). Enfin, une étude des fondations a été réalisé.

Toutes ces étapes ont été réalisées en tenant compte des différents règlements en vigueur (RNV 2013- D.T.R. C.2.47, EUROCODE 3, BAEL 91).

Le logiciel de modélisation et de calcul ROBOT 2010 a été utilisé pour modéliser la structure et son dimensionnement ainsi le calcul et l'adoption des différents assemblages.

*Mots clés* : Bâtiment, métallique, portiques, contreventement, assemblages, NV 2013, EC3, Robot 2010.

#### *Summary :*

As part of our training, our end-of-study project focused on the study of a multi-storey building with a metal frame. This work is a building with multiple uses, namely offices and shops. It consists of a ground floor and four floors with a symmetrical gable roof. This building is located in the wilaya of Guelma at an altitude of 256 m on a category III land. The load-bearing structure consists of self-stabilizing gantries in the direction of the long side as for the stability in the direction of the pinion, it is ensured by bracings.

The study concerned the dimensioning of the secondary elements (purlins, stringers and posts), the braces and the gantries (posts and crosspieces). These elements are held together by the various assemblies used (bolting and welding). Finally, a study of the foundations was carried out .

All these steps were carried out taking into account the various regulations in force (RNV 2013- D.T.R. C.2.47, EUROCODE 3, BAEL 91).

The modeling and calculation software ROBOT 2010 was used to model the structure and its dimensioning as well as the calculation and adoption of the various assemblies.

**Keywords:** Building, metal, frames, bracing, assemblies, NV 2013, EC3, Robot 2010.

#### **ملخص:**

كجزء من تدريبنا ، ركز مشروع نهاية الدراسة لدينا على دراسة مبنى متعدد الطوابق بإطار معدني. هذا العمل عبارة عن مبنى متعدد الاستخدامات وهي المكاتب والمحلات التجارية. يتكون من طابق أرضي وأربعة طوابق مع سقف الجملون المتماثل. يقع هذا المبنى بوالية قالمة على ارتفاع 256 م على أرض من الفئة الثالثة. يتكون الهيكل الحامل من جسور متحركة ذاتية االستقرار في اتجاه الجانب الطويل بالنسبة لالستقرار في اتجاه الترس الصغير، يتم ضمانه عن طريق الدعامات. اهتمت الدراسة بأبعاد العناصر الثانوية (المدادة، المراسلين، الدعائم)، الأقواس والجسور (الأعمدة والقطع المستعرضة). يتم ربط هذه العناصر معًا بواسطة التجميعات المختلفة المستخدمة (البراغي واللحام) أخيرًا، تم إجراء دراسة للأسس. تم تنفيذ جميع هذه الخطوات مع مراعاة اللوائح المختلفة المعمول بها:

 (RNV 2013- D.T.R. C.2.47 ،EUROCODE 3 ،BAEL 91). تم استخدام برنامج النمذجة والحساب )إنسان آلي 2010( لنمذجة الهيكل وأبعاده باإلضافة إلى حساب واعتماد التجميعات المختلفة .

**الكلمات المفتاحية:** بناء، معدن، إطارات، دعامة، تجميعات ) 2010 Robot 3,EC 2013, RNV)

## **LISTE DES NOTATIONS**

G : Charge permanente.

Q : Charge d'exploitation.

N : Surcharge climatique de la neige.

μ : coefficient de forme de la charge de neige.

V : Surcharge climatique du vent.

E : Module d'élasticité longitudinale.

F : Force en générale.

G : Module de cisaillement.

I<sup>y</sup> : Moment d'inertie selon l'axe y.

I<sup>z</sup> : Moment d'inertie selon l'axe z.

ν : coefficient de poisson.

ρ : poids volumique.

b : largueur du profilé.

d : la hauteur de l'âme.

h : Hauteur du profilé.

t : épaisseur.

t<sup>w</sup> : Epaisseur de l'âme de profile.

 $t_f$ : Epaisseur de la semelle de profile.

A : Section du profilé.

 $C_t$ : Coefficient de topographie.

C<sup>r</sup> : Coefficient de rugosité.

C<sup>e</sup> : Coefficient d'exposition.

C<sub>d</sub>: Coefficient dynamique.

MSd : Moment fléchissant sollicitant.

MRd : Moment résistant.

MPl : Moment plastique.

Mpl, Rd : Moment plastique résistant.

Mb, Rd : Moment de la résistance au déversement.

Vsd : Effort tranchant sollicitant.

Vpl, Rd : Effort tranchant plastique.

Vel, Rd : Effort tranchant élastique.

Wel : Moment de résistance élastique.

- Wpl : Moment de résistance plastique.
- R : Coefficient de comportement de la structure.
- T : La période propre
- f : La flèche.
- f<sup>y</sup> : Limite d'élasticité.
- h : Hauteur d'une pièce.
- L : Longueur d'une pièce (Poutre, Poteau).
- L<sup>f</sup> : Longueur de flambement.
- χ : coefficient de réduction pour le mode de flambement approprié.
- $β<sub>w</sub>$ : Facteur de corrélation.
- γm : Coefficient de sécurité.
- λ : Élancement.
- $\lambda_{\text{LT}}$ : Élancement de déversement.
- α : Facteur d'imperfection.
- τ : Contrainte limite de cisaillement en élasticité.
- ε : Coefficient de réduction élastique de l'acier.
- $\sigma_a$ : Contrainte de l'acier.
- $\sigma_b$ : Contrainte du béton.
- η : Facteur de correction d'amortissement.

## *Sommaire*

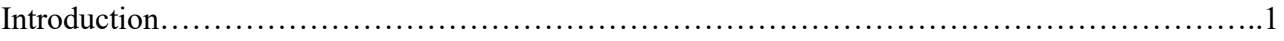

## **Chapitre I : Généralités**

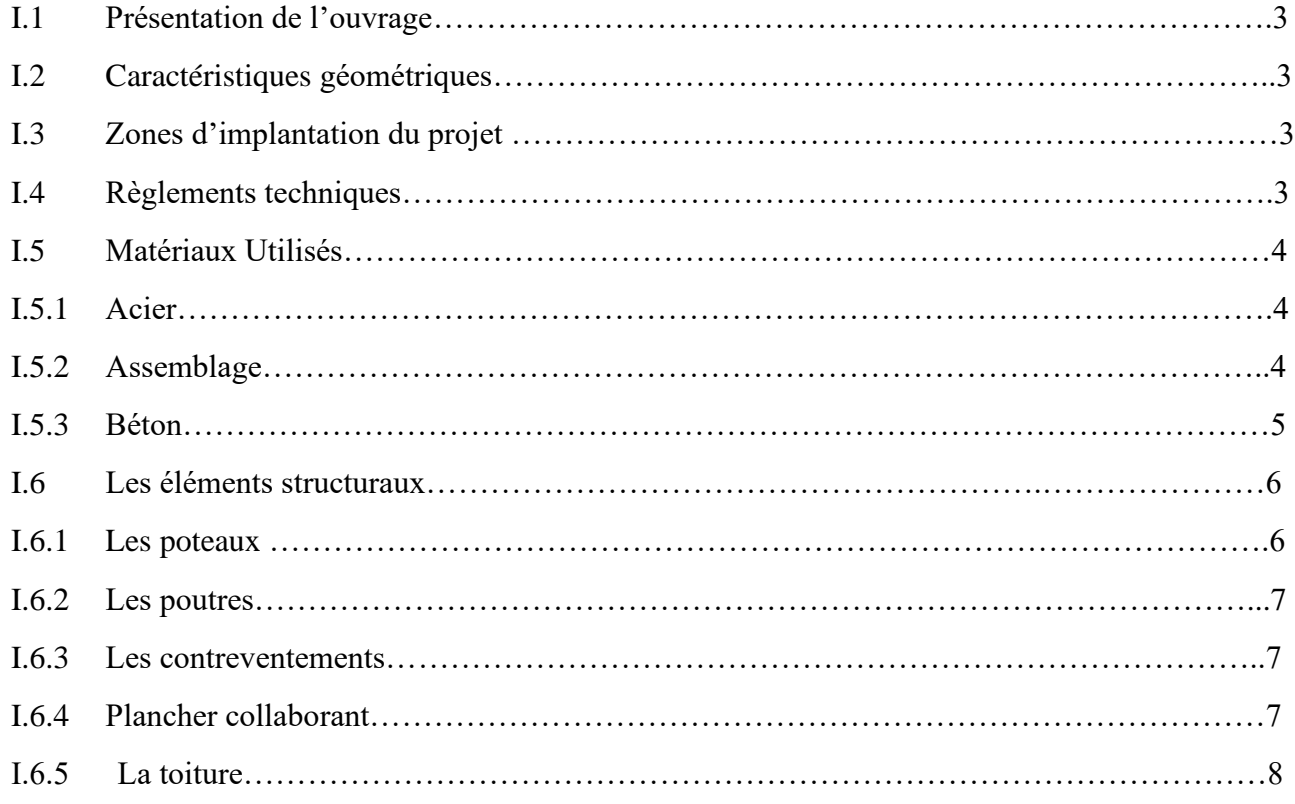

## **Chapitre II : Evaluation des charges**

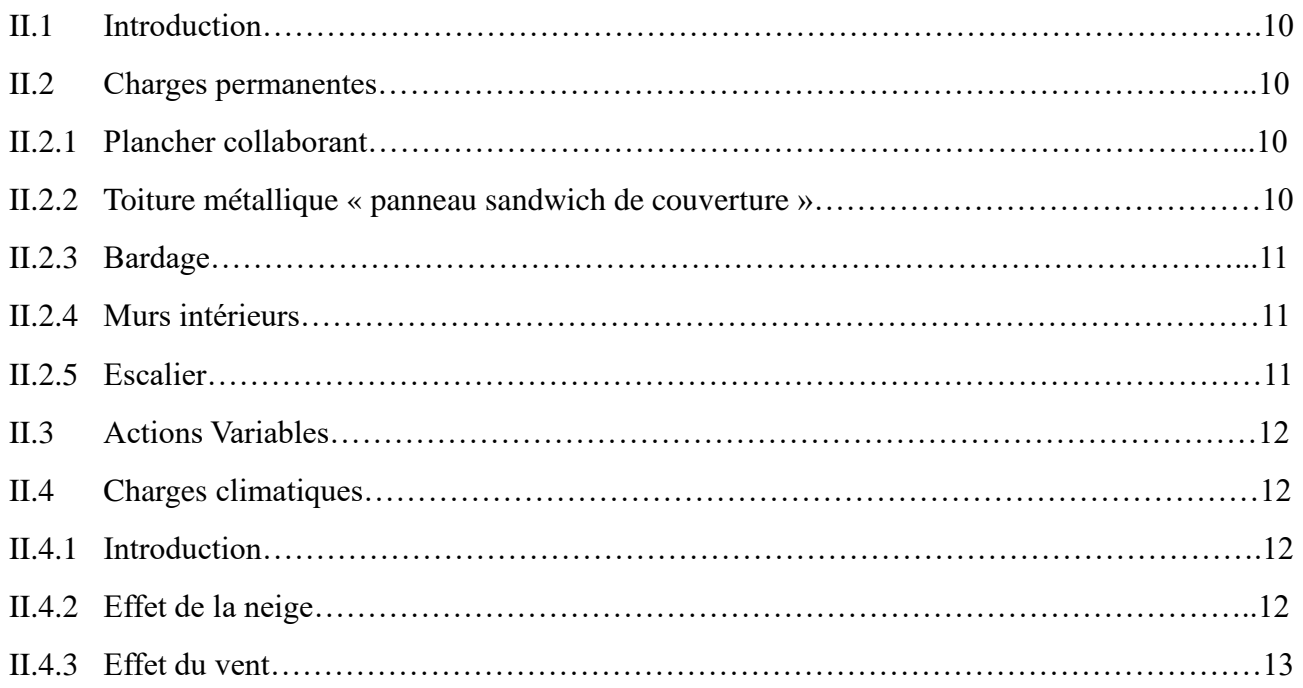

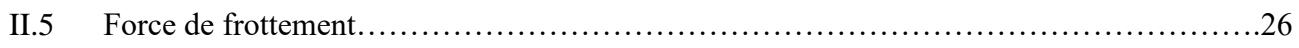

## **Chapitre III : Étude des éléments secondaires**

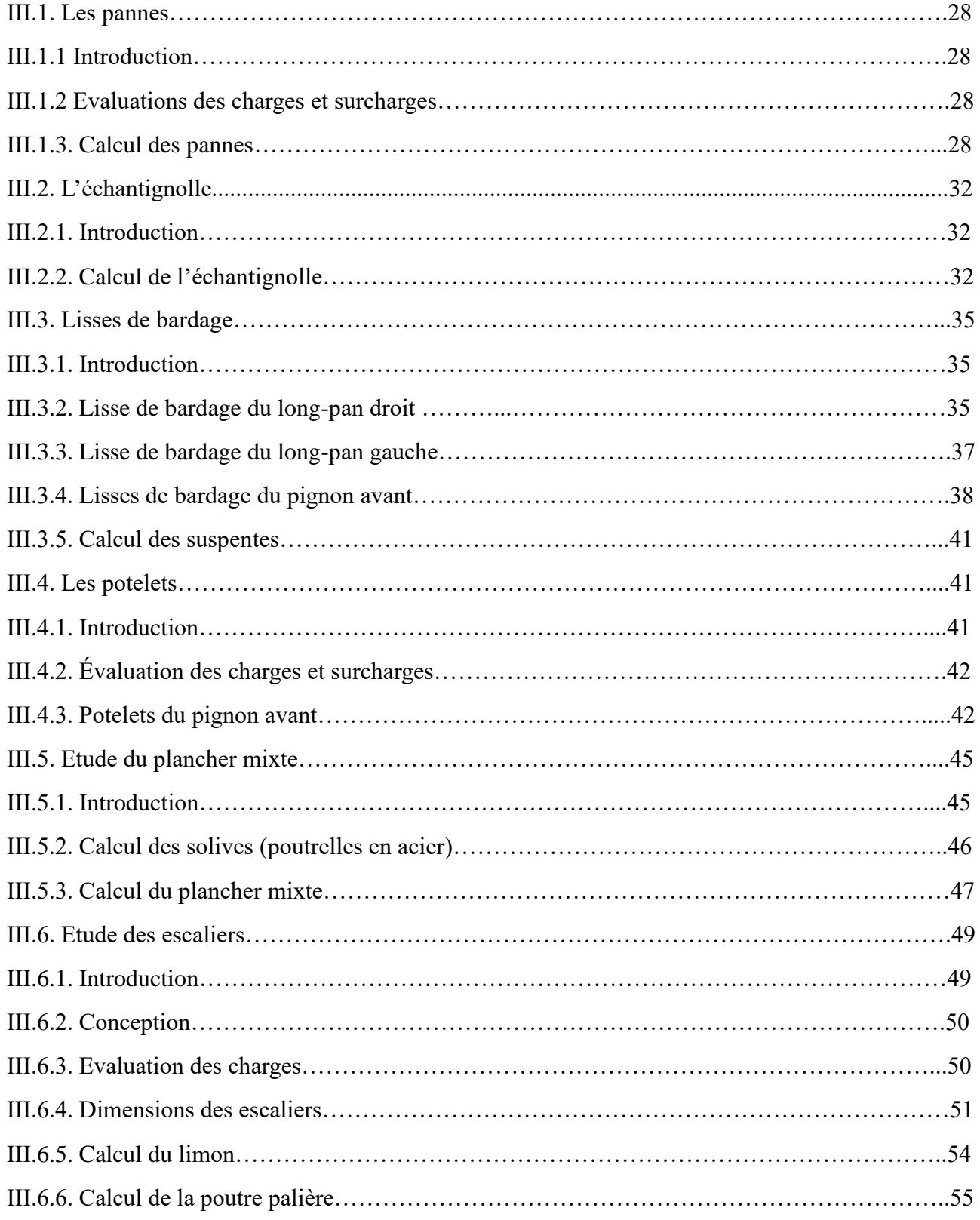

## **Chapitre IV : Calcul des contreventements**

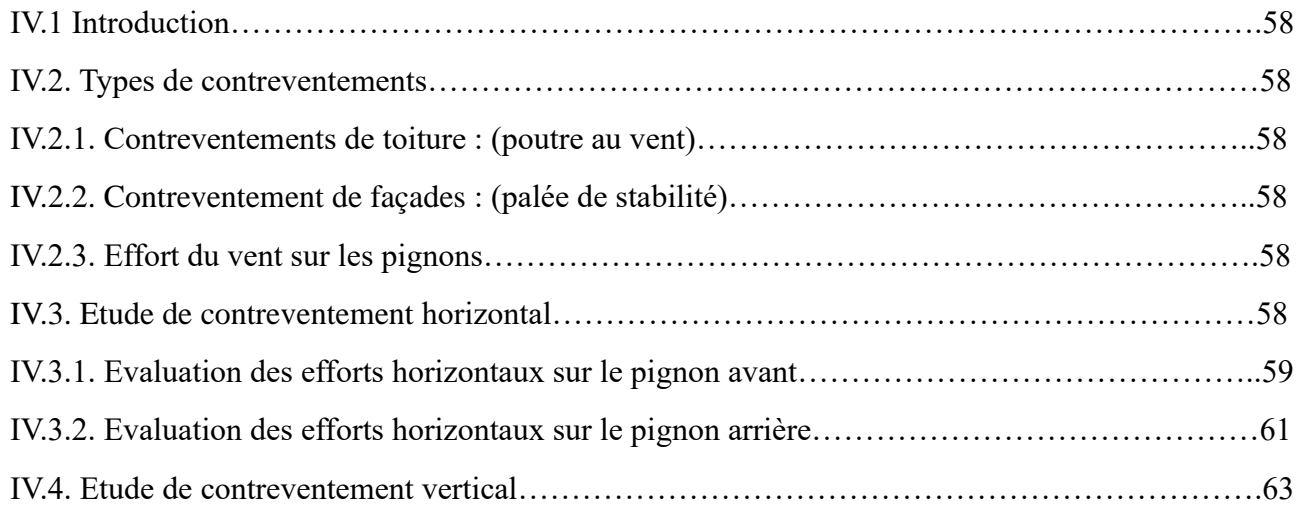

## **Chapitre V : Calcul des portiques**

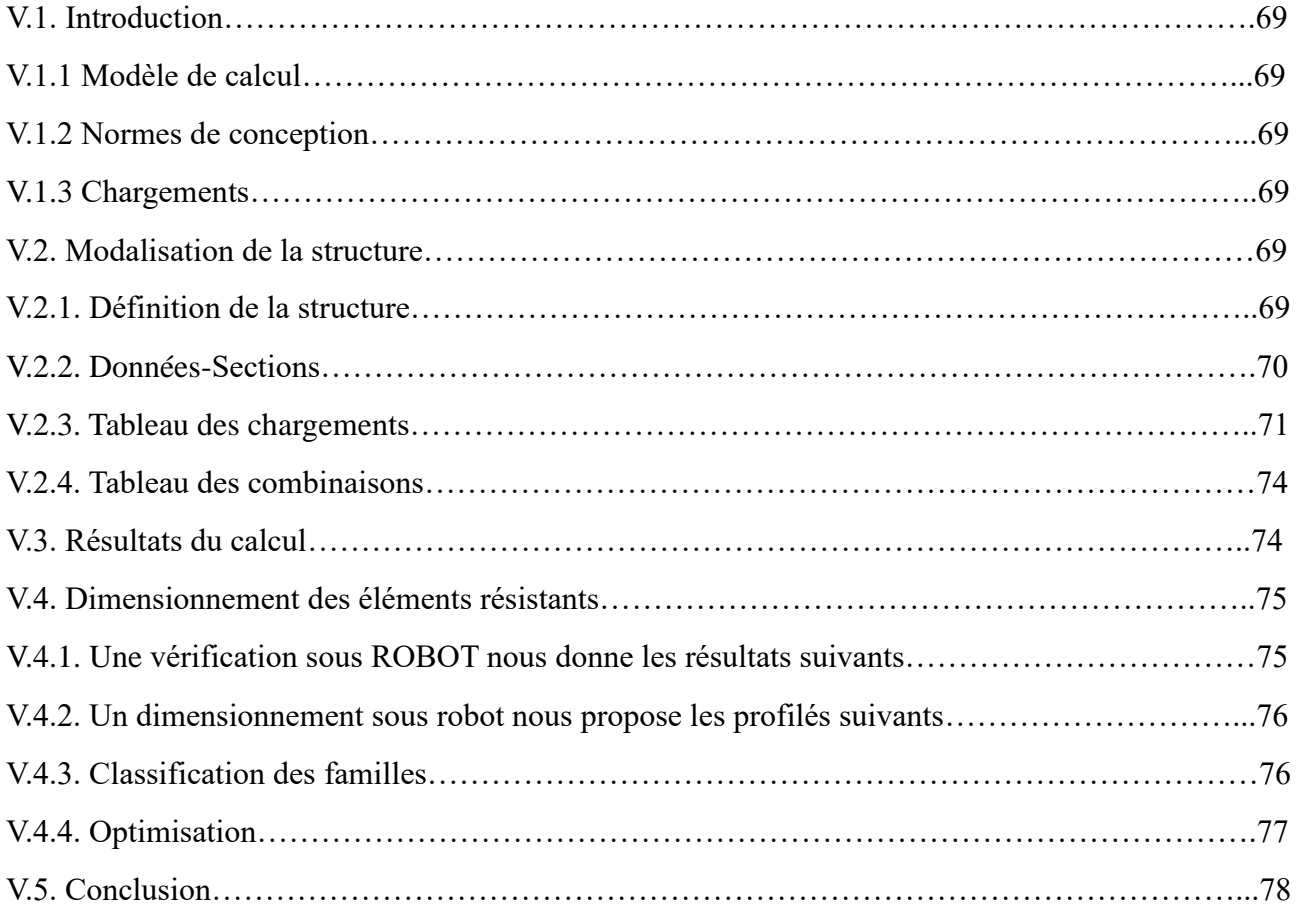

## **Chapitre VI : Etude des fondations**

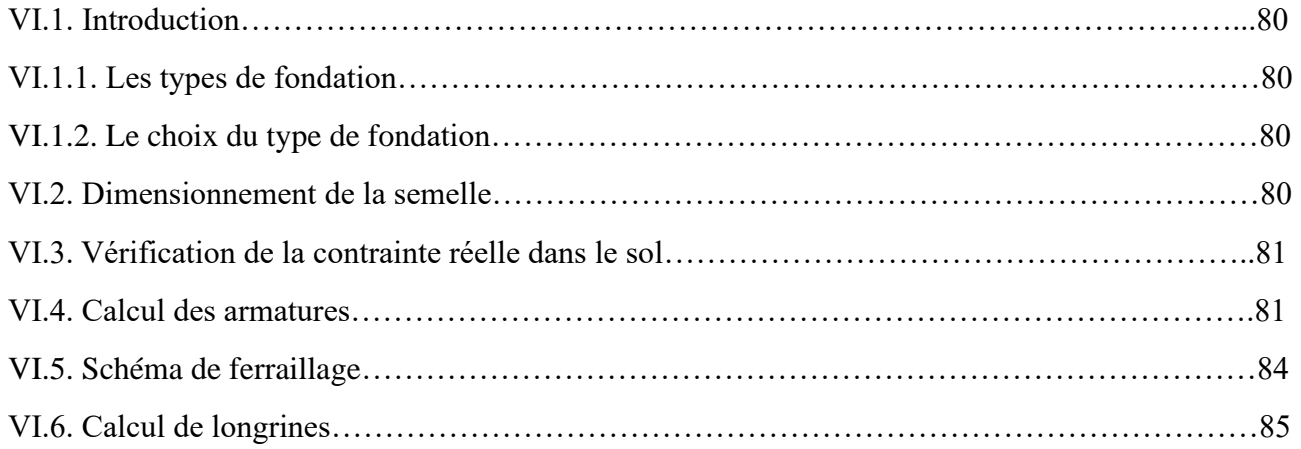

## **Chapitre VII : Etude des assemblages**

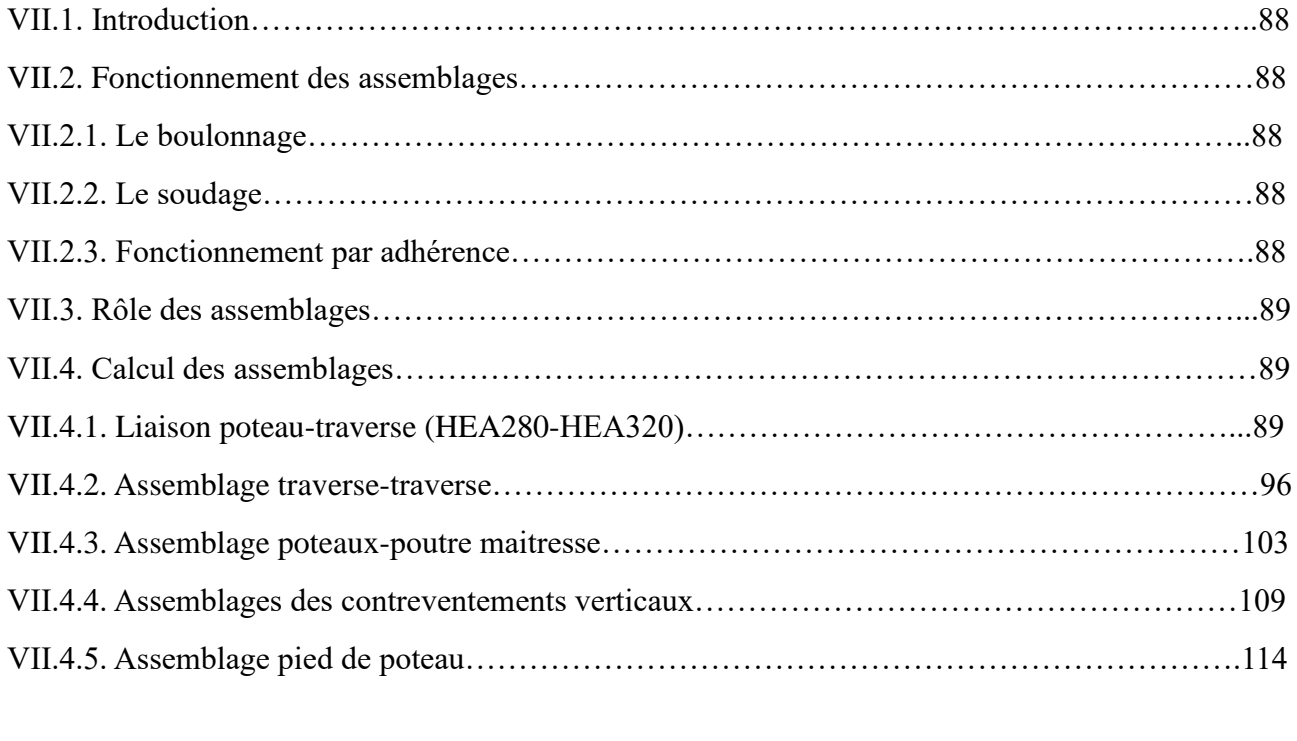

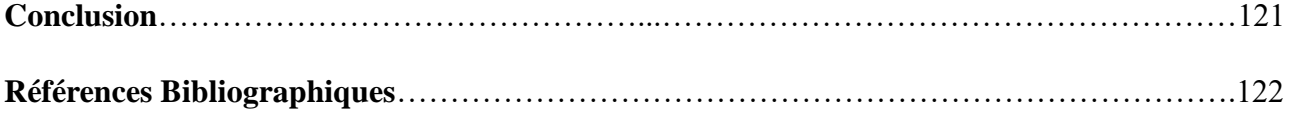

## *Liste des tableaux*

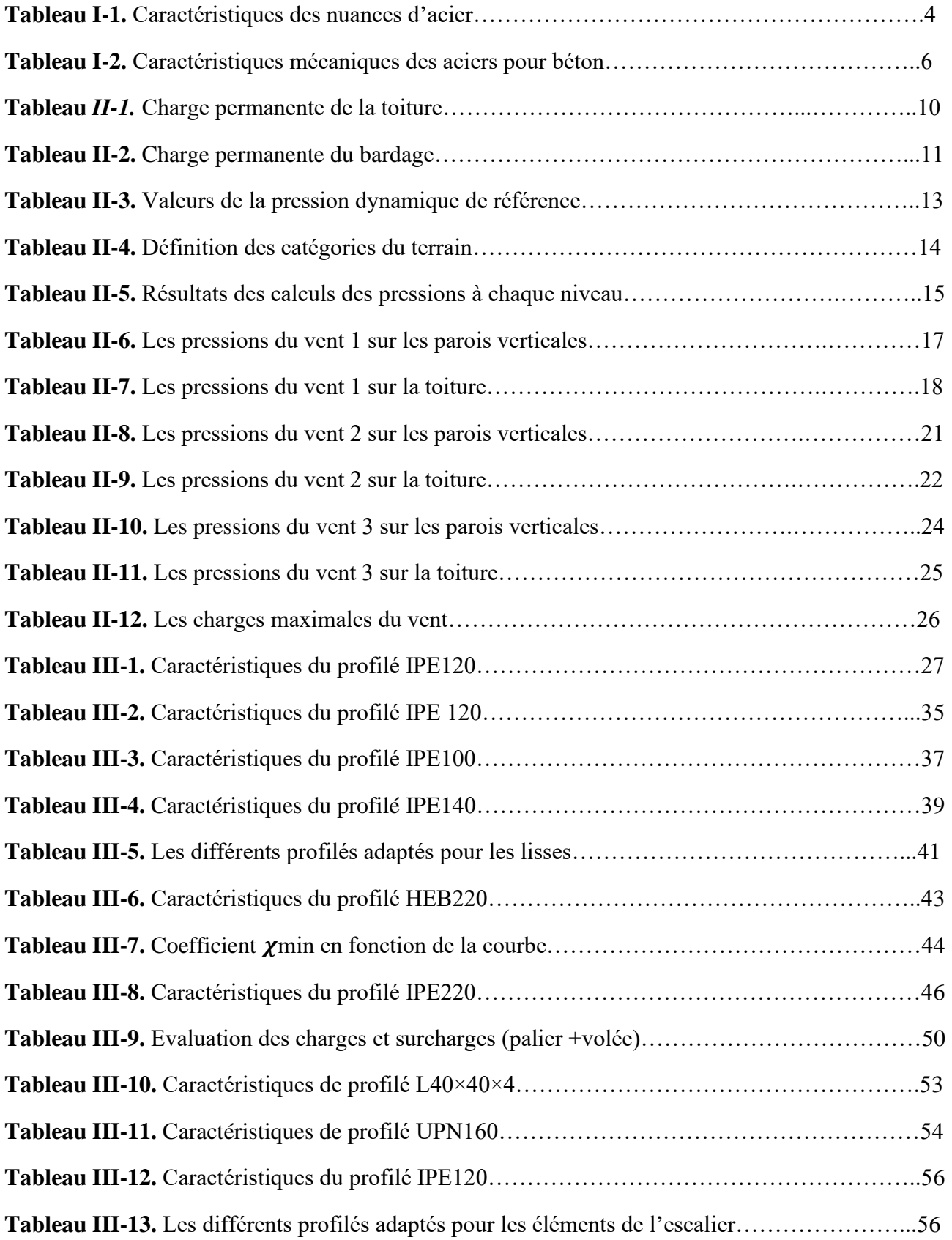

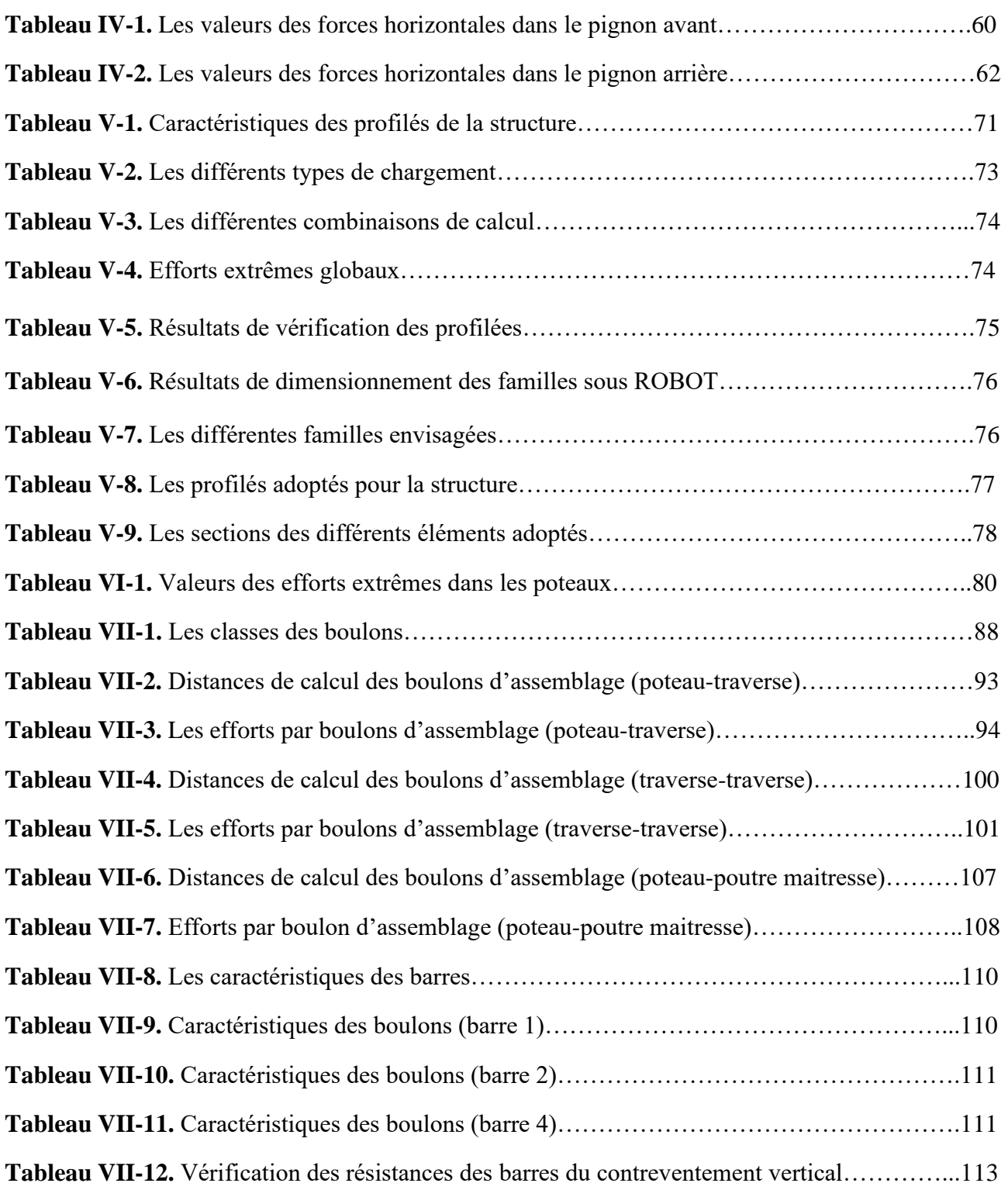

## *Liste des figures*

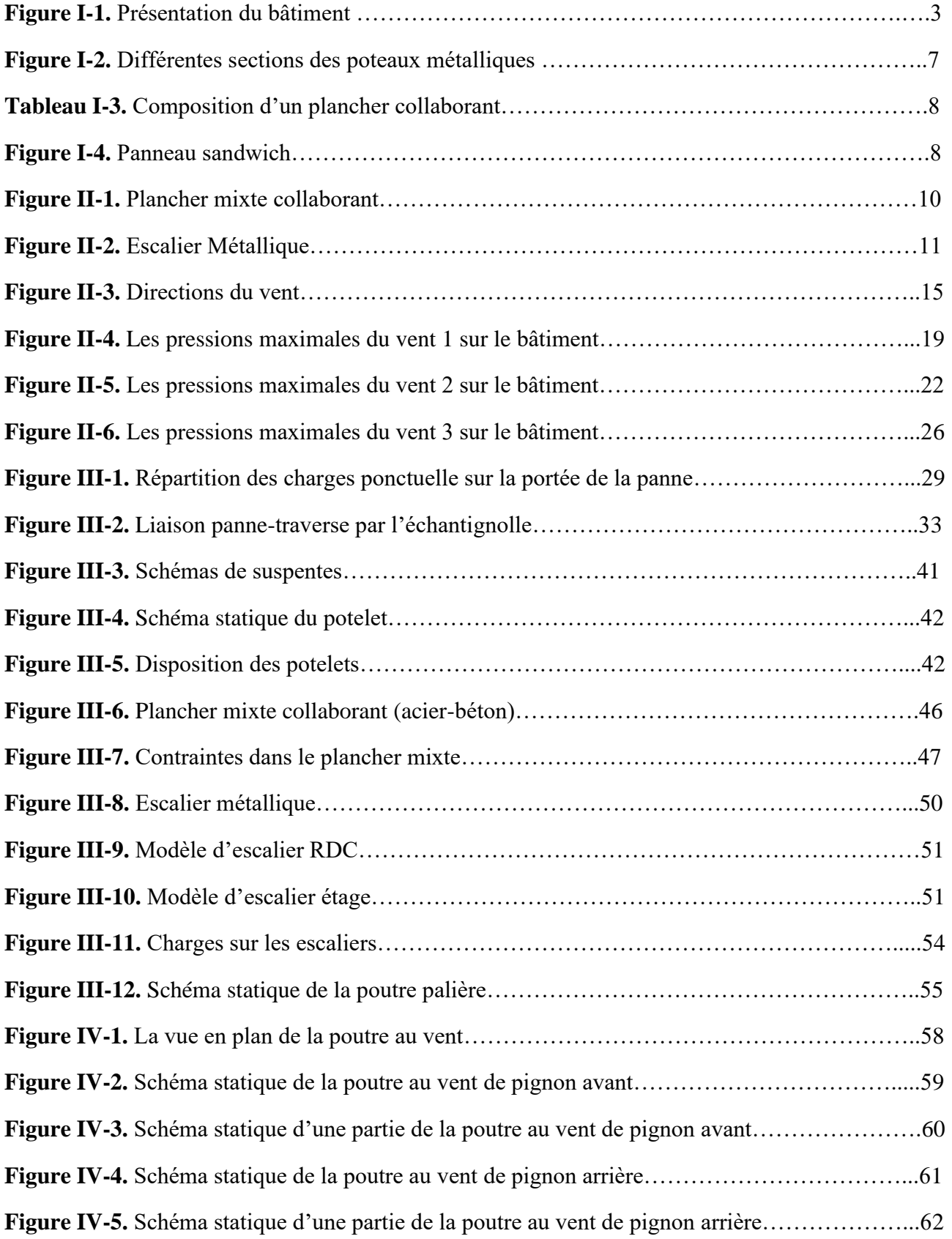

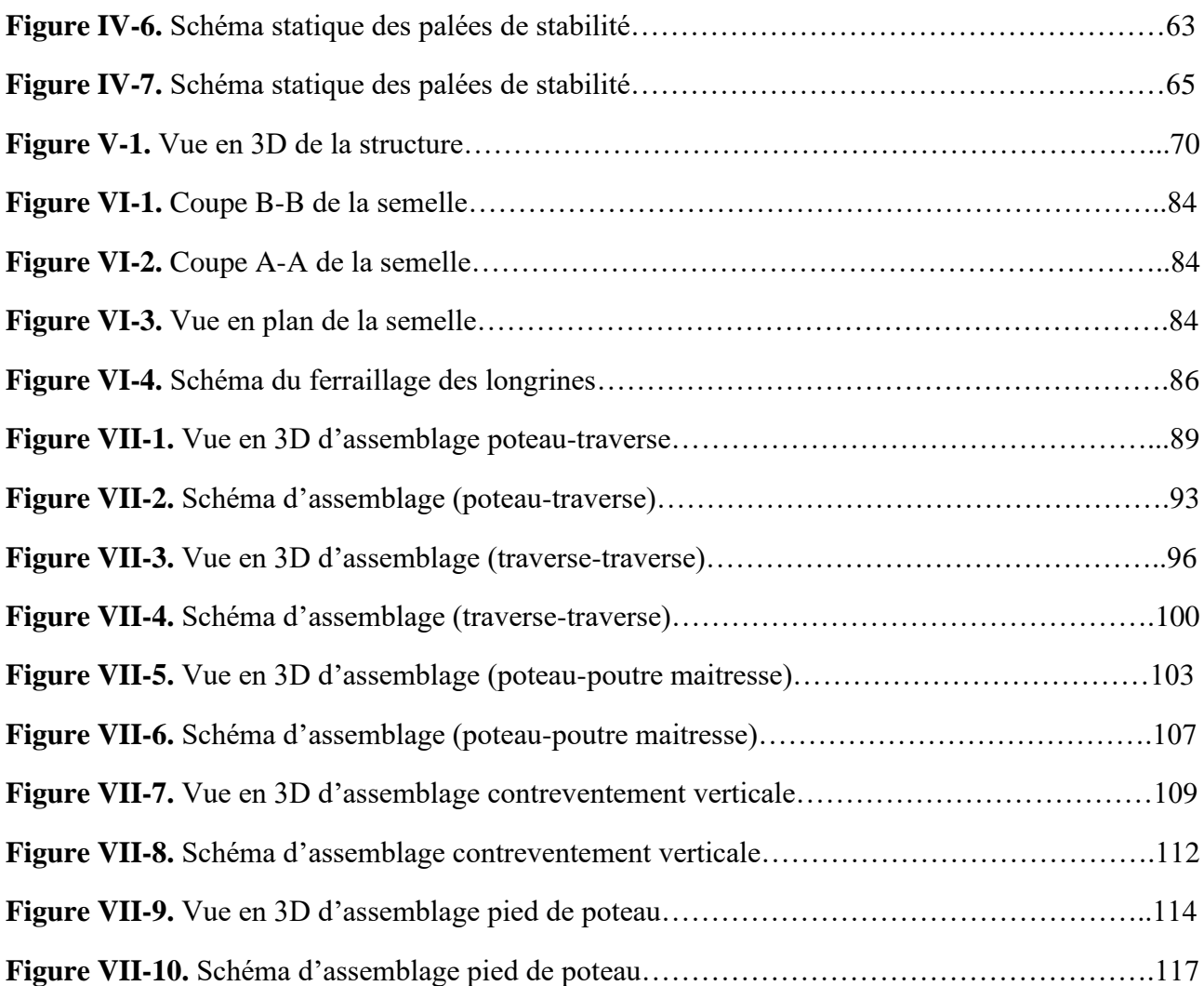

## **INTRODUCTION**

 Le domaine de construction est un vaste domaine, qui a connu durant son histoire plusieurs rénovations non seulement dans les procédés de conception et de réalisation, mais aussi dans les techniques et les matériaux utilisés dans les structures ; selon les besoins et les capacités. Ainsi on a désormais une variété de choix dans les matériaux, le béton armé, le béton précontrainte, l'acier, le bois.

 Actuellement en Algérie l'utilisation de la charpente métallique est limitée dans le domaine industriel, les autres domaines se basent plus essentiellement sur le béton, malgré que les structures en acier présentent de nombreux avantages tel que :

- ➢ La grande résistance de l'acier à la traction qui permet de franchir de grandes portées.
- ➢ La bonne tenue au séisme grâce à sa bonne ductilité
- $\triangleright$  L'acier est un produit recyclable, et les structures en acier sont facilement démontables et les différents éléments peuvent être réutilisés.
- ➢ Possibilités architecturales plus étendues que le béton.

 Dans le présent mémoire nous allons essayer d'appliquer toutes les connaissances acquises durant notre cursus sur un projet réel, un bâtiment administratif en charpente métallique utilisant le règlement Eurocode 3 intitulé « calcul des structures en acier ». L'objectif principal sera de comprendre et de compléter les informations déjà acquises dans le cours de charpente métallique, ensuite viendra le second but qui est de présenter un travail satisfaisant en vue d'obtenir le diplôme de Master II.

# **Chapitre I : généralités**

#### **I.1 Présentation de l'ouvrage :**

Notre projet de fin d'études consiste en l'étude d'un bâtiment en charpente métallique à usage multiple (commerce, service) en R+4. Le RDC est à usage commercial, autres étages sont à usage de service. Le bâtiment est implanté dans la ville de Guelma.

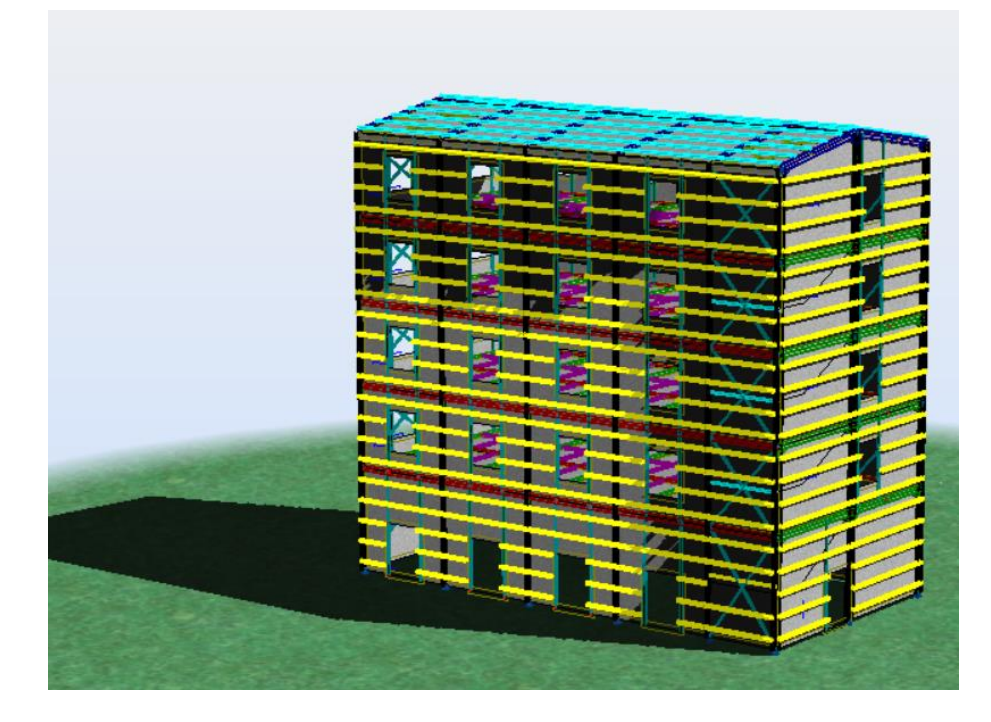

*Figure I-1. Présentation du bâtiment*

#### **I.2 Caractéristiques géométriques :**

- Largeur  $\rightarrow$  L<sub>x</sub>= 12 m.
- Longueur  $\blacktriangleright$  L<sub>y</sub> = 23.5 m.
- Hauteur du RDC  $\rightarrow h = 5$  m.
- Hauteur d'étage  $\rightarrow h = 4$  m.
- Flèche de la toiture  $\rightarrow h = 1$  m.
- Hauteur totale  $\rightarrow$  H = 22 m.

#### **I.3 Zones d'implantation du projet :**

- Zone de la neige  $\rightarrow$  A.
- Zone du vent  $\rightarrow$  II.
- Altitude  $\rightarrow$  256 m.
- Catégorie du terrain  $\rightarrow$  III.

#### **I.4 Règlements techniques :**

• RPA99 : Règlement Parasismique Algériennes version 2003.

- BAEL : Béton armé aux états limites.
- DTR C 2-47, Règlement Neige et Vent 2013.
- DTR BC- 2.2., Charges permanentes et charges d'exploitation.
- NF EN 1993, Euro code 3 : Calcul des structures en acier.

#### **I.5 Matériaux Utilisés**

#### **I.5.1 Acier :**

Les caractéristiques mécaniques des différentes nuances d'acier sont les suivantes :

Limite élastique fy (MPa) en fonction de l'épaisseur nominale :

| <b>Nuance</b><br>d'acier | <b>Epaisseur</b> (mm)         |                               |                                       |                               |  |  |
|--------------------------|-------------------------------|-------------------------------|---------------------------------------|-------------------------------|--|--|
|                          |                               | $t \leq 40$ mm                | $40 \text{mm} < t \leq 100 \text{mm}$ |                               |  |  |
|                          | $f_y$<br>(N/mm <sup>2</sup> ) | $f_u$<br>(N/mm <sup>2</sup> ) | $f_y$<br>(N/mm <sup>2</sup> )         | $f_u$<br>(N/mm <sup>2</sup> ) |  |  |
| <b>S235</b>              | 235                           | 360                           | 215                                   | 340                           |  |  |
| S275                     | 275                           | 430                           | 255                                   | 410                           |  |  |

*Tableau I-1. Caractéristiques des nuances d'acier*

Propriétés de l'acier S235 :

- La résistance à la traction :  $f_u = 360 \text{ MPa}$ .
- La limite élastique :  $f_y = 235 \text{ MPa}$ .
- Le module de Young :  $E = 210 000 MPa$ .
- Poids volumique :  $\rho = 7850 \text{ daN/m}^3$ .
- Le coefficient de poisson :  $v=0,3$ .
- Module de cisaillement :  $G = E/(2(1+v)) = 81000 \text{ MPa}$ .

#### **I.5.2 Assemblage :**

Les assemblages principaux des systèmes structuraux assurant la stabilité sont :

#### **I.5.2.1 Le boulonnage :**

- Boulons ordinaires de classe (5.6) dont la résistance nominale est 500 MPa.
- Boulons à haute résistances types HR 8.8 et 10.9
	- $\checkmark$  Pour HR 8.8 sa résistance est de 800 MPa.

 $\checkmark$  Pour HR 10.9 sa résistance est de 1000 MPa.

#### **I.5.2.2 Le soudage :**

En charpente soudée les assemblages sont plus rigides, cela a pour effet un encastrement partiel des éléments constructifs. Les soudages à la flamme oxyacéthylénique et le soudage à l'arc électrique sont des moyens de chauffages qui permettent d'élever à la température de fusion brilles des pièces de métal à assembler.

Puisque le site est en zone sismique, seul les assemblages rigides sont autorisés (voir RPA2003 8.1.1) [2].

#### **I.5.3 Béton :**

- Le béton utilisé est dosé à  $350\text{kg/m}^3$ .
- Béton de propreté est dosé à  $150 \text{ kg/m}^3$ .

#### **I.5.3.1 Résistance de béton :**

#### ❖ **Caractéristiques du béton :**

Le béton utilisé est défini, du point de vue mécanique par :

- La résistance à la compression à 28 jours :  $fc_{28} = 25 \text{ MPa}$
- La résistance à la traction à 28 jours qui est déduite de celle de compression par la relation :  $ft_{28} = 0.6 + 0.06$   $fc_{28} = 2.1$  MPa

#### **I.5.3.2 Contraintes limites :**

La contrainte admissible de compression à l'état limite ultime (ELU) est donnée par :

$$
\mathcal{F}_{\text{bu}} = \frac{0.85 \times fcj}{\gamma b}
$$

#### ➢ **Etat limite de service :**

La contrainte de compression limite de service est donnée par :

 $\overline{\sigma}_{bc} = 0, 6$ .fc<sub>28</sub>

#### ➢ **Contraintes de cisaillement :**

La contrainte limite de cisaillement prend les valeurs suivantes :

- Fissuration peu nuisible :  $\overline{\tau} = \min (0.13 * f \text{c}_{28}, 4 \text{ MPa}) = 3.25 \text{ MPa}$
- Fissuration préjudiciable ou très préjudiciable :

 $\bar{\tau}$  = min (0.10\*  $f$ c<sub>28</sub>, 3MPa) = 2.5 MPa

➢ **Coefficient de Poisson :** 

Selon le BAEL, les valeurs sont les suivantes :

- $v = 0$  à l'ELU
- $v = 0.2$  à l'ELS

➢ **Caractéristiques mécaniques :**

| <b>Nuance</b>    |                    | $f_y(MPa)$ |  |  |
|------------------|--------------------|------------|--|--|
| <b>Barres HA</b> | F <sub>e</sub> 400 | 400        |  |  |
|                  | F <sub>e</sub> 500 | 500        |  |  |

*Tableau I-2. Caractéristiques mécaniques des aciers pour béton*

#### ➢ **Contraintes limites :**

• Etat limite ultime :

La contrainte admissible à l'ELU a pour valeur :

- $\checkmark$  En cas de situations accidentelles  $\sigma_{st} = 400 \text{ MPa}$
- $\sim$  En cas de situations normales  $\sigma_{st} = 348 \text{ MPa}$
- Etat limite de service :

On ne limite pas la contrainte de l'acier sauf en état limite d'ouverture des fissures :

- $\checkmark$  Fissuration peu nuisible : pas de limitation.
- $\checkmark$  Fissuration préjudiciable :  $\sigma_{st} \leq \overline{\sigma}_{st} = \min (2/3f_e, 110 \sqrt{\eta f_{ti}}).$
- $\checkmark$  Fissuration très préjudiciable : σ<sub>st</sub>≤  $\overline{\sigma}_{st} = \min (1/2f_e, 90 \sqrt{\eta f_{ti}})$ .

#### **I.6 Les éléments structuraux**

#### **I.6.1 Les poteaux :**

Les poteaux sont des éléments structuraux qui transmettent les charges verticales des planchers aux fondations. Les moyens de transmettre ces charges verticales sont liés au système structural particulier utilisé pour la conception de l'ossature et sont généralement des profilés en I ou en H Les poutres supportent les éléments de plancher et transmettent les charges verticales aux poteaux et sont aussi constitués à partir de profilés en I ou en H.

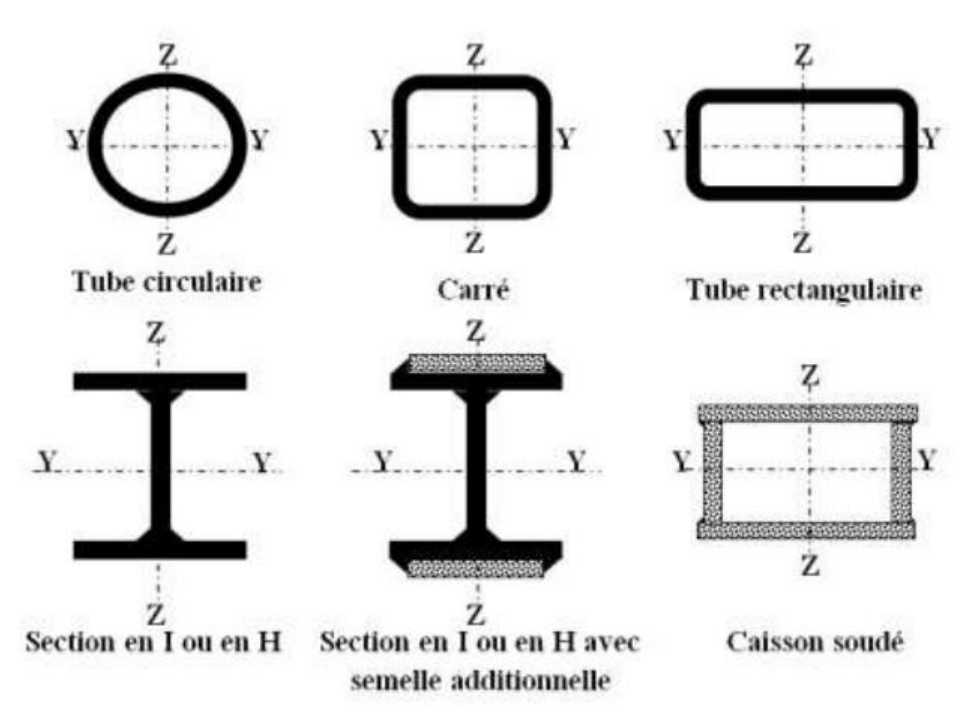

*Figure I-2. Différentes sections des poteaux métalliques*

#### **I.6.2 Les poutres :**

La poutre constitue l'élément structural horizontal de base de toute construction ; elle franchit la portée comprise entre ses deux appuis et transmet principalement par flexion les charges qui lui sont appliquées. Les poutres métalliques, que l'on peut réaliser à partir d'une grande diversité de formes et de sections structurales, peuvent souvent être dimensionnées principalement par la flexion. Ces éléments sont souvent constitués à partir de profilés en I ou en H.

#### **I.6.3 Les contreventements :**

Les systèmes de contreventements assureront le rôle de stabiliser la structure face aux efforts de vent et spécialement du séisme.

Les deux principaux systèmes de contreventements sont en X et en V. Mais d'autres formes peuvent être utilisées pour garder l'aspect architectural de la structure vue la présence de beaucoup d'ouvertures, et pour ne pas gêner l'exploitation du bâtiment [1].

#### **I.6.4 Plancher collaborant :**

Les planchers courants sont mixtes à dalle collaborant dont la composition est illustrée sur la figure ci-dessous.

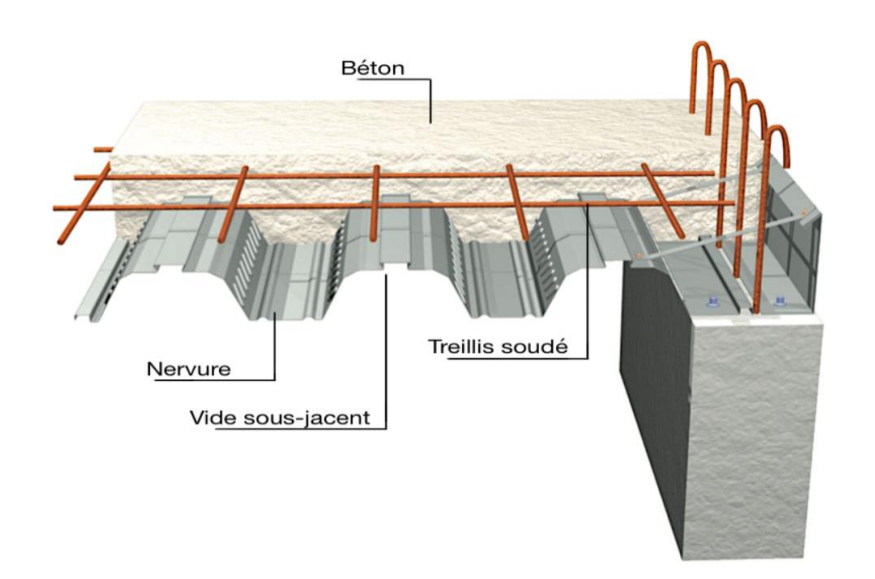

*Tableau I-3. Composition d'un plancher collaborant*

#### **I.6.5 La toiture :**

La couverture de la toiture sera réalisée par des panneaux sandwich, appelé aussi panneaux double peau monoblocs, ils sont constitués :

- De deux tôles de parement intérieur et extérieur.
- D'une âme en mousse isolante.
- De profils latéraux destinés à protéger l'isolant et réaliser des assemblages aisés.

Les panneaux sandwichs nous offrent plusieurs avantages on site :

- Le pare-vapeur ;
- L'isolation et l'étanchéité ;
- Une bonne capacité portante ;
- Une bonne capacité portante ;
- Un gain de temps appréciable au montage ;
- Mais, leurs points faibles est dans l'étanchéité des joints.

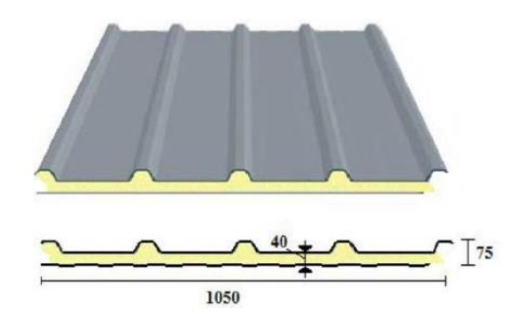

*Figure I-4. Panneau sandwich*

# **Chapitre II Evaluation des charges**

#### **II.1 Introduction :**

Le but de ce chapitre est de définir les différentes charges agissantes sur notre structure : les charges permanentes, d'exploitation et climatiques ; qui ont une grande influence sur la stabilité de l'ouvrage. Pour cela, il y a des normes qui fixent les valeurs des charges qui sont inscrites dans les règlements techniques le DTRB.C2.2 (charges et surcharges) et le DTR C2-47 (neige et vent 2013).

#### **II.2 Charges permanentes :**

Ce terme désigne le poids propre de tous les éléments permanents constituant l'ouvrage terminé. Il s'agit donc non seulement du poids de l'ossature mais aussi de tous les éléments du bâtiment (planchers, plafonds, cloisons, revêtements de sol, installations fixes).

#### **II.2.1 Plancher collaborant :**

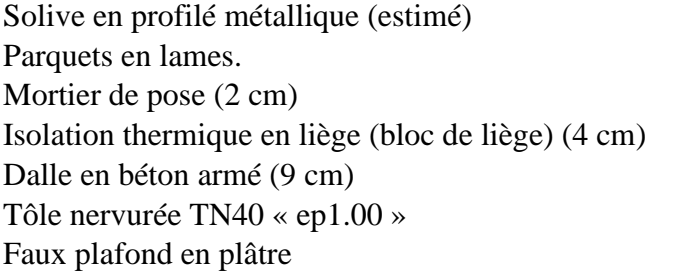

40 Kg/m<sup>2</sup>  $20$  daN/  $m<sup>2</sup>$  $0.02\times 2000 = 40$  daN/ m<sup>2</sup>  $0.04\times 400 = 16$  daN/ m<sup>2</sup>  $0.09\times 2500 = 225$  daN/ m<sup>2</sup>  $9.81$  daN/ m<sup>2</sup>  $10$  daN/  $m<sup>2</sup>$ 

 $G = 360.81$  daN/m<sup>2</sup>

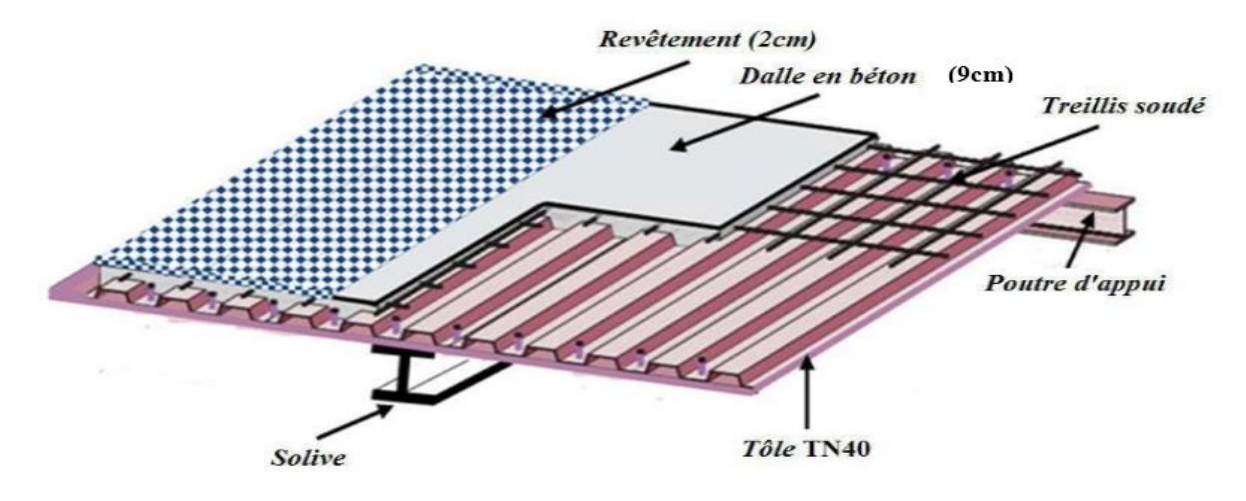

*Figure.II-1. Plancher mixte collaborant*

#### **II.2.2 Toiture métallique « panneau sandwich de couverture »**

 $\overline{\phantom{a}}$  , and the contract of the contract of the contract of the contract of the contract of the contract of the contract of the contract of the contract of the contract of the contract of the contract of the contrac

| Type                                         | <b>Charge permanente</b> |  |  |
|----------------------------------------------|--------------------------|--|--|
| Panneau de couverture « TL100 », « ep60 mm » | 11.5 $\text{daN/m}^2$    |  |  |

*Tableau II-1. Charge permanente de la toiture*

#### **II.2.3 Bardage :**

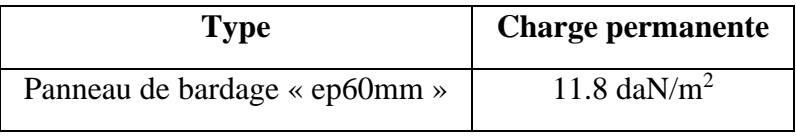

*Tableau II-2. Charge permanente du bardage*

\_\_\_\_\_\_\_\_\_\_\_\_\_\_

### **II.2.4 Murs intérieurs :**

Cloisons légères (Placo) 40 daN/m² Revêtement intérieur (e=2cm)  $0.02 \times 200 = 40 \text{ daN/m}^2$ 

 $G = 80$  daN/m<sup>2</sup>

#### **II.2.5 Escalier :**

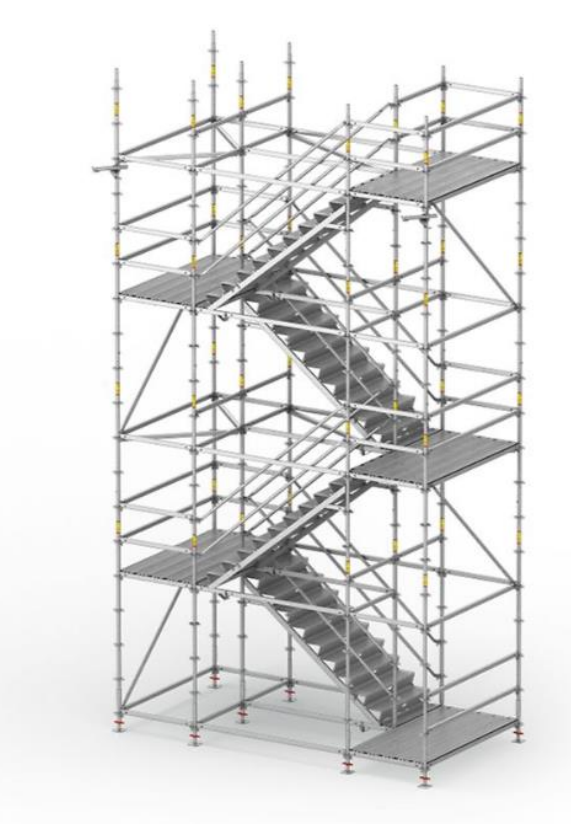

*Figure II-2. Escalier Métallique*

#### **Volée :**

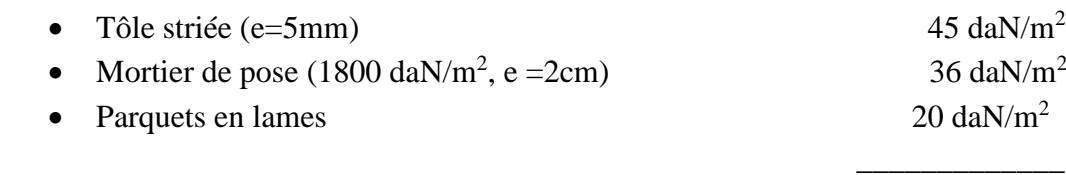

**G= 101 daN/m2**

#### **Palier :**

- Tôle nervurée TN40  $9.81$  daN/ m<sup>2</sup>
- Dalle en béton (épaisseur = 8cm)  $200 \text{ daN/m}^2$
- Mortier de pose  $(1800 \text{ daN/m}^2; e = 2 \text{cm})$  36daN/ m<sup>2</sup>
- Revêtement carrelage (épaisseur =  $2cm$ ) 40 daN/ m<sup>2</sup>

\_\_\_\_\_\_\_\_\_\_\_\_\_\_\_\_

#### $G = 285.81$  daN/ m<sup>2</sup>

#### **II.3 Actions Variables :**

Elles correspondent aux mobiliers et aux personnes qui habitent ou fréquentent l'immeuble. Pour cela il y a des normes qui fixent les valeurs des charges en fonction de la destination de l'ouvrage et qui sont inscrites dans le règlement technique *DTR.C2.2 (charges et surcharges).*

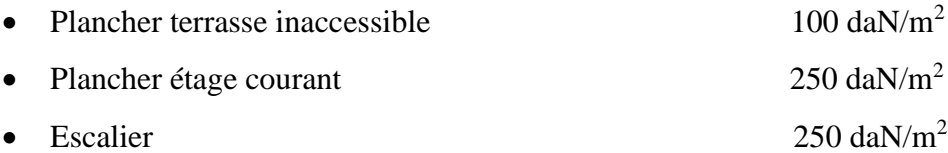

#### **II.4 Charges climatiques :**

#### **II.4.1 Introduction :**

Les règles Neige et Vent Algérien (R.N.V) traitent les constructions courantes, en mettant à la disposition des professionnelles et concepteurs de la construction, des méthodes d'évaluation des actions climatiques (neige et vent) et des surcharges de sable dans les zones sahariennes.

#### **II.4.2 Effet de la neige :**

• Calcul de la charge de neige :

$$
S=\mu\ S_K\ (KN/m^2)
$$

• Coefficient de forme de toiture :

Cas d'une toiture à deux versants :

On a: 
$$
\alpha_{1} = \alpha_{2} = \tan^{-1}(1/6) = 9.46^{\circ}
$$

 $0^{\circ} < \alpha < 30^{\circ}$   $\mu = 0.8$ 

$$
\alpha = 9.46^{\circ}
$$

✓ Influence de l'altitude :

La valeur S<sub>k</sub> est déterminée par les lois de variation suivant l'altitude H (m) du site considéré par rapport au niveau de la mer. On a H= 256 m.

- Zone A : 
$$
S_k = \frac{0.07 \times H + 15}{100} \text{ (KN/m}^2)
$$

$$
S_k = \frac{0.07 \times 256 + 15}{100} = 0.329 \text{ KN/m}^2
$$
Donc : S=0.8\*0.329 = 0.263 KN/m<sup>2</sup>

$$
S_{max} = 0.263
$$
 KN/m<sup>2</sup>

#### **II.4.3 Effet du vent :**

Le vent est par nature turbulent et ses effets le sont aussi, en termes de pressions ou de forces. Le calcul doit être effectué séparément pour les deux directions du vent qui est perpendiculaire aux parois de la construction.

- Le but du calcul de la pression du vent et d'évaluer l'intensité des pressions agissant sur la structure. La force résultante est donnée par la formule suivante :

$$
Q_j = C_d \times W (z_j) \qquad [N/m^2]
$$

$$
\mathbf{W}(\mathbf{z}_j) = \mathbf{q}_{\text{dyn}}(\mathbf{z}_j) \times (\mathbf{C}_{\text{pe}} - \mathbf{C}_{\text{pi}})
$$

Avec :

- $\bullet$   $q_{dyn}$ : pression dynamique du vent.
- $\bullet$   $C_{pe}$ : coefficient de pression extérieur.
- $\bullet$   $C_{pi}$ : coefficient de pression intérieur.
- $C_d$ : coefficient dynamique de la construction.
- $\checkmark$  Détermination de la pression dynamique q<sub>dyn</sub>:

Segmentation du vent à chaque étage :

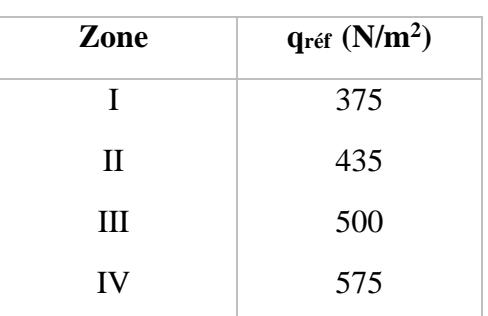

$$
q_{dyn}(z_j)=q_{r\acute{e}f}\times c_e(z_j)
$$

*Tableau II-3. Valeurs de la pression dynamique de référence*

 $q_{\text{ref}} = 435 \text{ N/m}^2$   $\longrightarrow$  Zone II

 $\checkmark$  Coefficient d'exposition :

Le coefficient d'exposition est donné ci-dessous :

Coefficient de topographie :

$$
C_{e}(z_{j}) = C_{t}(z_{j})^{2} \times C_{r}(z_{j})^{2} \times [1 + \frac{7 \times K_{T}}{C_{r}(z_{j}) \times C_{t}(z_{j})}]
$$

Le site où se situe le présent projet est plat, d'après le [RNV 2013 partie 2.4.5] :

 $C_{t}(z_{i}) = 1$ 

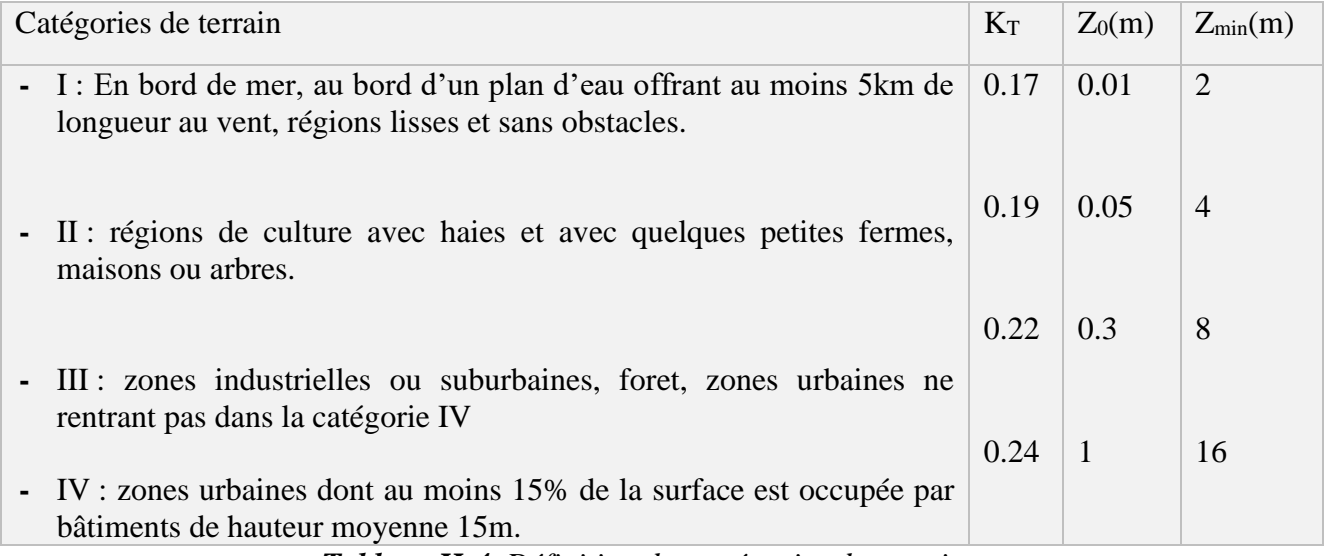

*Tableau II-4. Définition des catégories du terrain*

 $K_T = 0.22$  $Z_0 = 0.3$  m  $\longrightarrow$  tableau II.5 (catégories de terrain III).  $Z_{\text{min}} = 8 \text{ m}$ 

 $\checkmark$  Coefficient de rugosité :

Le coefficient de rugosité est donné ci-dessous :

RDC: C<sub>r</sub> (5m) = K<sub>T</sub>× ln 
$$
\frac{Z_{min}}{Z_0}
$$
 = 0.215 × ln  $\frac{8}{0.3}$  = 0.706  
\n1<sup>er</sup> étage: C<sub>r</sub> (9m) = K<sub>T</sub>× ln  $\frac{Z_j}{Z_0}$  = 0.215 × ln  $\frac{9}{0.3}$  = 0.731  
\n2<sup>h</sup> = 0.2<sup>h</sup> = 0.215 × ln  $\frac{Q_2}{Q_0}$  = 0.215 × ln  $\frac{13}{0.3}$  = 0.810  
\n2<sup>h</sup> = 0.2<sup>h</sup> = 0.215 × ln  $\frac{13}{0.3}$  = 0.810  
\n3<sup>h</sup> = 0.215 × ln  $\frac{Z_j}{Z_0}$  = 0.215 × ln  $\frac{17}{0.3}$  = 0.868  
\n2<sup>h</sup> = 0.215 × ln  $\frac{Z_1}{Z_0}$  = 0.215 × ln  $\frac{21}{0.3}$  = 0.913  
\n3<sup>h</sup> = 0.215 × ln  $\frac{Z_1}{Z_0}$  = 0.215 × ln  $\frac{21}{0.3}$  = 0.913  
\n4<sup>h</sup> = 0.225 × ln  $\frac{Z_2}{Z_0}$  = 0.215 × ln  $\frac{22}{0.3}$  = 0.845  
\n2<sup>h</sup> = 0.215 × ln  $\frac{Z_2}{Z_0}$  = 0.215 × ln  $\frac{22}{0.3}$  = 0.845  
\n2<sup>h</sup> = 0.215 × ln  $\frac{Z_1}{Z_0}$  = 0.215 × ln  $\frac{Z_2}{Z_0}$  = 0.845

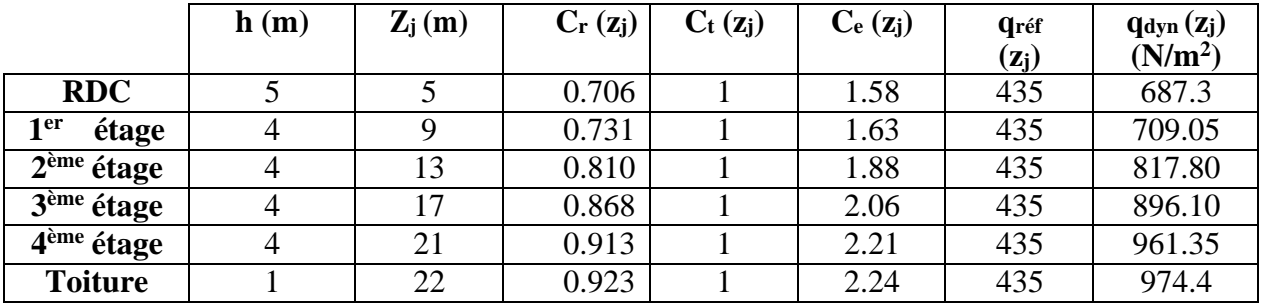

❖ Les résultats des calculs sont mentionnés dans le tableau ci-dessous :

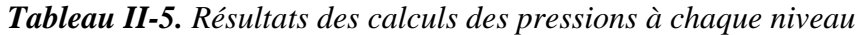

• Directions du vent :

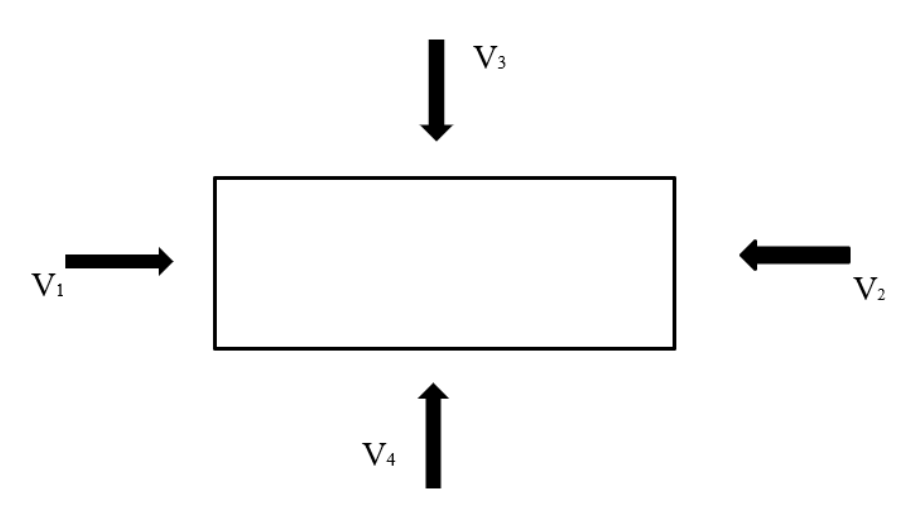

*Figure II-3. Directions du vent*

 $\checkmark$  Vent 1 :

• Détermination du coefficient dynamique Cd :

Vent perpendiculaire au pignon

h = 22 m et b = 12 m donne  $C_d = 0.93$ 

• Calcul des pressions du vent sur les parois verticales :

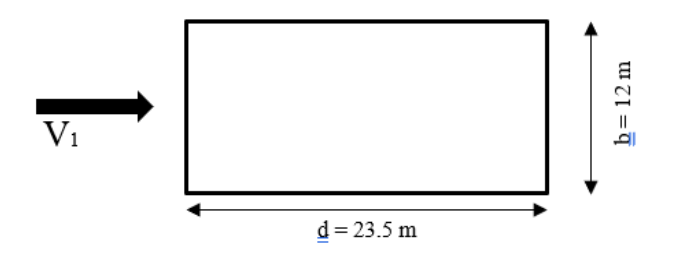

 $e = Min (b, 2h) = Min (12, 2*21) \Rightarrow e = 12 \text{ m}$  $d = 23.5$  m  $> e = 12$  m

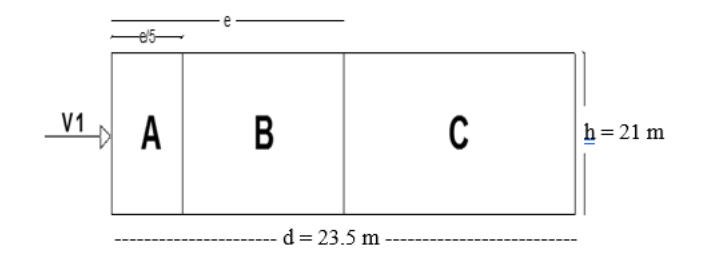

 $S_A = e/5 \times h = 12/5 \times 21 = 50.4$  m<sup>2</sup>  $S_B = (e-e/5) \times h = (12-12/5) \times 21 = 100.5$  m<sup>2</sup>  $S_c = (d-e) \times h = (23.5-12) \times 21 = 241.5 \text{ m}^2$  $S_E = b \times h = 12 \times 21 = 252$  m<sup>2</sup>

 $S_D = b \times h = 12 \times 21 = 252$  m<sup>2</sup>

#### • **Calculer Cpe :**

| $S_A > 10 \, \text{m}^2 \Rightarrow$ | $C_{pe,A} = C_{pe,10} = -1$   |
|--------------------------------------|-------------------------------|
| $S_B > 10 \, \text{m}^2 \Rightarrow$ | $C_{pe,B} = C_{pe,10} = -0.8$ |
| $S_C > 10 \, \text{m}^2 \Rightarrow$ | $C_{pe.C} = C_{pe,10} = -0.5$ |
| $S_D > 10 \, \text{m}^2 \Rightarrow$ | $C_{pe.D} = C_{pe,10} = +0.8$ |
| $S_E > 10 \, \text{m}^2 \Rightarrow$ | $C_{pe.E} = C_{pe,10} = -0.3$ |

• **Calculer Cpi :**

$$
\mu_{pv1} = \frac{\sum des\,surfaces\,des\,ouvertures\,où\,Cpe \leq 0}{\sum des\,surfaces\,de\,toutes\,les\,ouvertures}
$$

- $\triangleright$  Porte d'entrée = 1.20m × 2.0 m
- $\triangleright$  Porte de RDC = 2.5m × 3.0 m
- $\triangleright$  Fenêtre étage = 1.6m × 1.0 m

 $S1 = 8 \times (1*1.6) = 12.8 m<sup>2</sup>$  $S2 = [16 \times (1*1.6) + 4 \times (2.5*3)] \times 2 + 1.6 \times 4 + 2.0 \times 1.20 = 120 \, m^2$ 

S2  $\frac{32}{51+52} = 0.90$ ℎ  $\frac{h}{d} = 0.94$ Cpi (0.94) = Cpi (0.25) + $\frac{0.94 - 0.25}{1 - 0.25}$  × (Cpi (1) – Cpi (0.25)) = -0.45

Donc : d'après (RNVA.2013 fig5.14)  $\longrightarrow$  Cp<sub>iv1</sub> = - 0.45

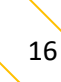

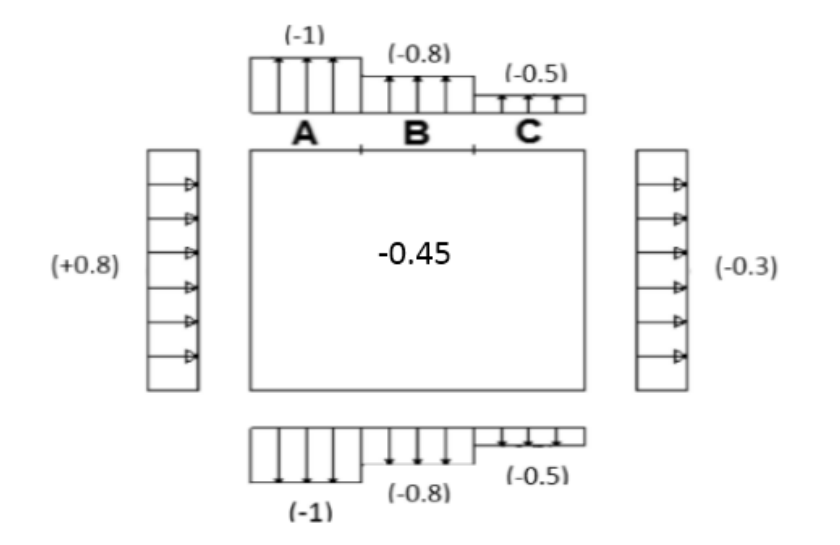

• Résumé des résultats :

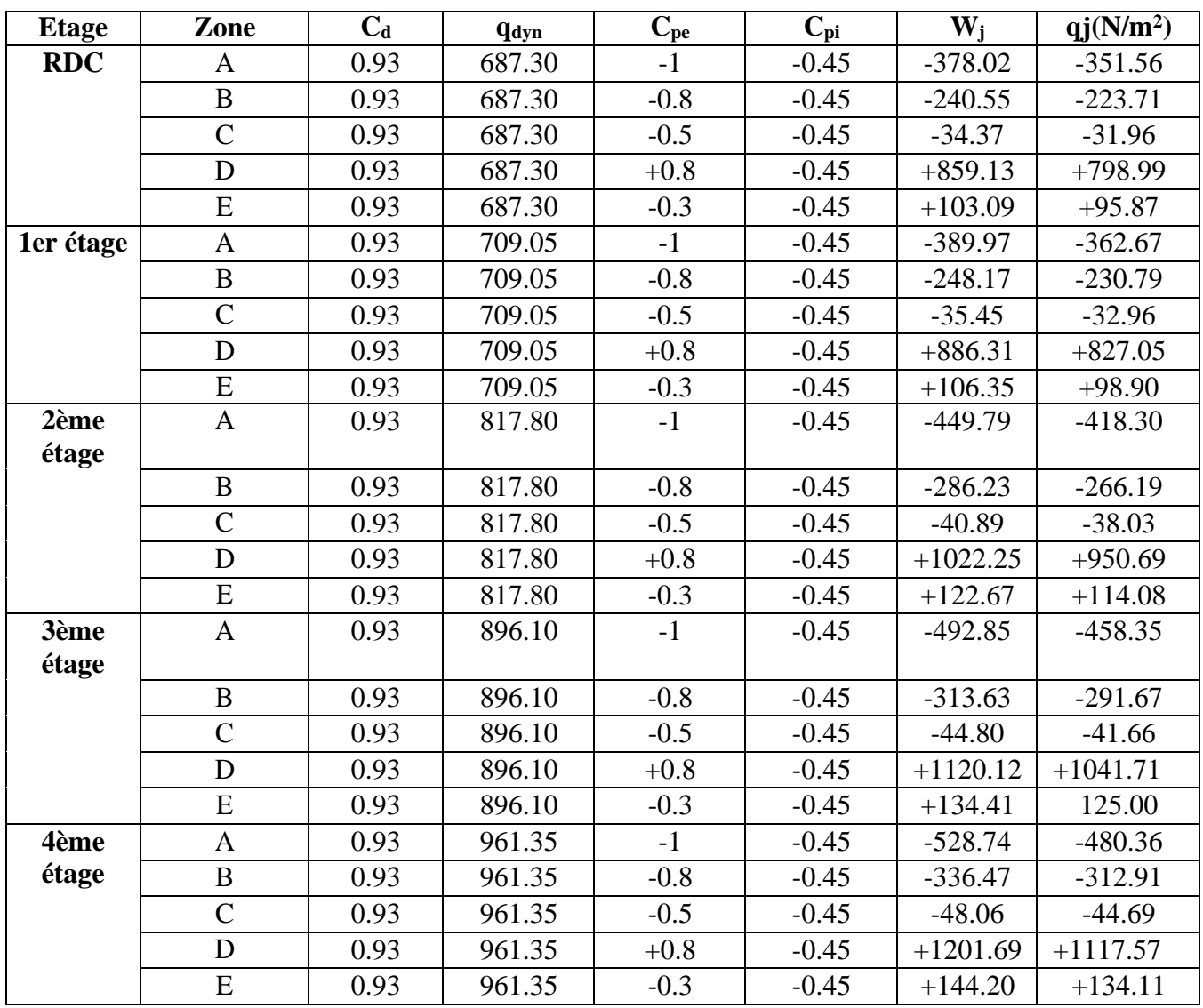

*Tableau II-6. Les pressions du vent 1 sur les parois verticales*

• Calcul des pressions du vent sur la toiture :

V<sup>1</sup> perpendiculaire au pignon donc ∅= 90° et h= 22 m

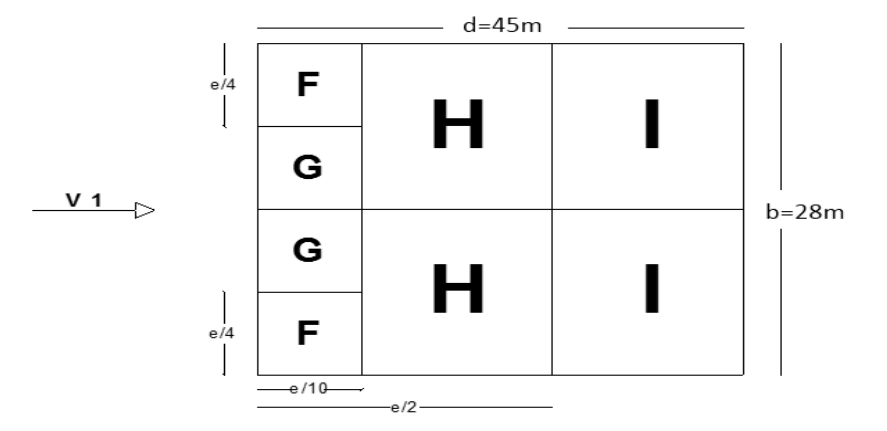

e = Min (b, 2h) = Min (12, 2\*22).  $\Rightarrow$  e = 12 m  $S_F = e/10 \times e/4 = 12/10 \times 12/4 = 3.6$  m<sup>2</sup>  $S_G = (b/2 - e/4) \times e/10 = (12/2 - 12/4) \times 12/10 = 3.6$  m<sup>2</sup>  $S_H = (e/2 - e/10) \times b/2 = (12/2 - 12/10) \times 12/2 = 28.8$  m<sup>2</sup>  $S_1 = (d-e/2) \times b/2 = (23.5 - 12/2) \times 12/2 = 105$  m<sup>2</sup> • Calculer  $C_{pe}$ :  $\alpha = 9.46^{\circ}$ 

 $S_F < 10 \text{ m}^2$  =>  $Cp_{e, F} = Cp_{e, 10} = -2.11$  $S_G < 10 \text{ m}^2$  =>  $C_{p_{e, G}} = C_{p_{e, 10}} = -2.0$  $S_H > 10 \text{ m}^2$  =>  $C_{P_{e, H}} = C_{P_{e, 10}} = -0.655$  $S_I > 10$  m<sup>2</sup> =>  $C_{P_{e,I}} = C_{P_{e,I0}} = -0.6$ 

| <b>Etage</b>   | Zone | $\bf C_d$ | <b>q</b> <sub>dyn</sub> | <b>Cpe</b> | $\mathbb{C}\mathbf{pi}$ | Wi         | $Q_i$ (N/m <sup>2</sup> ) |
|----------------|------|-----------|-------------------------|------------|-------------------------|------------|---------------------------|
| <b>Toiture</b> |      | 0.93      | 974.4                   | $-2.11$    | $-0.45$                 | $-1802.64$ | $-1504.27$                |
|                |      | 0.93      | 974.40                  | $-2.0$     | $-0.45$                 | $-1023.12$ | $-1404.60$                |
|                |      | 0.93      | 974.40                  | $-0.655$   | $-0.45$                 | $-146.16$  | $-185.77$                 |
|                |      | 0.93      | 974.40                  | $-0.6$     | $-0.45$                 | $-48.72$   | $-135.93$                 |

• Résumé des résultats :

*Tableau II-7. Les pressions du vent 1 sur la toiture*

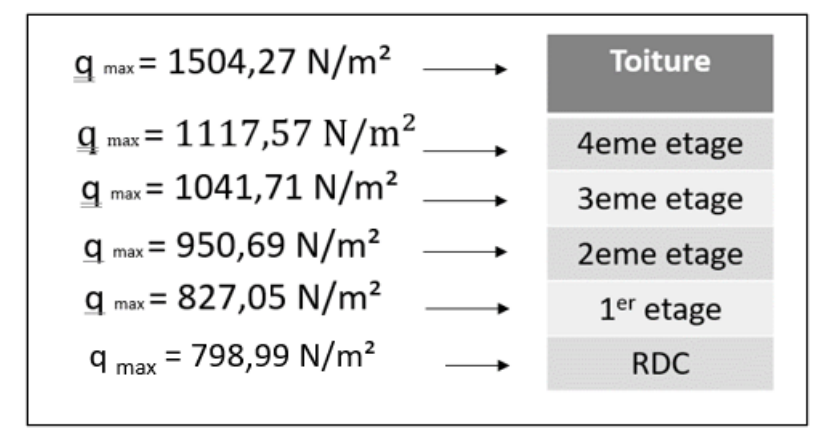

*Figure II-4. Les pressions maximales du vent 1 sur le bâtiment*

- $\bullet$  Vent 2 :
- Détermination du coefficient dynamique  $C_d$ :

Vent perpendiculaire au pignon

 $h = 21$  m et  $b = 12$  m donne  $C_d = 0.93$ 

 $\checkmark$  Calcul des pressions sur les parois verticales :

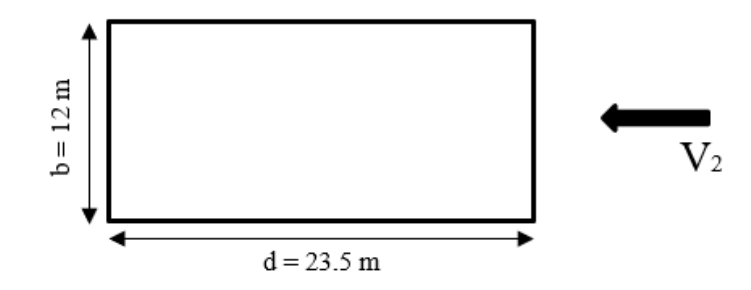

 $e = Min (b, 2h) = Min (12, 2*21) \Rightarrow e = 12 \text{ m}$  $d = 23.5$  m  $> e = 12$  m

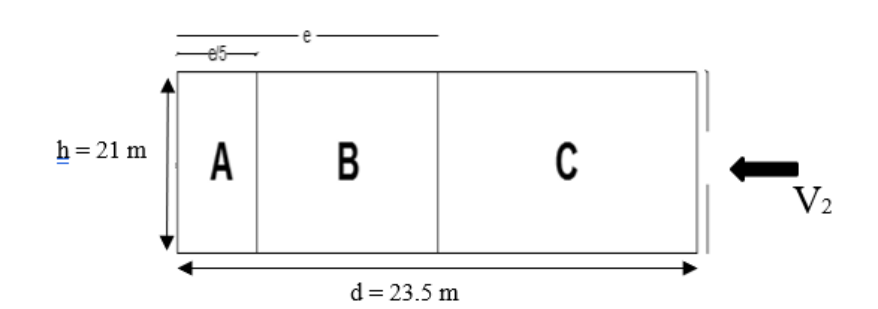

 $S_A = e/5 \times h = 12/5 \times 21 = 50.4$  m<sup>2</sup>

 $S_B = (e-e/5) \times h = (12-12/5) \times 21 = 201.6$  m<sup>2</sup>  $S_c=(d-e) \times h = (23.5-12) \times 21 = 241.5 \text{ m}^2$  $S_E = b \times h = 12 \times 21 = 252$  m<sup>2</sup>  $S_D = b \times h = 12 \times 21 = 252$  m<sup>2</sup>  $\checkmark$  Calculer C<sub>pe</sub>:  $S_A > 10 \text{ m}^2$  =>  $C_{peA} = Cp_{e,10} = -1$ 

 $S_B > 10 \text{ m}^2$  =>  $C_{peB} = Cp_{e, 10} = -0.8$  $S_C > 10 \text{ m}^2 \implies C_{pec} = C p_{e, 10} = -0.5$  $S_D > 10 \text{ m}^2 \implies C_{peD} = Cp_{e, 10} = +0.8$  $S_E> 10 \text{ m}^2 \Rightarrow C_{peE} = Cp_{e, 10} = -0.3$ 

 $\checkmark$  Calculer C<sub>pi</sub>:

$$
\mu_{pv2} = \frac{(\sum des\ surface\ se\ overturesouCpe \le 0)}{(\sum des\ surface\ se\ de\ to\utelesouvertures)}
$$

Porte d'entrée =  $1.20m \times 2.0m$ Porte de RDC =  $2.5m \times 3.0m$ Fenêtre étage =  $1.6m \times 1.0m$  $S1 = 4 \times (1 \times 1.6) + (2 \times 1.20) = 8.8$   $m<sup>2</sup>$  $S2 = [16 \times (1 \times 1.6) + 4 \times (2.5 \times 3)] \times 2 + 8 \times 1.6 = 124 m^2$ 

$$
\frac{s_2}{s_1 + s_2} = 0.93
$$

$$
\frac{h}{a} = 0.94
$$
  
Cpi (0.94) = Cpi (0.25) +  $\frac{0.94 - 0.25}{1 - 0.25}$  × (Cpi (1) - Cpi (0.25)) = -0.45

Donc d'après (RNVA.2013 fig5.14)  $\longrightarrow$  Cpiv2 = -0.45

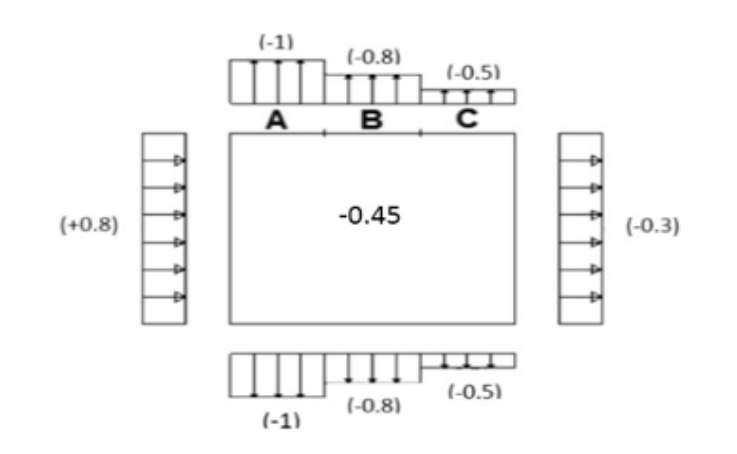

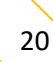
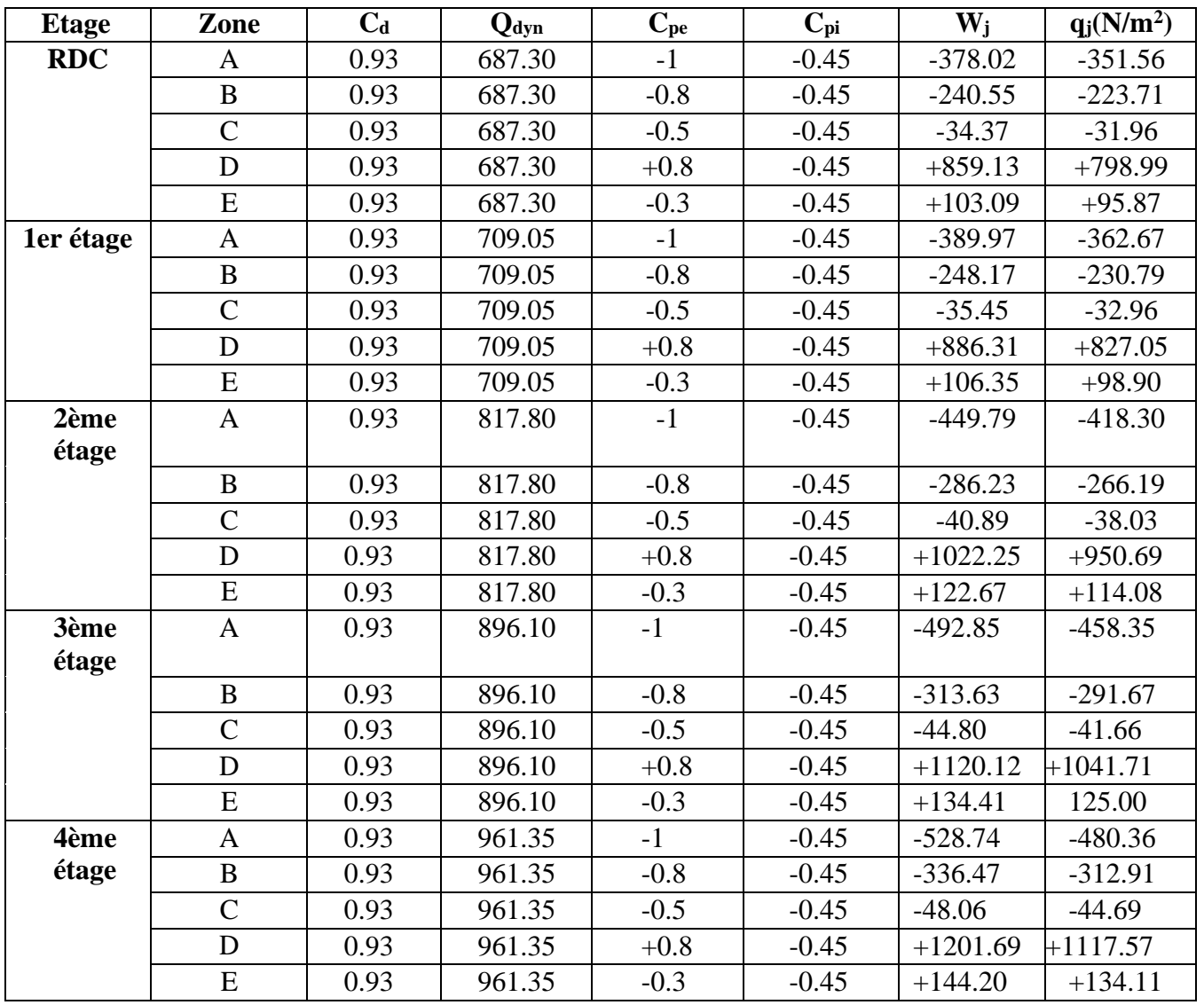

• Résumé des résultats :

*Tableau II-8. Les pressions du vent 2 sur les parois verticales*

 $\checkmark$  Calcul des pressions sur la toiture :

V<sub>2</sub> perpendiculaire au pignon donc  $\phi = 90^\circ$  et h = 22 m

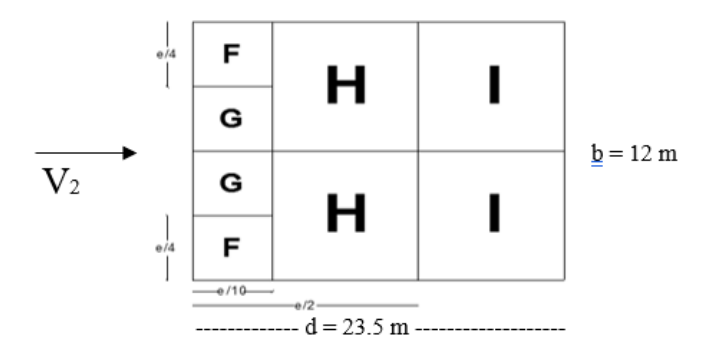

e = Min (b, 2h) = Min (12, 2\*22).  $\Rightarrow$  e = 12 m  $S_F = e/10 \times e/4 = 12/10 \times 12/4 = 3.6$  m<sup>2</sup>

 $S_G = (b/2 - e/4) \times e/10 = (12/2 - 12/4) \times 12/10 = 3.6$  m<sup>2</sup>  $S_H = (e/2 - e/10) \times b/2 = (12/2 - 12/10) \times 12/2 = 28.8$  m<sup>2</sup>  $S_I = (d - e/2) \times b/2 = (23.5 - 12/2) \times 12/2 = 105$  m<sup>2</sup>

 $\checkmark$  Calculer C<sub>pe</sub> :  $\alpha$ =18.94°

 $S_F < 10 \text{ m}^2$  =>  $Cp_{e, F} = Cp_{e, 10} = -2.11$ 

 $S_G < 10 \text{ m}^2$  =>  $C_{P_e, G} = C_{P_e, 10} = -2.0$ 

 $S_H > 10 \text{ m}^2$  =>  $C_{P_{e, H}} = C_{P_{e, 10}} = -0.655$ 

 $S_I > 10 \text{ m}^2$  =>  $Cp_{e, I} = Cp_{e, 10} = -0.6$ 

• Résumé des résultats :

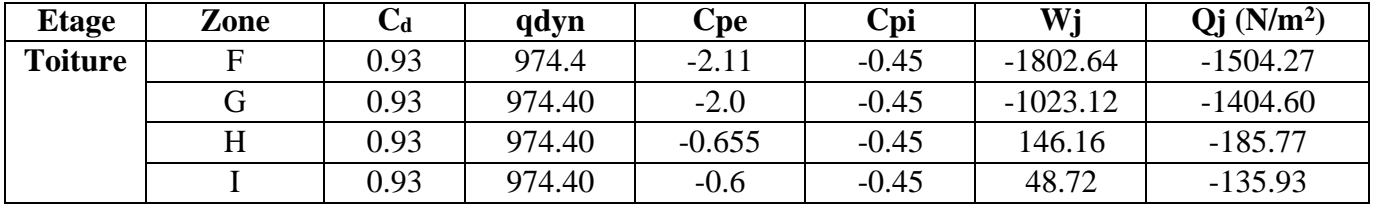

*Tableau II-9. Les pressions du vent 2 sur la toiture*

| $q_{max}$ = 1504,27 N/m <sup>2</sup>       | <b>Toiture</b> |
|--------------------------------------------|----------------|
| $q_{max}$ = 1117,57 N/m <sup>2</sup>       | 4eme etage     |
| $q_{max}$ = 1041,71 N/m <sup>2</sup>       | 3eme etage     |
| $q_{max}$ = 950,69 N/m <sup>2</sup>        | 2eme etage     |
| $q_{max}$ = 827,05 N/m <sup>2</sup>        | $1er$ etage    |
| q <sub>max</sub> = 798,99 N/m <sup>2</sup> | <b>RDC</b>     |
|                                            |                |

*Figure II-5. Les pressions maximales du vent 2 sur le bâtiment*

- **Vent 3 et Vent 4 :**
	- $\checkmark$  Détermination du coefficient dynamique C<sub>d</sub>:

Vent perpendiculaire au long-pan :

h =22 m et b= 23.5 m

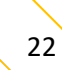

 $\checkmark$  Calcul des pressions sur les parois verticales :

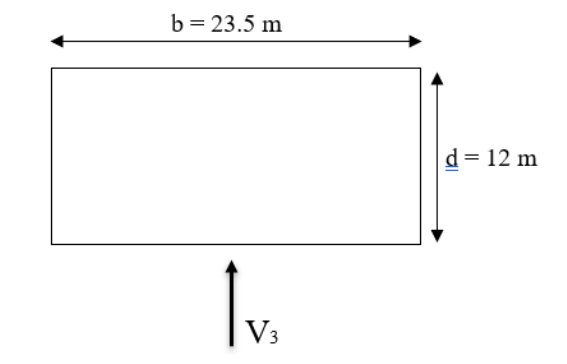

 $e = Min (b, 2h) = Min (23.5, 2*21) \Rightarrow e = 23.5 m$  $d = 12$  m  $<$  e = 23.5 m

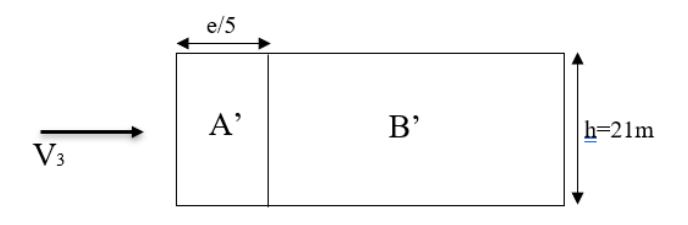

$$
S_{A'}=e/5 \times h = 23.5/5 \times 21 = 98.7 \text{ m}^2
$$
  
\n
$$
S_{B'} = (b - e/5) \times h = (23.5 - 23.5/5) \times 21 = 394.8 \text{ m}^2
$$
  
\n
$$
S_E = b \times h = 23.5 \times 21 = 493.5 \text{ m}^2
$$
  
\n
$$
S_D = b \times h = 23.5 \times 21 = 493.5 \text{ m}^2
$$
  
\n
$$
C \text{alcular } C_{pe}:
$$
  
\n
$$
S_{A'} > 10 \text{ m}^2 =\n \qquad C_{pe, A} = C_{pe, 10} = -1
$$
  
\n
$$
S_{B'} > 10 \text{ m}^2 =\n \qquad C_{pe, B} = C_{pe, 10} = -0.8
$$

$$
S_D > 10 \text{ m}^2 = > \qquad \qquad C p_{e, D} = C p_{e, 10} = +0.8
$$

$$
S_{E} > 10 \text{ m}^2 = > \qquad \qquad C p_{e, E} = C p_{e, 10} = -0.3
$$

 $\checkmark$  Calculer C<sub>pi</sub>:

 $\mu_{pv3} = \frac{\sum des\ surface\ des\ ouvert\ vertices\ do\ c\ pre\ \le 0}{\sum des\ c\unl\ faces\ de\ de\ te\ to\ le\ c\ un\ extrema\ c\ un\$ ∑des surfaces de toutes les ouvertures

 $S1 = 55.6$  m<sup>2</sup> et  $S2 = 81.2$  m<sup>2</sup> S1  $rac{S1}{S2} = \frac{81.2}{136.8}$  $\frac{01.2}{136.8} = 0.6$  $\boldsymbol{h}$  $\frac{n}{d}$  = 1.83

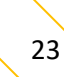

Donc : d'après (RNVA.2013 fig5.14)  $\longrightarrow$  Cp<sub>iv3</sub> = -0.37

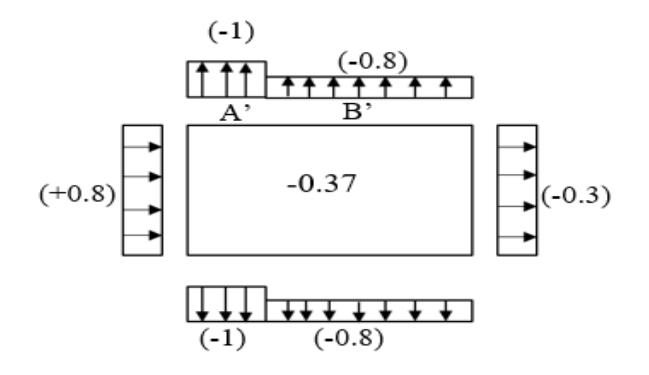

✓ Résumé des résultats :

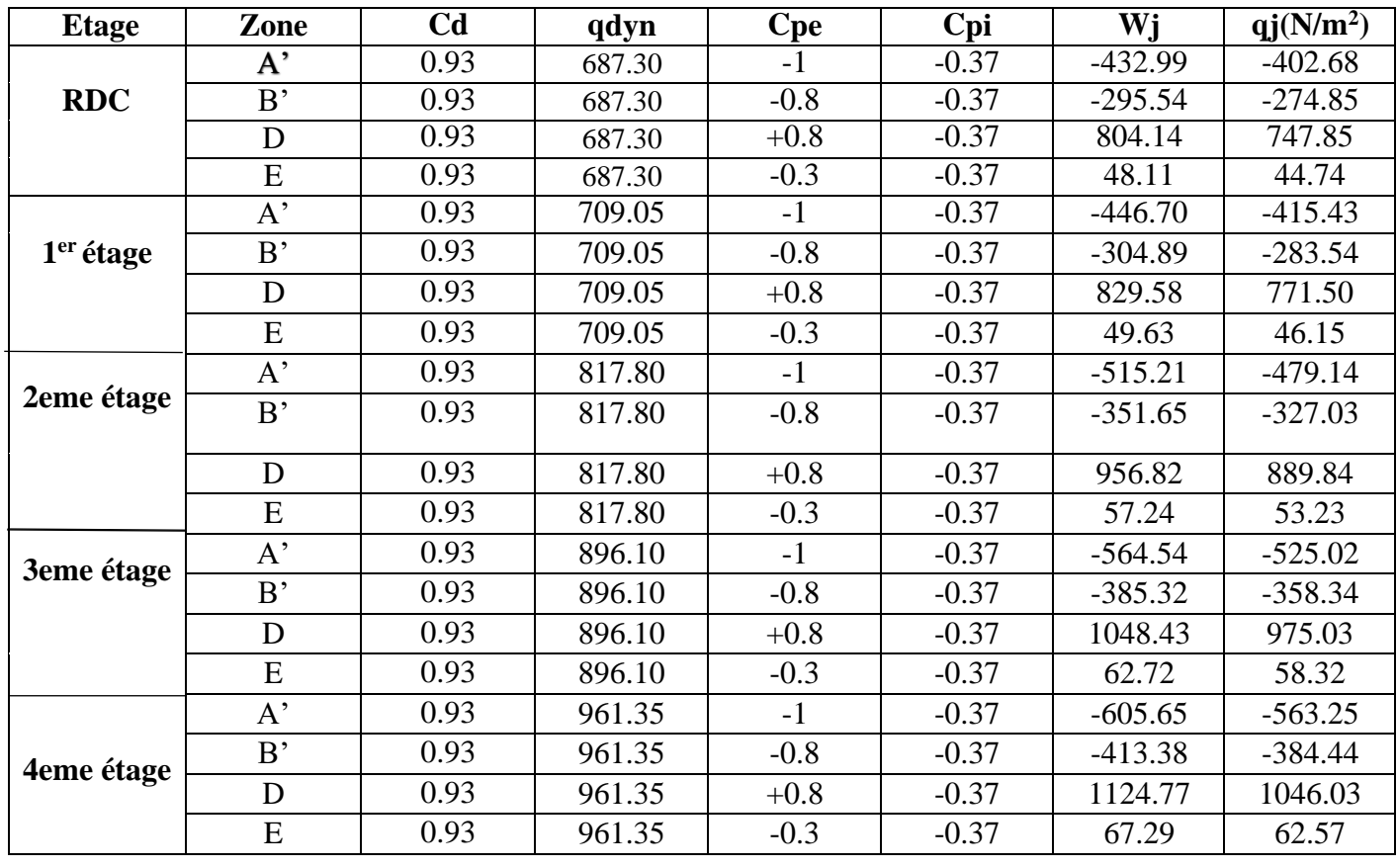

*Tableau II-10. Les pressions du vent 3 sur les parois verticales*

 $\checkmark$  Calcul des pressions sur la toiture :

V<sub>3</sub> perpendiculaire au pignon donc  $\phi = 0^\circ$  et h = 22 m

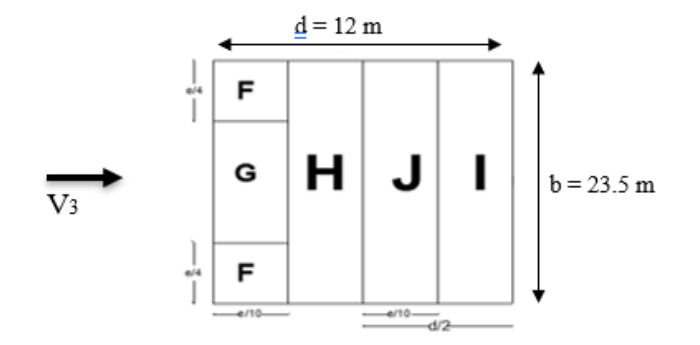

e = Min (b, 2h) = Min (23.5, 2\*22) => e = 23.5 m  $S_F = e/4 \times e/10 = 23.5/4 \times 23.5/10 = 13.8$  m<sup>2</sup>  $S_G = e/10 \times (b - e/4 - e/4) = 23.5/10 \times (23.5 - 23.5/4 - 23.5/4) = 86.8$  m<sup>2</sup>  $S_H = (d/2 - e/10) \times b = (12/2 - 23.5/10) \times 23.5 = 85.77$  m<sup>2</sup>  $S_i = e/10 \times b = 23.5/10 \times 23.5 = 54.52 \text{ m}^2$  $S_i = (d/2 - e/10) \times b = (12/2 - 23.5/10) \times 23.5 = 85.77$  m<sup>2</sup>  $\checkmark$  Calcul Cpe :  $\alpha = 9.46^\circ$ 

 $S_F > 10 \text{ m}^2$  =>  $Cp_{e, F} = Cp_{e, 10} = -1.8$  $S_G > 10 \text{ m}^2$  =>  $C_{p_e, G} = C_{p_e, 10} = -1.02$  $S_H > 10 \text{ m}^2$  =>  $C_{p_{e,H}} = C_{p_{e,10}} = -0.46$  $S_i > 10 \text{ m}^2$  =>  $Cp_{e, i} = Cp_{e, 10} = -0.51$  $S_i > 10 \text{ m}^2$  =>  $Cp_{e, I} = Cp_{e, 10} = -0.06$ 

 **Etage Zone qdyn Cpe Cpi Wj qj(N/m<sup>2</sup> Toiture** F |  $974.40$  |  $-1.8$  |  $-0.37$  |  $-1880.60$  |  $-1295.85$ G |  $974.40$  |  $-1.02$  |  $-0.37$  |  $-613.87$  |  $-589.02$ H | 974.40 | -0.46 | -0.37 | -87.69 | -81.55  $J \qquad | \quad 974.40 \quad | \quad -0.51 \qquad | \quad -0.37 \quad | \quad -126.67 \quad | \quad -126.86$ 

✓ Résumé des résultats :

*Tableau II-11. Les pressions du vent 3 sur la toiture*

I | 974.40 | -0.06 | -0.37 | 29.23 | 389.66

25

 $qj(N/m^2)$ 

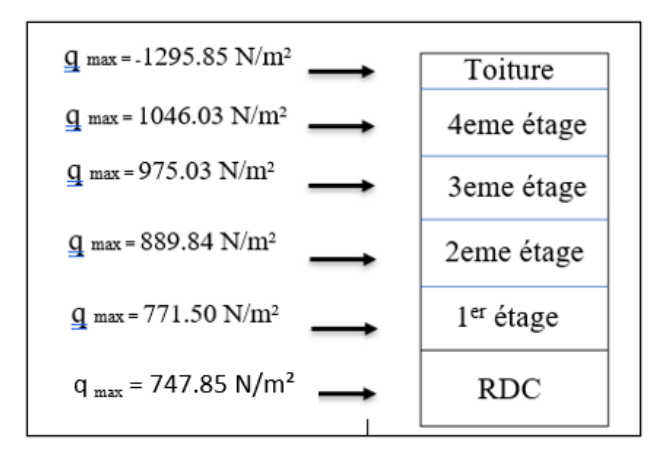

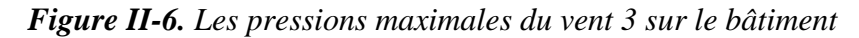

❖ Les valeurs maximales des charges de la neige et du vent sont alors :

Neige  $\Rightarrow$  N= 0.263 kN/m<sup>2</sup>

N= 26.3 daN/m²

Vent :

|                | Vent $1(N/m^2)$ | Vent $2(N/m^2)$ | Vent $3(N/m^2)$ | Vent 4 $(N/m2)$ |
|----------------|-----------------|-----------------|-----------------|-----------------|
| <b>Parois</b>  | $+1504.27$      | $+1504.27$      | $+1046.03$      | $+1046.03$      |
| <b>Toiture</b> | $+1117.57$      | $+1117.57$      | $-1246.03$      | $-1246.03$      |

*Tableau II-12. Les charges maximales du vent*

### **II.5 Force de frottement :**

1) Long-pan  $(V_3$  et  $V_4)$ :

$$
\frac{d}{h} = \frac{12}{22} = 0.55 < 3
$$

Donc il n'y'a pas lieu de considérer les forces de frottement.

2) Pignon  $(V_1$  et  $V_2)$ :

$$
\frac{d}{h} = \frac{23.5}{22} = 1.07 < 3
$$

Donc il n'y'a pas lieu de considérer les forces de frottement.

# **Chapitre III : Étude des éléments secondaires**

## **III.1. Les pannes :**

## **III.1.1 Introduction :**

Les pannes de la couverture sont des poutrelles généralement en I, elles sont disposées perpendiculairement aux traverses. Elles sont soumises à la flexion déviée sous l'effet des :

- Charges permanentes (le poids de la couverture et leur poids propre).
- Charges d'entretien.
- Surcharge de la neige.
- Surcharge du vent.

### **III.1.2 Evaluations des charges et surcharges :**

### **A. Charge permanentes G :**

 $G =$  poids de toiture + poids propre de panne

### **B. Charges d'entretien (P) :**

Dans le cas des toitures inaccessibles, on considère uniquement dans les calculs, une charge d'entretien qui est égales aux poids d'un ouvrier et son assistant et qui est équivalente à deux charges concentrées de 100 kg chacune situées à 1/3 et 2/3 de la portée de la panne.

### **C. Surcharge de neige (N) :**

 $N = 26.3$  daN/m<sup>2</sup>

### **D. Surcharge du vent (V) :**

Pour plus de sécurité et pour simplifier les calculs. On prend la valeur maximale du vent sur la toiture (direction du vent 3 et 4)

 $V = -124.60$  daN/m<sup>2</sup>

### **III.1.3. Calcul des pannes :**

• Pour les pannes de longueur  $l=6$  m.

On suppose pour ces pannes des IPE120 disposées avec un entraxe de 1 m.

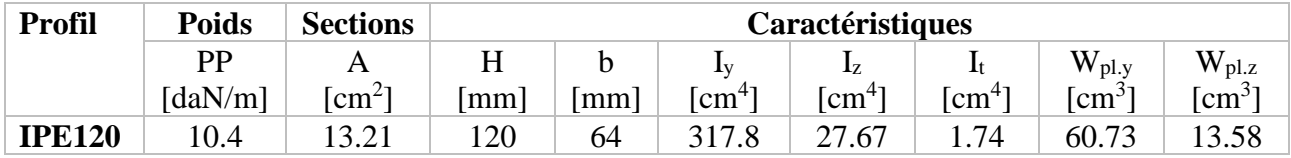

*Tableau III-1. Caractéristiques du profilé IPE120*

### • **Charge permanentes G :**

 $G = (12 \times 1) + 10.4 = 22.4$  daN/ml

### • **Charges d'entretien (P) :**

La charge uniformément repartie due aux surcharges d'entretien est obtenue en égalisant les deux moments maximaux du à Peq et aux charges ponctuelles P.

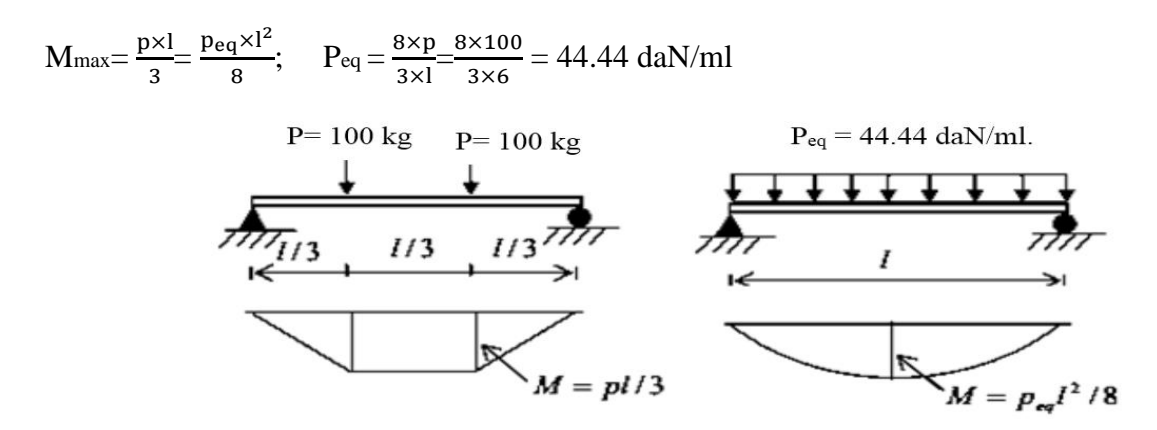

*Figure III-1. Répartition des charges ponctuelle sur la portée de la panne*

• **Surcharge de la neige (N) :**

 $N=26.3\times1=26.3$  daN/ml

• **Surcharge du vent (V) :**

 $V = -124.60$  daN/m<sup>2</sup>

**Combinaison d'actions les plus défavorables :**

 $-Q_{sd1}=1,35G+1,5P_{eq}=(1,35\times22.4)+(1,5\times44.44)=96.9$  daN/ml

 $-Q_{sd2}=1,35G+1,5N=(1,35\times22.4)+(1,5\times26.3)=$  **69.69 daN/ml** 

 $-Q_{sd3}=G \times Cos(\alpha)-1,5V= 22.4 \times Cos(9,46^{\circ})-1,5\times 124.60 = 164.74$  daN/ml

#### **Calculs des moments max :**

Qsd = max (Qsd1, Qsd2) = **96.9 daN/ml**

 $Q_{z sd}$  = max  $(Q_{sd} \times \text{Cos } \alpha$ ;  $Q_{sd3})$  = max  $(96.9 \times \text{Cos } (9,46^{\circ})$ ; 164.74) = **164.74 daN/ml** 

$$
Q_{y.sd} = Q_{sd} \times \text{Sin } \alpha = 96.9 \times \text{Sin } (9,46^{\circ}) = 14.35 \text{ daN/ml}
$$

$$
M_{y,sd}\!\!=\!\!\frac{Q_{z,sd}\!\times\!l^2}{8}\!=\!\frac{164.74\!\times\!6^2}{8}\!=\!741.33\;daN.m
$$

 $M_{z,sd} = \frac{Q_{y,sd} \times l^2}{2}$  $\frac{\text{sd} \times \text{1}^2}{8} = \frac{14.35 \times 6^2}{8}$  $\frac{3\times6}{8}$  = 64.58 daN.m

- ➢ **Vérification à la sécurité :** • **Vérification à l'état limite ultime :** 
	- o **Vérification à la flexion déviée :**

$$
(\frac{M_{y,sd}}{M_{pl,y}})^{\alpha}+(\frac{M_{z,sd}}{M_{pl.z}})^{\beta}\!\leq\!1
$$

Où α et β sont des constantes qui prennent les valeurs suivantes :

Pour les sections en I et H :

$$
\alpha = 2
$$
 et  $\beta = 5n \ge 1$  avec :  $n = \frac{N}{Npl}$ 

Dons notre cas l'effort normal N=0, donc =>**β =1**.

$$
M_{\text{pl.y}} = \frac{W_{\text{ply}} \times f_{\text{y}}}{\gamma_{\text{mo}}} = \frac{60.73 \times 23.5}{1} = 1427.16 \text{ daN.m}
$$
\n
$$
M_{\text{pl.z}} = \frac{W_{\text{plz}} \times f_{\text{y}}}{\gamma_{\text{mo}}} = \frac{13.58 \times 23.5}{1} = 319.13 \text{ daN.m}
$$
\n
$$
(\frac{M_{\text{y.sd}}}{M_{\text{pl.y}}})^2 + (\frac{M_{\text{z.sd}}}{M_{\text{pl.z}}})^1 \le 1
$$
\n
$$
(\frac{741.33}{1427.16})^2 + (\frac{64.58}{319.13})^1 = 0.47 \le 1 \dots \text{ Condition verify the}
$$

## o **Vérification au cisaillement :**

On doit vérifier :

$$
V_y \leq V_{p1, y} = \frac{A_{vy} \times (\frac{fy}{\sqrt{3}})}{\gamma_{m0}} \quad \text{et} \quad V_z \leq V_{p1, z} = \frac{A_{vz} \times (\frac{fy}{\sqrt{3}})}{\gamma_{m0}}
$$
\n
$$
IPE120 : A_{vy} = 8.6 \text{ cm}^2 \quad \text{et} \quad A_{vz} = 6.31 \text{ cm}^2
$$
\n
$$
V_y = \frac{Q_{z, sd} \times 1}{2} = \frac{164.74 \times 6}{2} = 494.22 \text{ daN}
$$
\n
$$
V_{p1, y} = \frac{A_{vz} \times (\frac{fy}{\sqrt{3}})}{\gamma_{m0}} = \frac{6.31 \times 10^2 \times (\frac{23.5}{\sqrt{3}})}{1} = 856.12 \text{ daN}
$$
\n
$$
494.22 \text{ daN} < 856.12 \text{ daN} \implies V_y < V_{p1, y} \implies \text{condition} \ \text{vein} \ \text{fif} \ \text{f} \ \text{f} \ \text
$$

## • **Vérification à l'état limite de service :**

### **Vérification de la flèche :**

$$
Q_{sd1} = G + N = 22.4 + 26.3 = 48.7 \text{ daN/m}
$$
  
\n
$$
Q_{sd2} = G \times \cos \alpha - V = 22.4 \times \cos (9.46^\circ) - 150.2 = -128.05 \text{ daN/m}
$$
  
\n
$$
Q_{z sd} = \max (Q_{sd1} \times \cos \alpha ; Q_{sd2}) = \max (48.7 ; 128.05)
$$
  
\n
$$
Q_{z sd} = 128.05 \text{ daN/m}
$$

$$
Q_{y sd} = Q_{sd1} \times \text{Sin} \alpha = 48.7 \times \text{Sin } (9,46)
$$
\n
$$
Q_{y sd} = 7.21 \text{ daN/ml}
$$
\n
$$
F_{z} = \frac{5 \times Q_{z sd} \times L^{4}}{384 \times E.I_{y}} = \frac{5 \times 128.05 \times 10^{-3} \times 6000^{4}}{384 \times 2.1 \times 10^{4} \times 317.8 \times 10^{4}} = 32.37 \text{ mm}
$$
\n
$$
f_{z} > f_{admissible} \dots \text{Condition non vérifiée}
$$
\n
$$
f_{admissible} = \frac{l}{200} = \frac{6000}{200} = 30 \text{ mm}
$$

Cette fois la flèche est trop grande donc on prévoit des mettre en place des suspentes.

Les résultats de la nouvelle vérification sont donnés comme suit :

$$
f_z = \frac{2.05 \times Q_{z sd} \times L^4}{384 \times E.I_y} = \frac{2.05 \times 128.05 \times 10^{-3} \times 6000^4}{384 \times 2.1 \times 10^4 \times 317.8 \times 10^4} = 13.87 \text{ mm}
$$
  

$$
f_z > f_{\text{admissible}} \dots \text{Condition } \text{vein } \text{fie}
$$

$$
f_{y} = \frac{5 \times Q_{y.sd} \times L^{4}}{384 \times E.I_{z}} = \frac{5 \times 7.21 \times 10^{-3} \times 6000^{4}}{384 \times 2.1 \times 10^{4} \times 27.67 \times 10^{4}} = 20.94 \text{ mm}
$$
  

$$
f_{z} < f_{admissible} \dots \text{Condition } \text{vein } \text{fite}
$$
  

$$
f_{z} < f_{admissible} \dots \text{Condition } \text{vein } \text{fite}
$$

### o **Vérification au déversement :**

$$
\overline{\lambda_{LT}} = \sqrt{\frac{\beta_{w} \times W_{pLy} \times f_{y}}{M_{cr}}}
$$
  
\n
$$
M_{cr} = C_{1} \times \frac{\pi^{2} \times E \times I_{z}}{L^{2}} \times \sqrt{\frac{I_{w}}{I_{z}} + \frac{L^{2} \times G_{c} \times I_{t}}{\pi^{2} \times E \times I_{z}}}
$$
  
\n
$$
G_{c} = \frac{E}{2(1+v)} = \frac{21 \times 10^{4}}{2(1+0.3)} = 8.08 \times 10^{4} \text{ MPa.}
$$
  
\nSoit alors G/E = 1/2.6

$$
E1: C1=1.13
$$

$$
M_{cr} = 1.13 \times \frac{3.14^2 \times 2.1 \times 10^6 \times 27.67}{600^2} \times \sqrt{\frac{1.98 \times 10^3}{27.67} + \frac{600^2 \times 1 \times 1.74}{3.14^2 \times 2.6 \times 27.67}}
$$

 $M_{cr} = 55563.24$  daN.cm

- G : module d'élasticité transversale
- $v = 0.3$ : coefficient de poisson
- E = 210000 MPa : module d'élasticité longitudinal.
- It : moment d'inertie de torsion.
- Iw : moment d'inertie de gauchissement.

Iz : moment d'inertie de flexion suivant l'axe de faible inertie.

C1 = 1.13 ............................... **(Tableau F.1.2 EC03).**

L = longueur de maintien latéral L =  $6$  m.

$$
\overline{\lambda_{LT}} = \sqrt{\frac{1 \times 60.73 \times 2350}{55563.24}} = 1.60 > 0.4
$$
 (il ya risque de déversement)

#### **On doit alors vérifier que :**

$$
\frac{\mathsf{M}_{y.sd}}{\chi_{\text{LT}} \times \mathsf{w}_{\text{pl},y} \times \frac{\mathsf{f}_{y}}{\gamma_{\text{m1}}}} + \frac{\mathsf{M}_{z.sd}}{\mathsf{w}_{\text{pl},z} \times \frac{\mathsf{f}_{y}}{\gamma_{\text{m1}}}} \leq 1
$$

 $\chi_{LT}$  = 1.520 (courbe « a » tableau de coefficient  $\chi_{LT}$  en fonction de la courbe)

Avec la nouvelle valeur de  $M_{z sd}$  :  $M_{z sd} = \frac{Q_{y sd} \times 12}{3}$  $rac{3}{8}$   $rac{3 \times 1^2}{8} = \frac{7.21 \times 6^2}{8}$  $\frac{1 \times 6}{8}$  = 32.45 daN.m

915.53×.100  $1.520\times60.73\times\frac{2350}{11}$ 1.1  $+\frac{32.45\times100}{12.50\times100}$  $13.58\times\frac{2350}{11}$ 1.1 = 0.58 ≤ 1 … **condition vérifiée**

### **Donc la section IPE140 est adéquate.**

Pour les autres pannes de portées 5 m et 3.5 m, on adopte la même section du profilé que celles calculées précédemment. De la sorte leurs sections sont vérifiées aussi bien pour la résistance que pour la flèche. Et ça contribuera à plus de facilité lors de leur montage.

### **III.2. L'échantignolle :**

### **III.2.1. Introduction :**

L'échantignolle est un dispositif de fixation permettant d'attacher les pannes aux traverses. Le principal effort de résistance de l'échantignolle est le moment de renversement du au chargement (surtout sous l'action de soulèvement du vent).

### **III.2.2. Calcul de l'échantignolle :**

a. Calcul des charges revenant à l'échantignolle :

### • **L'excentrement « t » est limité par la condition suivante :**

 $2 \times (\frac{b}{a})$  $(\frac{b}{2}) \le t \le 3 \times (\frac{b}{2})$  $\frac{1}{2}$ 

 $IPE140 : h=14$ cm et  $h=7.3$ cm.

 $7.3cm \le t \le 10.95cm$  **t = 9cm.** 

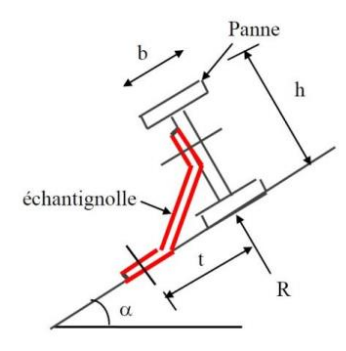

*Figure III.2. Liaison panne-traverse par l'échantignolle*

### • **Effort de soulèvement max R :**

 $Q_z = G \times Cos(\alpha) - 1.5V = 200.74$  daN/ml.

- **Echantignolle de rive :**
- ✓ **Pour l=6m**

$$
R = \frac{Q_z \times I}{2} = \frac{200.74 \times 6}{2} = 602.22 \text{ daN}.
$$

### ✓ **Echantignolle intermédiaire :**

 $2R = 2 \times 602.22 = 1204.44$  daN.

### **b. Calcul de moment du renversement :**

 $M_r = 2R \times t = 10839.96$  daN.cm.

### **c. Dimensionnement de l'échantignolle :**

Flexion simple :

$$
M_r \leq M_{el. Rd} = \frac{W_{el} \times f_y}{\gamma_{mo}}
$$
  
\n
$$
W_{el} \geq \frac{M_r \times \gamma_{mo}}{f_y} \quad W_{el} \geq \frac{10839.44 \times 1}{2350} = 4.61 \text{ cm}^3
$$
  
\n
$$
W_{el} = \frac{b \times e^2}{f_y} \longrightarrow e \geq \sqrt{\frac{6 \times w_{el}}{b}}
$$

Travers HEA500 $\rightarrow$ b=30cm,

$$
e > 0.92
$$
 cm = 9.20 mm

Donc l'épaisseur de l'échantignolle : **e= 10 mm**

### ✓ **Pour l=5m**

 $R = \frac{Q_z \times l}{2} = \frac{200.74 \times 5}{2}$  $\frac{74\times3}{2}$  = 501.85 daN.

### ✓ **Echantignolle intermédiaire :**

 $2R = 2 \times 501.85 = 1003.70$  daN.

### **d. Calcul de moment du renversement :**

 $M_r = 2R \times t = 9033.30$  daN.cm.

#### **e. Dimensionnement de l'échantignolle :**

Flexion simple :

$$
M_r \le M_{el,rd} = \frac{W_{el} \times f_y}{\gamma_{m0}}
$$
  
 
$$
W_{el} \ge \frac{M_r \times \gamma_{m0}}{f_y} \quad W_{el} \ge \frac{9033.30 \times 1}{2350} = 3.84 \text{ cm}^3
$$

$$
W_{el} = \frac{b \times e^2}{f_y} \longrightarrow e \ge \sqrt{\frac{5 \times w_{el}}{b}}
$$

Travers HEA500 $\longrightarrow$  b=30 cm,

$$
e > 0.90
$$
 cm = 9.0 mm

Donc l'épaisseur de l'échantignolle : **e= 10 mm**

### ✓ **Pour l=3.5 m**

$$
R = \frac{Q_z \times I}{2} = \frac{200.74 \times 3.5}{2} = 351.30 \text{ daN}.
$$

### ✓ **Echantignolle intermédiaire :**

 $2R = 2 \times 351.30 = 702.60$  daN.

#### **f. Calcul de moment du renversement :**

 $M_r = 2R \times t = 6323.40$  daN.cm.

### **g. Dimensionnement de l'échantignolle :**

Flexion simple :

$$
M_r \leq M_{el,rd} = \frac{W_{el} \times f_y}{\gamma_{m0}}
$$
  
\n
$$
W_{el} \geq \frac{M_r \times \gamma_{m0}}{f_y} \quad W_{el} \geq \frac{6323.40 \times 1}{2350} = 2.69 \text{ cm}^3
$$
  
\n
$$
W_{el} = \frac{b \times e^2}{f_y} \longrightarrow e \geq \sqrt{\frac{3.5 \times w_{el}}{b}}
$$

Travers HEA500 $\rightarrow$  b=30 cm,

 $e > 0.63$  cm = 6.3 mm

Donc l'épaisseur de l'échantignolle : **e = 7 mm**

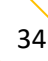

## **III.3. Lisses de bardage :**

## **III.3.1. Introduction :**

Les lisses de bardages sont des éléments secondaires destinées à reprendre les sollicitations dues au vent. Elles sont généralement des profilés en (I, U), elles sont prévues sur le pignon et le long-pan pour permettre la fixation et le support du matériau de bardage.

Elles sont simplement appuyées sur les poteaux du long-pan et sur les potelets suivant le pignon, Elles peuvent aussi comporter des suspentes à mi- portée dans le plan (z-z) pour minimiser leurs déformations.

### **III.3.2. Lisse de bardage du long-pan droit et gauche :**

• Pour les lisses de longueur de  $l = 5m$ .

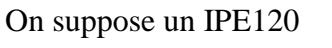

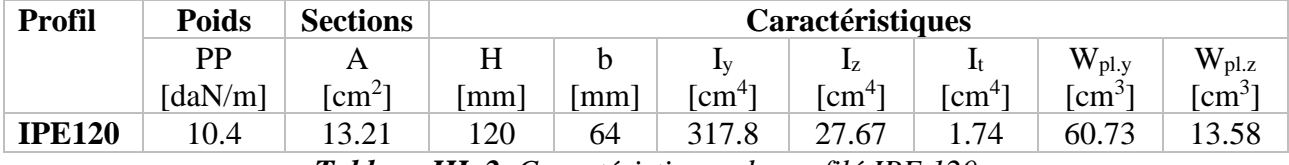

*Tableau III. 2. Caractéristiques du profilé IPE 120*

### **a. Evaluation des charges et surcharges :**

• Charges permanentes (G) :

G = PP  $_{\text{bardage}}$  +  $PP_{\text{IPE}}$  = (11.8×1) + 10.4 = 22.2 daN/ml

• Surcharge climatiques $(V)$ :

 $V= 150.4\times1 = 150.4$  daN/ml

### **b. Combinaison de charge la plus défavorable :**

 $q= 1.35G + 1.5V$ 

### **c. Condition de résistances :**

La lisse travaille à la flexion déviée (dans les deux plans) et la formule de vérification est donnée comme suit :

$$
(\frac{My}{Mp1.y})^\alpha + (\frac{Mz}{Mp1.z})^\beta \!\leq\! 1
$$

Ou  $\alpha$  et  $\beta$  sont des constantes qui nous placent en sécurité si elles sont prises égales à l'unité, mais qui peuvent prendre les valeurs suivantes :

Pour les sections en I et H :

$$
\alpha = 2 \text{ et } \beta = 5n \ge 1. \qquad \text{Avec} : n = \frac{N}{N_{\text{pl}}}
$$

Dons notre cas l'effort normal N=0 donc  $\beta = 1$ 

 $M_y$ : moment ultime de flexion par rapport à l'axe y-y

 $M_z$ : moment ultime de flexion par rapport à l'axe z-z

Mpl.y : moment de résistance plastique de la section brute par rapport à l'axe y-y

Mpl.z : moment de résistance plastique de la section brute par rapport à l'axe z-z

### **Vérification :**

 $M_{pl.y} = \frac{W_{pl.y} \times f_y}{\sqrt{2}}$  $\frac{\text{ply} \times \text{fy}}{\text{Ymo}} = \frac{60.73 \times 23.5}{1}$  $\frac{3 \times 23.5}{1}$  = 1427.16 daN.m  $M_{pl.z} = \frac{W_{pl.z} \times f_y}{\sqrt{g}}$  $\frac{\text{pl.z} \times \text{fy}}{\text{Ymo}} = \frac{13.58 \times 23.5}{1}$  $\frac{325.5}{1}$  = 319.13 daN.m  $M_y = \frac{1.5V \times l^2}{g}$  $\frac{V\times l^2}{8} = \frac{1.5\times 150.4\times 5^2}{8}$  $\frac{30.4 \times 3}{8}$  = 705 daN.m  $M_{z} = \frac{1.35 G \times l^{2}}{2}$  $\frac{36\times1^2}{8} = \frac{1.35\times22.2\times5^2}{8}$  $\frac{22.2 \times 5}{8}$  = 93.65 daN.m  $\frac{My}{Mx}$  $\frac{My}{Mpl.y}$ )<sup> $\alpha$ </sup> +  $\left(\frac{Mz}{Mpl}\right)$  $\frac{Mz}{Mpl.z}$ )<sup>β</sup>  $\leq$ 1 =>  $\left(\frac{705}{1427.16}\right)^2 + \left(\frac{93.68}{319.13}\right)$  $\frac{93.68}{319.13}$ <sup>1</sup> = 0.54  $\leq$  1 => condition vérifiée

### **d. Condition de la flèche :**

#### **Flèche suivant l'axe y-y :**

$$
f = \frac{5 \times V \times L^4}{384 \times E \cdot L} = \frac{5 \times 150.4 \times 10^{-2} \times 5000^4}{384 \times 21 \times 10^4 \times 317.8 \times 10^4} = 18.34 \text{ mm}
$$
  

$$
f_{\text{admissible}} = \frac{1}{200} = \frac{5000}{200} = 25 \text{ mm}
$$
  $\longrightarrow$  18.34mm  $\leq$  25mm  $\Longrightarrow$  **condition**

#### **Flèche suivant l'axe Z-Z :**

$$
f = \frac{5 \times G \times L^4}{384 \times E \times L} = \frac{5 \times 22.2 \times 10^{-2} \times 5000^4}{384 \times 21 \times 10^4 \times 27.67 \times 10^4} = 31.09 \text{ mm}
$$
  
31.09mm  $\ge f_{\text{admissible}} = 25 \text{ mm} = 5 \text{ condition non vérifiée}$ 

Cette fois la flèche est trop grande donc on prévoit des mettre en place des suspentes.

Les résultats de la nouvelle vérification sont donnés comme suit :

$$
f = \frac{2.05 \times G \times (L)^4}{384 \times E \cdot I} = \frac{2.05 \times 22.2 \times 10^{-2} \times 2500^4}{384 \times 21 \times 10^4 \times 27.67 \times 10^4} = 12.74 \text{ mm}
$$
  

$$
12.74 \text{ mm} \le 25 \text{ mm} \implies \text{condition verify the}
$$

### **e. Vérification au cisaillement :**

On doit vérifier que :  $V_y \leq V_{pl, y} = \frac{Avy \times (\frac{fy}{\sqrt{3}})}{V_{l, y}}$  $\frac{1y}{\sqrt{3}}$ ɣm0 et  $V_z \leq V_{p1, z} = \frac{A v z \times (\frac{fy}{\sqrt{3}})}{v_{p2, z}}$  $\frac{1y}{\sqrt{3}}$ ɣm0 **IPE120 :**  $A_{vy} = 8.6$  cm<sup>2</sup> et  $A_{vz} = 6.31$  cm<sup>2</sup>  $V_y = \frac{1.35xG \times 1}{2}$  $\frac{2 \times 6 \times 1}{2} = \frac{1.35 \times 22.2 \times 5}{2}$  $\frac{22.2 \times 3}{2} = 74.93$  daN  $V_{pl, y} = \frac{A_{vy} \times (\frac{fy}{\sqrt{3}})}{y}$  $\frac{19}{\sqrt{3}}$  $\frac{y \times (\frac{fy}{\sqrt{3}})}{\gamma_{\text{m0}}} = \frac{8.6 \times 10^2 \times (\frac{23.5}{\sqrt{3}})}{1}$  $\frac{30}{\sqrt{3}}$  $\frac{1}{1}$  = 11668 daN

74.93 daN  $\lt$  11668 daN  $\implies$  V<sub>y</sub> $\lt$  V<sub>pl.y</sub>  $\implies$  **condition vérifiée** 

$$
V_z = \frac{1.5 \times V \times l}{2} = \frac{1.5 \times 150.4 \times 5}{2} = 564 \text{ daN}
$$
  

$$
V_{\text{pl, }z} = \frac{A_{yz} \times (\frac{fy}{\sqrt{3}})}{\gamma_{\text{mo}}} = \frac{6.31 \times 10^2 \times (\frac{23.5}{\sqrt{3}})}{1} = 8561 \text{ daN}
$$

564 daN  $\lt$  8561 daN  $\gt$  V<sub>z</sub>  $\lt$  V<sub>pl.z</sub>  $\Rightarrow$  **condition vérifiée** 

### **La section IPE120 est adéquate.**

### **III.3.3. Lisse de bardage au long-pan gauche :**

• Pour les lisses de longueur de l=3.5m.

On suppose un IPE100

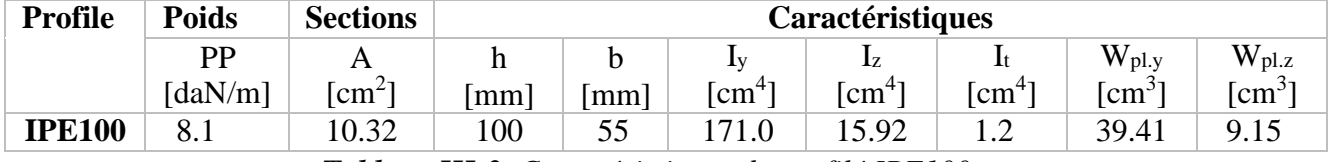

*Tableau III-3. Caractéristiques du profilé IPE100*

#### **a. Evaluation des charges et surcharges :**

- Charges permanentes (G) :
- $G = PP_{\text{bardage}} + PP_{\text{IPE}} = (11.8 \times 1) + 8.1 = 19.9 \text{ daN/ml}$ 
	- Surcharge climatiques $(V)$ :

 $V= 150.4\times1 = 150.4$  daN/ml

### **b. Combinaison de charge la plus défavorable :**

 $q= 1.35G + 1.5V$ 

### **c. Condition de résistances :**

La lisse travaille à la flexion double (dans les deux plans) et la formule de vérification est donnée comme suit :

$$
(\frac{My}{Mpl.y})^{\alpha} + (\frac{Mz}{Mpl.z})^{\beta} \le 1
$$

Ou  $\alpha$  et  $\beta$  sont des constantes qui placent en sécurité si elles sont prises égales à l'unité, mais qui peuvent les valeurs suivantes :

Pour les sections rn I et H :  $\alpha = 2$  et  $\beta = 5n \ge 1$ . N  $N_{\text{pl}}$ 

Dons notre cas l'effort normal N=0 donc β = 1

### **Vérification :**

$$
M_{\rm pl. y} = \frac{W_{\rm pl. y} \times F_{\rm y}}{Y_{\rm m0}} = \frac{39.41 \times 23.5}{1} = 926.14 \text{ daN.m}
$$

### CHAPITRE III Étude des éléments secondaires

$$
M_{pl.z} = \frac{W_{pl.z} \times F_y}{\gamma_{m0}} = \frac{9.15 \times 23.5}{1} = 215.03 \text{ d} \text{aN.m}
$$
\n
$$
M_y = \frac{1.5 \text{V} \times \text{R}}{8} = \frac{1.5 \times 150.4 \times 3.5^2}{8} = 345.45 \text{ d} \text{aN.m}
$$
\n
$$
M_z = \frac{1.35 \text{G} \times \text{R}}{8} = \frac{1.35 \times 19.9 \times 3.5^2}{8} = 41.14 \text{ d} \text{aN.m}
$$
\n
$$
(\frac{My}{Mpl.y})^{\alpha} + (\frac{Mz}{Mpl.z})^{\beta} \le 1 \implies (\frac{345.45}{926.14})^2 + (\frac{41.14}{215.03})^1 = 0.33 \le 1 \implies \text{condition} \text{ verified}
$$

### **d. Condition de la flèche :**

### **Flèche suivant l'axe y-y :**

$$
\delta = \frac{5 \times V \times L^4}{384 \times E.I} = \frac{5 \times 150.4 \times 10^{-2} \times 3500^4}{384 \times 21 \times 10^4 \times 171 \times 10^4} = 8.18 \text{ mm}
$$
 8.18 mm  $\leq$  17.5 mm  $\geq$  **condition veinfie**  

$$
\delta_{\text{admicible}} = \frac{1}{200} = \frac{3500}{200} = 17.5 \text{ mm}
$$

### **Flèche suivant l'axe Z-Z :**

 $\delta = \frac{5 \times G \times L^4}{384 \times E \cdot L} = \frac{5 \times 19.9 \times 10^{-2} \times 3500^4}{384 \times 21 \times 10^4 \times 15.92 \times 1}$  $\frac{3219.9\times10^{-33300}}{384\times21\times10^{4}\times15.92\times10^{4}} = 11.63$  mm

 $\longrightarrow 11.63$ mm  $< \delta_{\text{admicible}} = 17.5$ mm  $\Rightarrow$  **condition vérifiée** 

### **e. Vérification au cisaillement :**

On doit vérifier que : Vy 
$$
\leq V_{p1, y} = \frac{Avy \times (\frac{fy}{\sqrt{3}})}{ym0}
$$
 et  $V_{z} \leq V_{p1, z} = \frac{A vz \times (\frac{fy}{\sqrt{3}})}{ym0}$   
\n**IPE120 :** Avy= 8.6 cm<sup>2</sup> et  $A_{vz}= 6.31$  cm<sup>2</sup>  
\n $V_{y} = \frac{1.35xG \times 1}{2} = \frac{1.35x19.9 \times 3.5}{2} = 47.01$  daN  
\n $V_{p1, y} = \frac{A_{vy} \times (\frac{fy}{\sqrt{3}})}{Y_{m0}} = \frac{8.6 \times 10^{2} \times (\frac{23.5}{\sqrt{3}})}{1} = 11668$  daN  
\n47.01 daN  $\leq 11668$  daN  $\Rightarrow V_{y} \leq V_{p1,y} \Rightarrow$  condition veirifiée  
\n $V_{z} = \frac{1.5 \times V \times 1}{2} = \frac{1.5 \times 150.4 \times 3.5}{2} = 394.8$  daN  
\n $V_{p1, z} = \frac{A_{yz} \times (\frac{fy}{\sqrt{3}})}{Y_{m0}} = \frac{6.31 \times 10^{2} \times (\frac{23.5}{\sqrt{3}})}{1} = 8561$  daN

394.80 daN  $\leq$  8561 daN  $\Rightarrow$  V<sub>z</sub>  $\lt$ V<sub>pl.z</sub>  $\Rightarrow$  **condition vérifiée** 

### **La section IPE120 est adéquate.**

## **III.3.4. Lisses de bardage du pignon avant :**

• Pour les lisses de longueur  $l=6$  m.

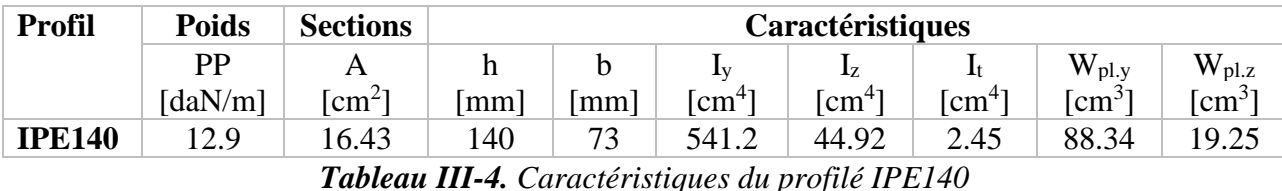

On suppose un IPE140

#### **III.3.4.1. Evaluation des charges et surcharges :**

• Charges permanentes (G) :

G =  $PP_{\text{bardag}}$  +  $PP_{\text{IPE}}$  = (11.8×1) + 12.9 = 24.7 daN/ml

• Surcharge climatiques $(V)$ :

V= 150.43×1= 150.43 daN/ml

### **III.3.4.2. Combinaison de charge la plus défavorable :**

 $q = 1.35G + 1.5V$ 

### **III.3.4.3. Condition de résistances :**

La lisse travaille à la flexion déviée (dans les deux plans) et la formule de vérification est donnée comme suit :  $\frac{My}{Mv}$  $\frac{My}{Mpl.y}$ )<sup> $\alpha$ </sup> +  $\left(\frac{Mz}{Mpl}\right)$  $\frac{MZ}{Mpl.z}$ )<sup> $\beta$ </sup> $\leq$ 1

Ou  $\alpha$  et  $\beta$  sont des constantes qui placent en sécurité si elles sont prises égales à l'unité, mais qui peuvent les valeurs suivantes :

Pour les sections en I et H :  $\alpha = 2$  et  $\beta = 5n \ge 1$ . N Npl

Dons notre cas l'effort normal N=0 donc  $\beta = 1$ 

### **Vérification :**

$$
M_{pl.y} = \frac{W_{pl.y} \times f_y}{\gamma_{m0}} = \frac{88.34 \times 23.5}{1} = 2075.99 \text{ daN.m}
$$
\n
$$
M_{pl.z} = \frac{W_{pl.z} \times f_y}{\gamma_{m0}} = \frac{19.25 \times 23.5}{1} = 452.38 \text{ daN.m}
$$
\n
$$
M_{y} = \frac{1.5V \times 1^{2}}{8} = \frac{1.5 \times 111.76 \times 6^{2}}{8} = 754.38 \text{ daN.m}
$$
\n
$$
M_{z} = \frac{1.35G \times 1^{2}}{8} = \frac{1.35 \times 24.7 \times 6^{2}}{8} = 150.05 \text{ daN.m}
$$
\n
$$
(\frac{My}{Mpl.y})^{\alpha} + (\frac{Mz}{Mpl.z})^{\beta} \le 1 \implies (\frac{754.38}{2075.99})^{2} + (\frac{150.05}{452.38})^{1} = 0.46 \le 1 \implies \text{condition} \text{ veirifiée}
$$

#### **III.3.4.4 Condition de la flèche :**

#### **Flèche suivant l'axe y-y :**

$$
f = \frac{5 \times V \times L^4}{384 \times E \cdot L} = \frac{5 \times 83.26 \times 10^{-2} \times 6000^4}{384 \times 21 \times 10^4 \times 541.2 \times 10^4} = 16.59 \text{ mm}
$$
 16.59 mm  $\leq 40 \text{ mm}$  = > **condition vein if ie if**  $f_{\text{admissible}} = \frac{1}{200} = \frac{6000}{200} = 40 \text{ mm}$ 

### **Flèche suivant l'axe Z-Z :**

$$
f = \frac{5 \times G \times L^4}{384 \times E.I} = \frac{5 \times 24.7 \times 10^{-2} \times 6000^4}{384 \times 21 \times 10^4 \times 44.92 \times 10^4} = 44.19 \text{ mm}
$$

### $44.19 \text{mm} \ge f_{\text{admissible}} = 30 \text{mm} \Rightarrow \text{condition non verifier}$

Cette fois la flèche est trop grande donc on prévoit des suspentes.

Les résultats de la nouvelle vérification sont donnés comme suit :

$$
f = \frac{2.05 \times G \times (l)^4}{384 \times E \cdot l} = \frac{2.05 \times 24.7 \times 10^{-2} \times 6000^4}{384 \times 21 \times 10^4 \times 44.92 \times 10^4} = 18.11 \,\text{mm}
$$
\n
$$
f_{\text{admissible}} = \frac{1}{200} = \frac{6000}{200} = 30 \,\text{mm}
$$
\n18.11 mm  $\leq$  30mm  $\Rightarrow$  **condition**

### **III.3.4.5. Vérification au cisaillement :**

On doit vérifier que :  $V y \leq V_{pl, y} = \frac{Avy \times (\frac{fy}{\sqrt{3}})}{V}$  $\frac{1y}{\sqrt{3}}$ ɣm0 et  $V_z \leq V_{pl, z} = \frac{A v z \times (\frac{fy}{\sqrt{3}})}{v}$  $\frac{1y}{\sqrt{3}}$ ɣm0 **IPE140 :**  $A_{vy} = 10.07$  cm<sup>2</sup> et  $A_{vz} = 7.64$  cm<sup>2</sup>  $V_y = \frac{1.35xG \times 1}{2}$  $\frac{2 \times 6 \times 1}{2} = \frac{1.35 \times 24.7 \times 6}{2}$  $\frac{24.7 \times 6}{2}$  = 100.04 daN  $V_{pl, y} = \frac{A_{vy} \times (\frac{fy}{\sqrt{3}})}{y}$  $\frac{19}{\sqrt{3}}$  $\frac{y \times (\frac{fy}{\sqrt{3}})}{\gamma_{\text{m0}}} = \frac{10.07 \times 10^2 \times (\frac{23.5}{\sqrt{3}})}{1}$  $\frac{13.3}{\sqrt{3}}$  $\frac{(\sqrt{3})^2}{1} = 13663 \text{daN}$ 100.04 daN  $\langle$  13663 daN  $\Rightarrow$  V<sub>y</sub>  $\langle$ V<sub>pl.y</sub>  $\Rightarrow$  **condition vérifiée**  $V_z = \frac{1.5 \times V \times l}{2}$  $\frac{2 \times V \times 1}{2} = \frac{1.5 \times 111.76 \times 6}{2}$  $\frac{11.76 \times 6}{2}$  = 502.92 daN  $V_{pl, z} = \frac{A_{yz} \times (\frac{fy}{\sqrt{3}})}{4}$  $\frac{1y}{\sqrt{3}}$  $\frac{\gamma \times (\frac{fy}{\sqrt{3}})}{\gamma_{\text{m0}}} = \frac{7.64 \times 10^2 \times (\frac{23.5}{\sqrt{3}})}{1}$  $\frac{13.3}{\sqrt{3}}$  $\frac{1}{1}$  = 10366 daN 502.92 daN  $\leq$  10366 daN  $\Rightarrow$  V<sub>z</sub>  $\lt V_{p1,z}$   $\Rightarrow$  **condition vérifiée** 

### **La section IPE140 est adéquate.**

## **Conclusion :**

On obtient les profilés suivants :

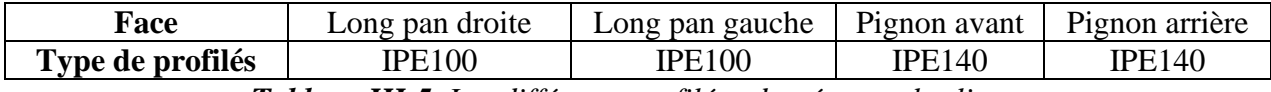

*Tableau III-5. Les différents profilés adaptés pour les lisses*

### **III.3.5. Calcul des suspentes :**

#### • **Calcul de l'effort dans la suspente :**

On calcule dans le cas le plus défavorable donc on calcul pour les lisses de 8m de longueur

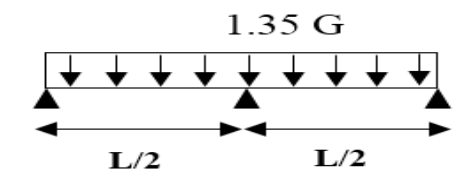

 $q_{uy} = 1.25 (1.35*24.7) = 41.68$  daN/ml R=41.68×4= 166.72 daN  $T_1=\frac{R}{2}$  $\frac{\pi}{2}$  = 83.36 daN  $T_2 = T_1 + R = 83.36 + 166.72 = 250.08$  daN  $T_3 = T_2 + R = 250.08 + 166.72 = 416.80$  daN  $T_4 = T_3 + R = 416.80 + 166.72 = 583.52$  daN  $T_5 = \frac{T_4}{2 \sin \left( \frac{t}{2} \right)}$  $\frac{T_4}{2 * \sin(15.59)} = \frac{583.52}{2 * \sin(15.59)}$  $\frac{365.52}{2*sin(15.59)} = 1085.61$  daN

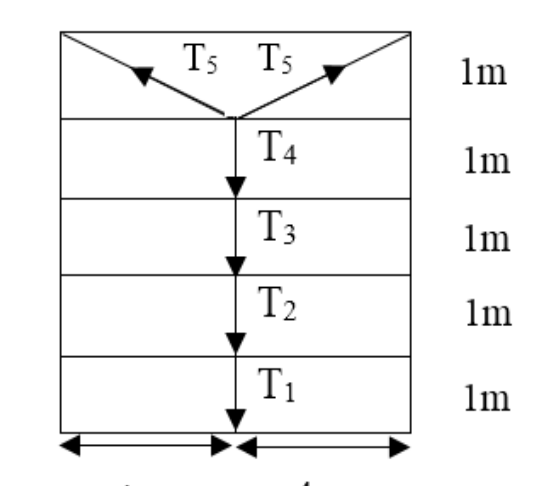

*Figure III.3. Schémas de suspentes*

Calcul de la section :

 $N_{ts} \leq N_{pl}$  $N_{pl} = \frac{A \times f_y}{A}$  $\frac{A \times f_y}{\gamma_{m0}}$   $A \geq \frac{N_{ts} \times \gamma_{m0}}{f_y}$  $f_y$  $A \geq \frac{1085.61 \times 1}{325}$  $\frac{35.61\times1}{23.5} = 46.19$  mm<sup>2</sup>

Soit alors des barres Ø8

### **III.4. Les potelets :**

### **III.4.1. Introduction :**

Ce sont des éléments secondaires prévus sur le pignon pour réduire la portée entre les poteaux et diminuer ainsi la longueur des lisses de bardage. Ils sont sollicités en flexion composé :

✓ Une flexion sous l'action du vent sur les parois du pignon,

## **III.4.2 Évaluation des charges et surcharges :**

• Charges permanentes (G) :

$$
G=PP_{\text{potelet}}+PP_{\text{lisses}}+PP_{\text{bardage}}
$$

• Surcharges climatiques : (dans le plan de l'âme).

 $V =$  surcharge du vent.

• Combinaisons de charges :

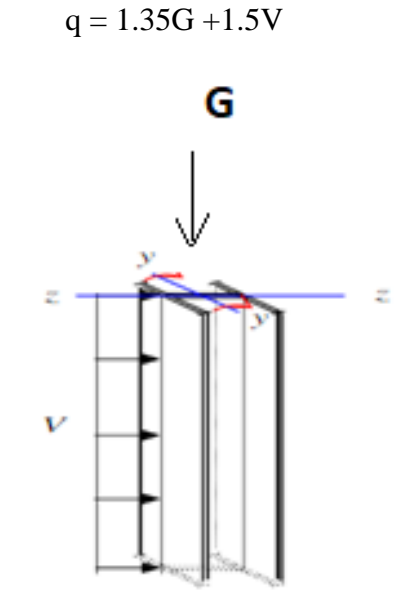

*Figure III.4. Schéma statique du potelet*

**III.4.3. Potelets du pignon avant :**

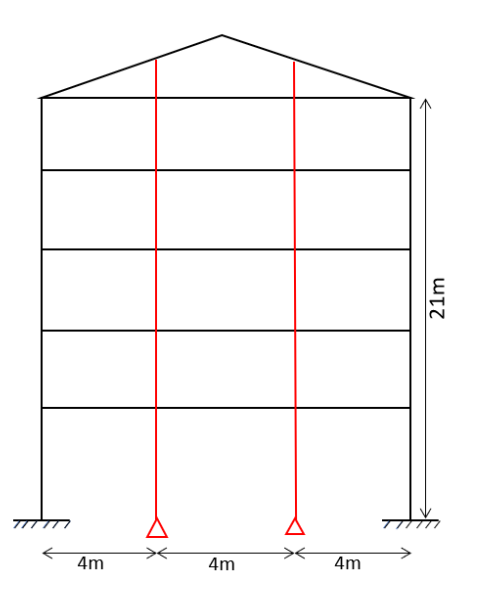

*Figure III.5. Disposition des potelets*

### • **Principe de dimensionnement :**

Pour les éléments comprimés et fléchis, très élancés, on les dimensionne souvent sous la condition de la flèche.

### • **Condition de flèche :**

La vérification de la flèche se fait sous le vent (non pondéré).

### • **La flèche autour de l'axe y-y :**

 $f = \frac{5 \times V \times L^4}{284 \times F}$  $\frac{5 \times V \times L^4}{384 \times E.I_y} \leq \frac{L}{20}$ 200 avec : L= longueur du potelet chargé

V= 150.43×4= 601.72 daN/ml.

$$
I_y \geq \frac{5 \times V \times L^4 \times 200}{384 \times E} = \frac{5 \times 601.72 \times 10^{-2} \times 500^4 \times 200}{384 \times 2.1 \times 10^6}
$$

 $I_y \ge 932.73$  cm<sup>4</sup>.

On prend un profilé HEB220

| Profil                                | Poids                         | Sections           |     | <i>Caractéristiques</i> |                                   |                   |                                   |                   |                   |      |                |
|---------------------------------------|-------------------------------|--------------------|-----|-------------------------|-----------------------------------|-------------------|-----------------------------------|-------------------|-------------------|------|----------------|
|                                       | PP                            |                    | 11  |                         | $I_{\rm V}$                       | 1z                |                                   | $W_{\text{pl.y}}$ | $W_{\text{pl,z}}$ | Πv   | 1Z             |
|                                       | $\lceil \frac{daN}{m} \rceil$ | $1 \text{cm}^{-2}$ | mm  | mm                      | $\lceil$ cm <sup>4</sup> $\rceil$ | $1 \text{cm}^{4}$ | $\lceil$ cm <sup>4</sup> $\rceil$ | $\mathsf{Cm}^3$   | $\mathsf{Cm}^3$   | cm   | $\mathsf{lcm}$ |
| <b>HEB220</b>                         | 71.5                          | 91.0               | 220 | 220                     | 8091                              | 2843              | 76.57                             | 827.0             | 393.9             | 9.43 | 5.59           |
| $-11$<br>$   -$<br>$ATI$ TIPPAAA<br>. |                               |                    |     |                         |                                   |                   |                                   |                   |                   |      |                |

*Tableau III. 6. Caractéristiques du profilé HEB220*

### **Vérification à la sécurité :**

On doit vérifier que :  $\frac{N_{sd}}{N_{sd}}$  $\chi_{min} \times A \times \frac{F_y}{V_x}$  $\gamma_{m1}$  $+\frac{K_{LT} \times M_{sd}}{2}$  $\overline{\chi_{min} \times W_{p\,l.y} \times \frac{F_y}{\chi_{min}} }$  $\gamma_{m1}$  $\leq 1$ 

### • **Calcul de Nsd et Msd :**

 $N_{sd} = 1.35$  [PP<sub>potelet</sub> +n PP<sub>lisse</sub> +PP<sub>bardage</sub>]

 $N_{sd} = 1.35 \times [(71.5 \times 5) + 5(12.9 \times 4) + (11.8 \times 4 \times 5)] = 1146.82$  daN

 $M_{sd} = \frac{1.5 V \times L^2}{g}$  $\frac{8}{8} = \frac{1.5 \times 601.72 \times 5^2}{8}$  $\frac{1.72 \times 3}{8}$  = 2820.56 daN.m

## • **Vérification de la résistance au flambement :**

a. Calcul de l'élancement réduit vis-à-vis :

$$
\overline{\lambda_{max}} = \frac{\lambda_{max}}{\lambda_1} \sqrt{\beta_A};
$$
 Avec:  $\beta_A = 1$  pour les sections de classe 1 ; 2 ; 3.

$$
\lambda_1 = \pi \left[ \frac{E}{F_y} \right] 0.5 \rightarrow \lambda_1 = 3.14 \times \left[ \frac{21 \times 10^4}{235} \right] 0.5 = 93.9
$$

 $\lambda_{\text{Max}} = \max[\lambda_y, \lambda_z]$ 

$$
\lambda_y = \frac{L_y}{i_y} = \frac{500}{9.43} = 53.02
$$
 ;  $\lambda_z = \frac{L_z}{i_z} = \frac{500}{5.59} = 89.44$ 

Alors :  $\lambda_{\text{max}} = 89.44$ 

$$
\Rightarrow \overline{\lambda_{max}} = \frac{89.44}{93.9} \sqrt{1} = 0.95 > 0.2
$$

### • **Calcul de coefficient de réduction χmin :**

HEB 220→(tableau III.7, courbe de flambement b)→  $\chi_{min} = 0.2007$  (par interpolation entre  $\overline{\lambda} = 2$  et  $\overline{\lambda} = 2.1$ 

| ī                                                                                                    | γ pour courbe de flambement :                                                                                                    |                                                                                                    |                                                                                                    |                                                                                                    |                                                                                                    |
|----------------------------------------------------------------------------------------------------|----------------------------------------------------------------------------------------------------|----------------------------------------------------------------------------------------------------|----------------------------------------------------------------------------------------------------|----------------------------------------------------------------------------------------------------|----------------------------------------------------------------------------------------------------|
|                                                                                                    | a <sub>0</sub>                                                                                                    | a                                                                                                    | þ                                                                                                    | C                                                                                                    | d                                                                                                    |
| 0.2<br>0.3<br>0.4<br>0.5<br>0.6<br>0.7<br>0.8<br>0.9<br>1.0<br>1.1<br>1.2<br>1.3<br>1.4<br>1.5<br>1.6<br>1.7<br>1.8<br>1.9<br>2.0<br>2.1<br>2.2<br>2.3<br>2.4<br>2.5<br>2.6<br>2.7<br>2.8<br>2.9<br>3.0 | 1.0000<br>0.9859<br>0.9701<br>0.9513<br>0.9276<br>0.8961<br>0.8533<br>0.7961<br>0.7253<br>0.6482<br>0.5732<br>0.5053<br>0.4461<br>0.3953<br>0.3520<br>0.3150<br>0.2833<br>0.2559<br>0.2323<br>0.2117<br>0.1937<br>0.1779<br>0.1639<br>0.1515<br>0.1404<br>0.1305<br>0.1216<br>0.1136<br>0.1063 | 1.0000<br>0.9775<br>0.9528<br>0.9243<br>0.8900<br>0.8477<br>0.7957<br>0.7339<br>0.6656<br>0.5960<br>0.5300<br>0.4703<br>0.4179<br>0.3724<br>0.3332<br>0.2994<br>0.2702<br>0.2449<br>0.2229<br>0.2036<br>0.1867<br>0.1717<br>0.1585<br>0.1467<br>0.1362<br>0.1267<br>0.1182<br>0.1105<br>0.1036 | 1.0000<br>0.9641<br>0.9261<br>0.8842<br>0.8371<br>0.7837<br>0.7245<br>0.6612<br>0.5970<br>0.5352<br>0.4781<br>0.4269<br>0.3817<br>0.3422<br>0.3079<br>0.2781<br>0.2521<br>0.2294<br>0.2095<br>0.1920<br>0.1765<br>0.1628<br>0.1506<br>0.1397<br>0.1299<br>0.1211<br>0.1132<br>0.1060<br>0.0994 | 1.0000<br>0.9491<br>0.8973<br>0.8430<br>0.7854<br>0.7247<br>0.6622<br>0.5998<br>0.5399<br>0.4842<br>0.4338<br>0.3888<br>0.3492<br>0.3145<br>0.2842<br>0.2577<br>0.2345<br>0.2141<br>0.1962<br>0.1803<br>0.1662<br>0.1537<br>0.1425<br>0.1325<br>0.1234<br>0.1153<br>0.1079<br>0.1012<br>0.0951 | 1.0000<br>0.9235<br>0.8504<br>0.7793<br>0.7100<br>0.6431<br>0.5797<br>0.5208<br>0.4671<br>0.4189<br>0.3762<br>0.3385<br>0.3055<br>0.2766<br>0.2512<br>0.2289<br>0.2093<br>0.1920<br>0.1766<br>0.1630<br>0.1508<br>0.1399<br>0.1302<br>0.1214<br>0.1134<br>0.1062<br>0.0997<br>0.0937<br>0.0882 |
|                                                                                                    |                                                                                                    |                                                                                                    |                                                                                                    |                                                                                                    |                                                                                                    |

*Tableau III-7. Coefficient min en fonction de la courbe*

 $N_{sd}$  $\chi_{min} \times A \times \frac{f_y}{\chi_m}$  $\gamma_{m1}$ = 1146.82  $0.2007\times9100\times\frac{2350}{14}$ 1.1  $= 0.0003 \leq 0.1$ 

### • **Vérification de la résistance au déversement :**

On doit vérifier :  $\lambda_{LT \leq 0.4}$ 

$$
\lambda_{LT} = \sqrt{\frac{\beta_W \times w_{pLy} \times f_y}{M_{cr}}}
$$

$$
M_{cr} = C_1 \times \frac{\pi^2 \times E \times I_z}{L^2} \times \sqrt{\frac{I_w}{I_z} + \frac{L^2 \times G \times I_t}{\pi^2 \times E \times I_z}}
$$
  
\n
$$
G_c = \frac{E}{2(1+0.3)} = 8.08 \times 10^2 \text{ MPa}; \quad C_1 = 1.13
$$
  
\n
$$
M_{cr} = 1.13 \times \frac{3.14^2 \times 2.1 \times 10^4 \times 2843 \times 10^4}{5000^2} \times \sqrt{\frac{1130.15 \times 10^9}{2843 \times 10^4} + \frac{5000^2 \times 8.08 \times 10^4 \times 76.57 \times 10^4}{3.14^2 \times 21 \times 10^4 \times 2843 \times 10^4}}
$$

Mcr = 93031949 daN.mm

$$
\lambda_{LT} = \sqrt{\frac{1 \times 827 \times 10^3 \times 23.5}{93031949}} = 0.46 > 0.4
$$
 il y'a pas risque de déversement

 $\chi_{LT}$  = 0.9243  $\rightarrow$  tableau III.12 : courbe « a »

On doit vérifier que :  $\frac{N_{sd}}{N_{sd}}$  $\chi_{min} \times A \times \frac{F_y}{\chi_{min}}$  $\gamma_{m1}$  $+ - \frac{K_{LT} \times M_{sd}}{K_{LT} \times M_{sd}}$  $\overline{\chi_{min} \times W_{p\,l.y} \times \frac{F_y}{\chi_{min}} }$  $\gamma_{m1}$  $\leq 1$ 

#### • **Vérification à la sécurité :**

$$
K_{LT} = 1 - \frac{\mu_{LT} \times N_{sd}}{\chi_{min} \times A \times f_{y}}
$$

 $Avec: \beta_{MLT}=1.3$ 

 $\mu_{LT} = 0.15 \overline{\lambda_{max}}$  ×  $\beta_{MLT}$  - 0.15 = (0.15 × 0.98 × 1.3) - 0.15 = 0.041

Donc: 
$$
K_{LT} = 1 - \frac{0.041 \times 1146.82}{0.2007 \times 9100 \times 23.5} = 0.99
$$
  

$$
\frac{1146.82}{0.2007 \times 9100 \times 23.5/1.1} + \frac{0.99 \times 2820.56}{0.2007 \times 827 \times 23.5/1.1} = 0.82 < 1
$$
 Condition vérifiée

Donc ce potelet résiste au déversement

## **III.5. Etude du plancher mixte :**

### **III.5.1. Introduction :**

Dans le monde de la construction, l'association de l'acier et du béton est la combinaison la plus fréquemment utilisée. Bien que de natures différentes, ces deux matériaux peuvent être complémentaires :

- Le béton résiste en compression et l'acier en traction ;
- Rapidité de pose ;
- Les éléments métalliques sont relativement élancés et sujets au voilement ;
- Le béton peut empêcher ce voilement ;
- Le béton assure à l'acier une protection contre la corrosion et une isolation thermique aux températures élevées (augmentation de la résistance au feu) ;

Pour que l'ensemble travaille de façon monolithique, il faut s'assurer que les efforts sont bien transmis entre la poutre et le béton de la dalle. C'est le rôle des connecteurs.

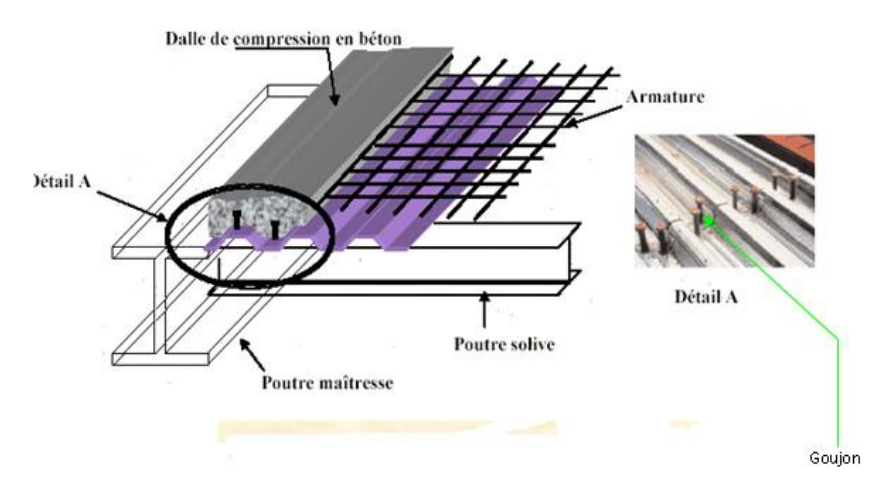

*Figure III-6. Plancher mixte collaborant (acier-béton)*

## **III.5.2. Calcul des solives (poutrelles en acier) :**

### • **Introduction :**

Les solives sont des poutrelles qui travaillent à la flexion simple, leur écartement (la distance entre une solive et l'autre) est pratiquement déterminé par l'équation suivante **:**

#### **0,7m ≤ L ≤ 1,50m**

On prend : entre-axe : e=1m

Portée de la solive : L= 6m

G plancher =  $360.81 \times 1 = 360.81$  daN/ml

 $Q = 250 \times 1 = 250$  daN/ml

### **Combinaison à l'état limite de service :**

 $q_s = G+Q = 360.81 + 250 = 610.81$  daN/ml

La flèche :  $\frac{5 \times q_s \times L^4}{2.3 \times 10^{-4}}$  $\frac{5 \times q_s \times L^4}{384 \times E \times I_y} \leq \frac{L}{25}$ 250

$$
I_{y} \ge \frac{5 \times q_s \times L^4 \times 250}{384 \times E} = \frac{5 \times 610.81 \times 10^4 \times 6000^4 \times 250}{384 \times 21 \times 10^4} \times 10^{-4}
$$

 $I_v \ge 12271$  cm<sup>4</sup>

On prend IPE220

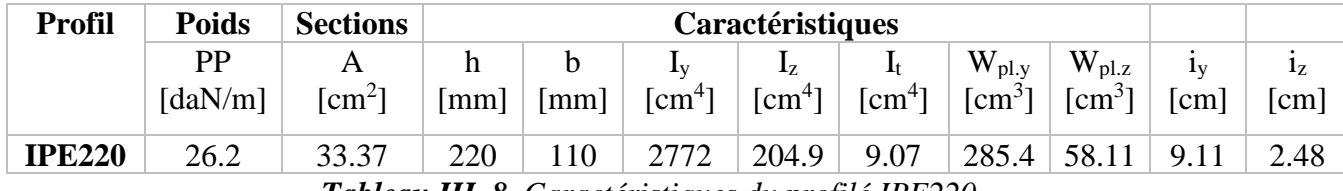

*Tableau III. 8. Caractéristiques du profilé IPE220*

### • **Vérification de la flèche :**

 $5 \times q \times L^4$  $\frac{5 \times q \times L^4}{384 \times E \times I_y} \leq \frac{L}{25}$ 250 ; Avec : q= 710.81+26.2 =737.01 daN/ml  $5 \times q \times L^4$  $5 \times 737.01 \times 10^4 \times 6000^4$ 

 $384 \times E \times I_y$ =  $\frac{1}{384 \times 21 \times 10^4 \times 2772 \times 10^4} = 21.37$  mm

$$
\frac{L}{250} = \frac{6000}{250} = 24 \; mm
$$

21.37 < 24 **(Condition est vérifiée)**

### • **Vérification de la résistance :**

$$
M_{sd} = \frac{q \times l^2}{8} = \frac{737.01 \times 6^2}{8} = 3316.54 \text{ d}aN.m
$$
  

$$
M_{pl.y} = \frac{w_{pl.y} \times f_y}{\gamma_{m1}} = \frac{285.4 \times 23.5}{1.1} = 6097.18 \text{ d}aN.m
$$

- Msd < Mpl.y **(Condition est vérifiée)**
	- **Conclusion :** la section IPE220 est adéquate.

## **III.5.3. Calcul du plancher mixte :**

### • **Largeur participante de la dalle**

 $b_{\text{eff}} = b_{\text{e}1} + b_{\text{e}2}$ 

$$
b_{ei} = \min\left(\frac{L_0}{8}; b_i\right); L_0 = 0.8L = 0.8 \times 6 = 4.8 \text{ m}; \text{bi} = b_{e1} = b_{e2} = 1 \text{ m}
$$
  

$$
b_{ei} = \min\left(\frac{4.8}{8}; 1\right) = 0.6 \text{ m}
$$

 $b_{\text{eff}} = 0.6 + 0.6 = 1.2 \text{ m}$ 

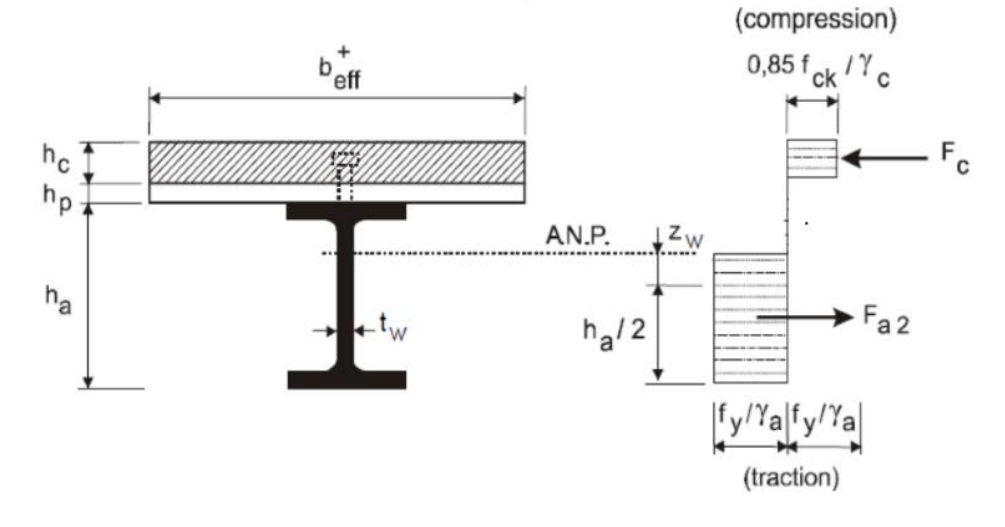

*Figure III-7. Contraintes dans le plancher mixte*

#### • **Calcul des sollicitations**

IPE200 (entre  $axe = 1m$ )

• **Charge permanents (G) :**

 $G= PP$  de la dalle +  $PP$  de la solive

G=  $(360.81 \times 1) +26.2 = 387.01$  daN/ml.

### • **Charge d'exploitation (Q) :**

 $Q = 350 \times 1 = 350$  daN/ml

### • **Combinaison de charge :**

 $q= 1.35G+1.5Q \longrightarrow q= 1047.46$  daN/ml

• **Calcul de moment max (MEd) :**

 $M_{\rm Ed} = \frac{q \times l^2}{g}$  $\frac{\times l^2}{8} = \frac{1047.46 \times 6^2}{8}$  $\frac{148\times6}{8}$  = 4713.57 daN. m

• **Air de la section homogénéisée :**

$$
A_h = A_a + \frac{b_{eff} \times h_c}{n} \longrightarrow A_h = 33.37 + \frac{120 \times 9}{15} = 105.37 \text{ cm}^2
$$

• **Position de l'axe neutre (égalité des moments statiques) :**

$$
Z_a = \frac{h_a}{2} + h_p + h_c = \frac{22}{2} + 4 + 9 = 24 \text{ cm}
$$
  

$$
Z = \frac{A_a \times Z_a + \frac{b_{eff} \times h_c^2}{2n}}{A_h} \longrightarrow Z = \frac{33.37 \times 24 + \frac{120 \times 9^2}{2 \times 15}}{105.37} \longrightarrow Z = 10.68 \text{ cm}
$$

 $Z < h_c+h_p$  (l'axe neutre coupant dans la dalle)

### • **Moment d'inertie de flexion :**

 $I_h = I_a + A_a (Z_a - Z)^2 + \frac{b_{eff} \times Z^3}{2R}$  $\frac{64 \times 2^3}{3n}$  = 2772+33.37 (24-10.68)<sup>2</sup>+ $\frac{120 \times 10.68^3}{3 \times 15}$ 3×15

 $I_h = 11941$  cm<sup>4</sup>

### • **Vérification des contraintes normales maximales de flexion :**

o **Contrainte dans la dalle en béton :**

$$
\sigma_{\rm c} = \frac{-M_{\rm Ed} \times Z}{n \times I_{\rm h}} \le f_{\rm cd}
$$

$$
f_{cd} = \frac{0.85 \times f_{c28}}{\gamma_b} = 14.16 MPa
$$
  

$$
\sigma_c = \frac{4713.57 \times 10^4 \times 105.37}{15 \times 11941 \times 10^4} = 2.77 MPa < 14.16 MPa
$$
 [Condition verified]

 $\sigma_t = \frac{4713.57 \times 10^4 \times 23.5}{15 \times 11941 \times 10^4} = 0.62 < f_t = 0.06 f_{cd} + 0.6 = 1.45 MPa$  [Condition vérifiée]

o **Contrainte dans la semelle supérieure en acier :**

$$
\sigma_{a(sup)}=\tfrac{M_{Ed}\times (h_c+h_p-z)}{I_h}\leq f_y
$$

$$
\sigma_{a(sup)} = \frac{4713.57 \times 10^4 \times (90 + 40 - 105.37)}{11941 \times 10^4} \le f_y
$$

 $\sigma_{a(sup)} = 9.72 \, MPa \, < f_y = 235 MPa$  [Condition vérifiée]

### o **Contrainte dans la semelle inférieure en acier :**

 $\sigma_{a(\text{inf})} = \frac{M_{Ed} \times (h_c + h_p + h_a - z)}{I_b}$  $\frac{f_{hp} + h_a - z_j}{I_h} \leq f_y$  $\sigma_{a(\text{inf})} = \frac{4713.57 \times 10^4 \times (90 + 40 + 220 - 105.37)}{11941 \times 10^4} \le f_y$ 

 $\sigma_{a(\text{inf})} = 96.56 \text{ MPa } < f_y = 235 \text{ MPa}$  [Condition vérifiée]

### • **Vérification de la résistance au cisaillement :**

On doit vérifier que :  $V_{sd} \leq V_{pl,rd}$ 

$$
V_{sd} = \frac{q \times l}{2} = \frac{1047.46 \times 6}{2} = 3139.41 \text{ dan}
$$
  

$$
V_{pl,rd} = A_v \times \frac{f_y}{\sqrt{3}} \times \frac{1}{\gamma_a} = 15.88 \times 10^2 \times \frac{23.5}{\sqrt{3}} \times \frac{1}{1} = 21545.6 \text{ dan}
$$

Vsd < Vpl.rd **[Condition est vérifiée]**

### • **Vérification de la flèche :**

Le calcul de la flèche se fait par les combinaisons de charge et surcharge de service (non pondérées).

$$
q_s = G + Q = 387.01 + 350 = 737.01 \text{ daN/ml}
$$

$$
\sigma = \frac{5 \times q \times L^4}{384 \times E \times I_y} = \frac{5 \times 737.01 \times 10^{-2} \times 6000^4}{384 \times 21 \times 10^4 \times 2772 \times 10^4} = 21.36 \text{ mm}
$$

 $\sigma_{\text{admissible}} = \frac{L}{25}$  $\frac{L}{250} = \frac{6000}{250}$  $\frac{250}{250}$  = 24mm

σ < σadmissible **[Condition est vérifiée]**

• **Conclusion :** Le profilé IPE220 est adéquat.

### **III.6. Etude des escaliers :**

### **III.6.1. Introduction :**

Les escaliers sont des éléments qui permettent l'accès aux différents niveaux d'une construction.

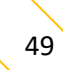

Pour notre bâtiment, on va utiliser un seul type d'escalier en construction métallique constitué d'un palier de repos et de deux volée (figure III.8), les marches sont en tôle, revêtues avec du béton et carrelage.

## **III.6.2. Conception :**

Un escalier se compose d'un certain nombre de marches dont la longueur s'appelle l'emmarchement et la largeur des marches s'appelle le giron (g) ; et la hauteur des marches (h) s'appelle contre marche.

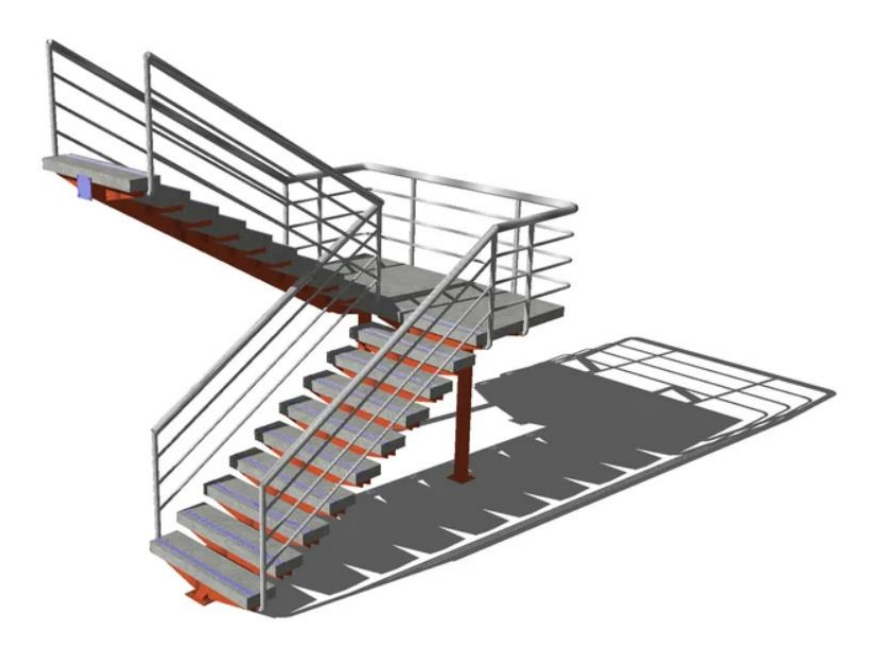

*Figure III-8. Escalier métallique*

## **III.6.3. Evaluation des charges :**

|                          | Volée                 | Palier                  |  |  |
|--------------------------|-----------------------|-------------------------|--|--|
| Charge permanente        | 101 daN/ $m2$         | 285.81 $\text{daN/m}^2$ |  |  |
| Surcharge d'exploitation | $250 \text{ daN/m}^2$ |                         |  |  |

*Tableau III-9. Evaluation des charges et surcharges (palier +volée)*

## **III.6.4. Dimensions des escaliers :**

## **RDC :**

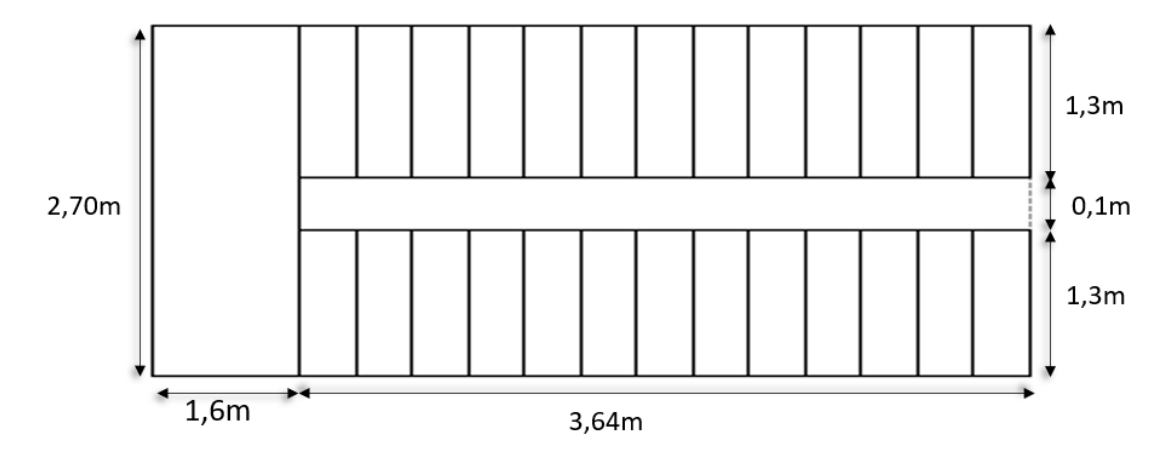

*Figure III-9. Modèle d'escalier RDC*

**Etage :**

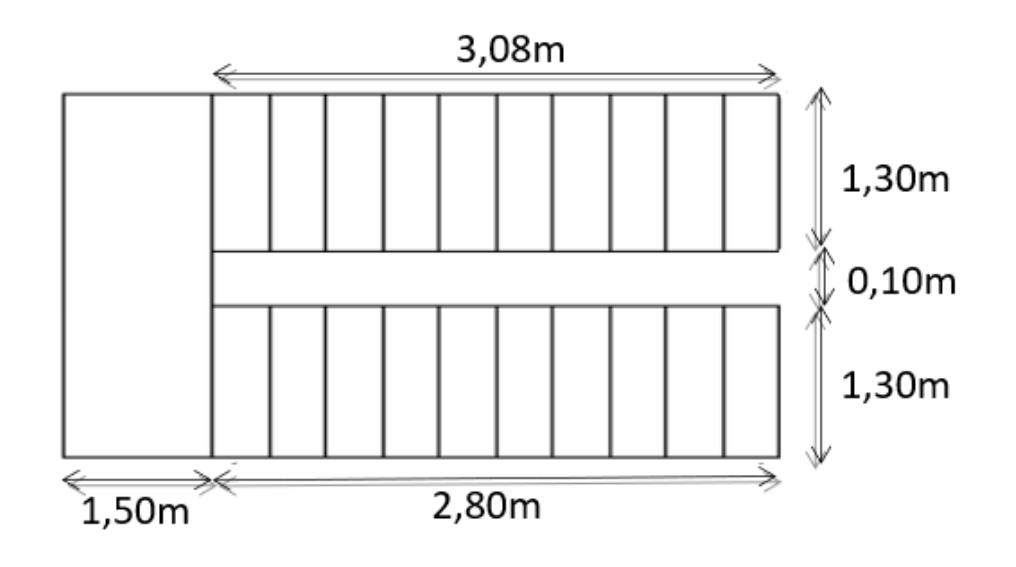

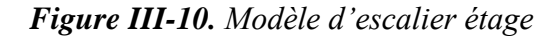

• **Calcul pour étage :**

## **a. Nombre des marches :**

D'après la formule de BLONDEL, on obtient :

$$
59cm \le g + 2h \le 66cm
$$

 $g = 28cm$ 

 $15.5 cm < h < 19 cm$ 

**On prend :** 18 contre marche avec : **h=18cm**

4 contre marche avec : **h=19cm**

La hauteur d'étage : h<sub>e</sub> =4m

Nombre de marche : n=22

**Volée 1 :** 11 contre marche et 10marche

**Volée 2 :** 11 contre marche et 10 marches

## **b. Inclinaison du limon :**

### **Volée 1 :**

tg  $\alpha = \frac{H'}{H}$  $\frac{H}{L'}$  avec : H' = (9×18) + (2×19) = 200 cm  $L' = (11-1) \times 28 = 280$  cm tg  $\alpha = 0.68$   $\longrightarrow \alpha = 34.21^\circ$ 

### **Volée 2 :**

tg  $\alpha = \frac{H'}{H}$  $\frac{H'}{L'}$ avec : H' = (9×18) + (2×19) = 200 cm  $L' = (11-1) \times 28 = 280$  cm tg  $\alpha$ =0.68  $\longrightarrow \alpha = 34.21^\circ$ 

### **c. Longueur du limon :**

### **Volée 1 :**

$$
L = \frac{200}{\sin \alpha} = 3.90 \text{ m}
$$

### **Volée 2 :**

$$
L = \frac{200}{\sin \alpha} = 3.90 \text{ m}
$$

On va calculer les marches, limon, poutre palière pour le cas le plus défavorable, qui est celui du RDC.

### ✓ **Calcul pour RDC :**

### **a. Nombre des marches :**

D'après la formule de BLONDEL on obtient :

$$
59cm \le g + 2h \le 66cm
$$

 $g = 28$  cm

$$
15.5cm < h < 19cm
$$

### **On prend :** 24 contre marche avec : **h=18cm**

4 contre marche avec : **h=17cm**

La hauteur de RDC : h<sup>e</sup> =5m

Nombre de marche : n=26

**14** contre marche dans chaque volée  $\longrightarrow$  n= (14-1) = **13** marches dans chaque volée.

### **b. Inclinaison du limon :**

tg  $\alpha = \frac{H'}{H}$  $\frac{H'}{L'}$ avec : H' = (12×18) + (2×17) = 250 cm  $\mathbf{L} = (14-1) \times 28 = 364 \text{cm}$ tg  $\alpha = 0.69$   $\longrightarrow$   $\alpha = 34.60^{\circ}$ 

### **c. Longueur du limon :**

 $L = \frac{250}{\sin \alpha} = 4.40 \text{ m}$ 

### **d. Condition de flèche :**

 $G= 101$  daN/m<sup>2</sup>

$$
Q = 250 \text{ daN/m}^2
$$

 $q = (G+Q) \times g = (101+250) \times 0.3 = 105.3$  daN/ml

$$
\delta = \frac{5 \times q \times L^4}{384 \times E.I_y} \le \frac{L}{250}
$$
  
\n
$$
I \ge \frac{5 \times q \times L^3 \times 250}{384 \times E} = \frac{5 \times 105.3 \times 10^{-2} \times 1300^3 \times 250}{384 \times 21 \times 10^4} \times 10^{-4}
$$
  
\n
$$
I \ge 3.58 \text{ cm}^4
$$

**Choix :** L40×40×4

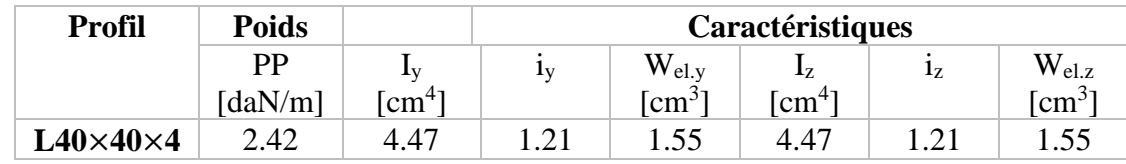

*Tableau III-10. Caractéristiques de profilé L40×40×4*

### **e. Vérification de la flèche :**

$$
\delta = \frac{5 \times (q_{ser} + \text{PP}) \times L^4}{384 \times E.I_y} = \frac{5 \times (105.3 + 2.42) \times 10^{-2} \times 1200^4}{384 \times 21 \times 10^4 \times 4.47 \times 10^4} = 3.28 \text{ mm} \le \frac{1200}{250} = 4.8 \text{ mm}
$$

### **f. Vérification de la résistance :**

q=1.35G+1.5Q

 $q=1.35$  [(101×0.3) +2.42] + 1.5 (250×0.3)

q= 156.67 daN/ml

$$
M_{y,sd} = \frac{q \times l^2}{8} = \frac{156.67 \times 1.3^2}{8} = 33.09 \text{ d}aN.m
$$

### CHAPITRE III Étude des éléments secondaires

#### $M_{\text{pl.y}} = \frac{W_{el.y} \times f_y}{W}$  $\frac{\partial P_{eL} y \times f_y}{\partial p_{m0}} = \frac{1.55 \times 23.5}{1.1}$  $\frac{325.5}{1.1}$  = 33.11 daN. m

 $M_{y,sd}$  $\frac{M_{y sd}}{M_{pl.y}} = \frac{33.09}{33.11}$  $\frac{33.09}{33.11}$  = 0.99 < 1 (condition vérifiée)

## **III.6.5. Calcul du limon :**

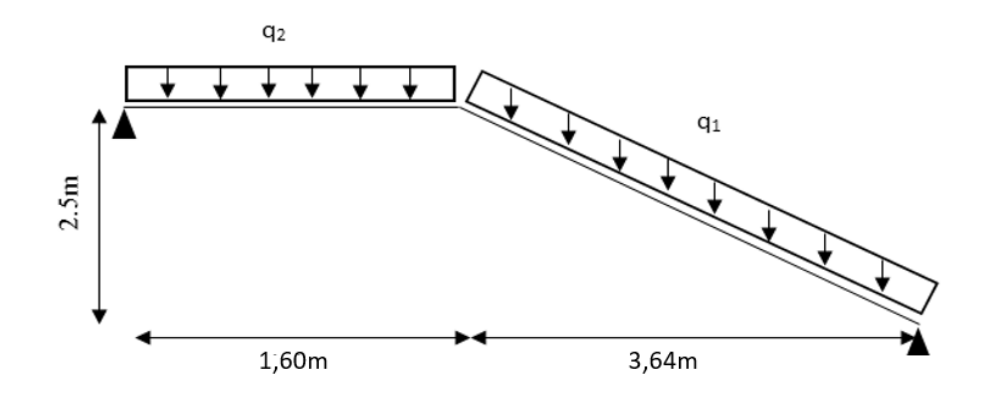

*Figure III-11. Charges sur les escaliers*

### **A l'état service :**

Volée :  $q_1 = \frac{1.3}{2}$  $\frac{12}{2}$  (101 + 250) = 228.15 daN/ml Palier :  $q_2 = \frac{1.3}{2}$  $\frac{12}{2}$  (285.81 + 250) = 348.28 daN/ml

### **La charge équivalente :**

 $P_{eq} = \frac{(q_1 \times 3.64) + (q_2 \times 1.6)}{(3.64 \times 1.6)}$  $\frac{3.64 \times 10^{17} (42 \times 1.6)}{(3.64 + 1.6)} = 238.27 \text{ dan/ml}$ 

### **Condition de la flèche :**

$$
\sigma = \frac{5 \times q \times L^4}{384 \times E \times l_y} \le \frac{L}{250}
$$
  
\n
$$
I_y > \frac{5 \times q \times L^3 \times 250}{384 \times E} = \frac{5 \times 238.27 \times 10^{-2} \times 6010^3 \times 250}{384 \times 21 \times 10^4} \times 10^{-4}
$$

 $I_y > 801.77$  cm<sup>4</sup>

### **On prend :** UPN160

| <b>Profil</b> | Poids                         |                 | <b>Caractéristiques</b> |                     |                   |     |                          |
|---------------|-------------------------------|-----------------|-------------------------|---------------------|-------------------|-----|--------------------------|
|               | $\mathbf{p}$                  |                 | 1v                      | $\rm W_{\rm pl. v}$ | ΤZ                | Ιz  | $W_{\rm pl.z}$           |
|               | $\lceil \frac{daN}{m} \rceil$ | $\text{cm}^{4}$ |                         | $\text{cm}^{3}$     | $1 \text{cm}^{4}$ |     | $\text{1} \text{cm}^{3}$ |
| <b>UPN160</b> | 18.85                         | 925             | 6.21                    | 138                 | 85.3              | .89 | 35.2                     |

*Tableau III-11. Caractéristiques de profilé UPN160*

**Vérification de la flèche :**

$$
f = \frac{5 \times (q_{ser} + PP) \times L^4}{384 \times E \times I_y} = \frac{5 \times (238.27 + 18.85) \times 10^{-2} \times 6010^4}{384 \times 21 \times 10^4 \times 925 \times 10^4}
$$

$$
f = 22.49 \text{ mm} < \frac{L}{250} = 24.12 \text{ mm}
$$

### **Vérification de résistance :**

 $M_{y, sd} = \frac{q \times L^2}{2}$  $\frac{\times L^2}{8} = \frac{238.27 \times 6.01^2}{8}$  $\frac{1}{8}$   $\frac{1075.79 \text{ da} N.m}{ }$  $M_{\text{pl.y}} = \frac{w_{ply} \times f_y}{W}$  $\frac{\partial l y \times f_y}{\partial m_0} = \frac{138 \times 23.5}{1.1}$  $\frac{325.5}{1.1}$  = 2948.18 daN. m  $M_{y,sd}$  $\frac{M_{y sd}}{M_{pl,y}} = \frac{1075.79}{2948.18}$  $\frac{1073.79}{2948.18} = 0.36 < 1$  (Condition vérifiée)

**Le profilée UPN160 est adéquat pour limon.**

## **III.6.6. Calcul de la poutre palière :**

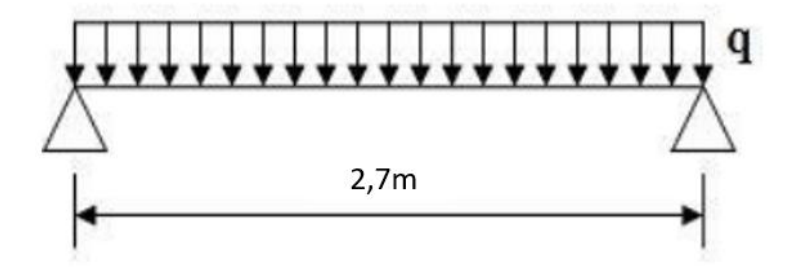

*Figure III-12. Schéma statique de la poutre palière*

$$
q_u\!=\!1.35 \!\times\! (G \!\times \! \tfrac{2.7}{2})+1.5 \!\times\! (Q \!\times \! \tfrac{2.7}{2})=1.35\times\! (285.81 \!\times \! \tfrac{2.7}{2})+1.5 \!\times\! (250 \!\times \! \tfrac{2.7}{2})
$$

**q<sup>u</sup> = 1027.14 daN/ml** 

$$
q_s = (G \times \frac{2.7}{2}) + (Q \times \frac{2.7}{2}) = (285.81 \times \frac{2.7}{2}) + (250 \times \frac{2.7}{2})
$$

**q<sup>s</sup> = 723.34 daN/ml** 

### **d. Condition de la flèche :**

$$
\delta = \frac{5 \times q \times L^4}{384 \times E.I_y} \le \frac{L}{250}
$$
  

$$
I_y \ge \frac{5 \times q \times L^3 \times 250}{384 \times E} = \frac{5 \times 723.34 \times 10^{-2} \times 2700^3 \times 250}{384 \times 21 \times 10^4} \times 10^{-4}
$$

 $I_v \ge 220.69$  cm<sup>4</sup>

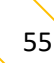

On suppose un IPE120

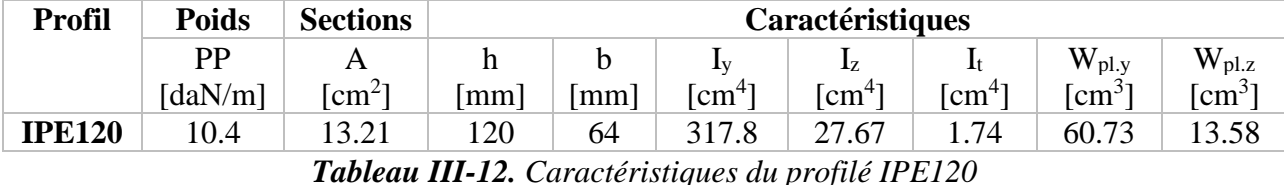

## **e. Vérification de la flèche :**

 $\delta = \frac{5 \times (q_s + \text{pp}) \times L^4}{384 \times E.I_y} \leq \frac{L}{25}$ 250  $\delta = \frac{5 \times (723.34 + 10.4) \times 10^{-2} \times 2700^4}{384 \times 21 \times 10^4 \times 317.8 \times 10^4} = 7.60$  mm

$$
\delta_{ad} = \frac{2700}{250} = 10.8 \text{ mm}
$$

δ< **(condition vérifiée)**

**f. Vérification de la résistance :**

$$
\frac{\text{M}_{y \text{.sd}}}{\text{M}_{\text{pl.y} \text{.rd}}} \le 1
$$

$$
M_{y,sd} = \frac{q_u \times l^2}{8} = \frac{1027.14 \times 2.7^2}{8} = 935.98 \text{ daN.m}
$$
  

$$
M_{p1,y,Rd} = \frac{w_{p1y} \times f_y}{\gamma_{m0}} = \frac{60.73 \times 23.5}{1} = 1427.15 \text{ daN.m}
$$

$$
\frac{M_{y sd}}{M_{ply.rd}} = \frac{935.98}{1427.15} = 0.65 < 1
$$

### **Le profilée IPE120 est adéquat pour la poutre palière.**

## **g. Conclusion :**

Les sections adoptées pour les différents éléments de l'escalier sont :

| Marche               | Limon         | Poutre palière |
|----------------------|---------------|----------------|
| $L40\times40\times4$ | <b>UPN160</b> | <b>IPE120</b>  |

*Tableau III-13. Les différents profilés adaptés pour les éléments de l'escalier*
# **Chapitre IV : Calcul des contreventements**

# **IV.1 Introduction :**

Les contreventements sont des pièces qui ont pour objet d'assurer la stabilité de l'ossature en s'opposant à l'action des forces horizontales : vent, freinages des ponts roulants, effet de séismes, chocs etc. ils sont généralement conçus pour garantir le cheminement des charges horizontales jusqu'aux fondations.

Ils sont disposés en toiture, dans le plan des versants « poutres au vent », et en façade « palées de stabilité », et doivent reprendre les efforts horizontaux appliqués.

# **IV.2. Types de contreventements :**

# **IV.2.1. Contreventements de toiture : (poutre au vent)**

Les contreventements sont disposés généralement suivant les versants de la toiture (fig. IV.1). Ils sont placés le plus souvent dans les travées de rive. Leurs diagonales sont généralement des cornières doubles qui sont fixées sur la traverse (ou ferme). Leur rôle principal est de transmettre les efforts du vent du pignon aux fondations.

# **IV.2.2. Contreventement de façades : (palée de stabilité)**

La palée de stabilité est un contreventement de façade destiné à reprendre les efforts provenant de la poutre au vent et les descendre aux fondations.

# **IV.2.3. Effort du vent sur les pignons :**

La transmission des efforts sur le pignon passe successivement du bardage aux lisses, puis aux potelets, puis à la traverse (ferme) du portique de rive. Ce dernier n'étant pas rigide transversalement, il est nécessaire de le stabiliser en construisant un dispositif, tant dans le plan de la toiture (poutre au vent) que dans le plan vertical (palée de stabilité).

La transmission des efforts sur le pignon passe successivement du bardage aux lisses, aux potelets puis à la traverse du portique, cette dernière n'est pas rigide transversalement, il est nécessaire de la stabiliser en construisant un dispositif dans le plan de la toiture. La poutre contreventée sera calculée comme une poutre a treillis reposant sur deux appuis et soumise aux réactions horizontales des poteaux ; auxquels on adjoint les efforts d'entrainement.

# **IV.3. Etude de contreventement horizontal :**

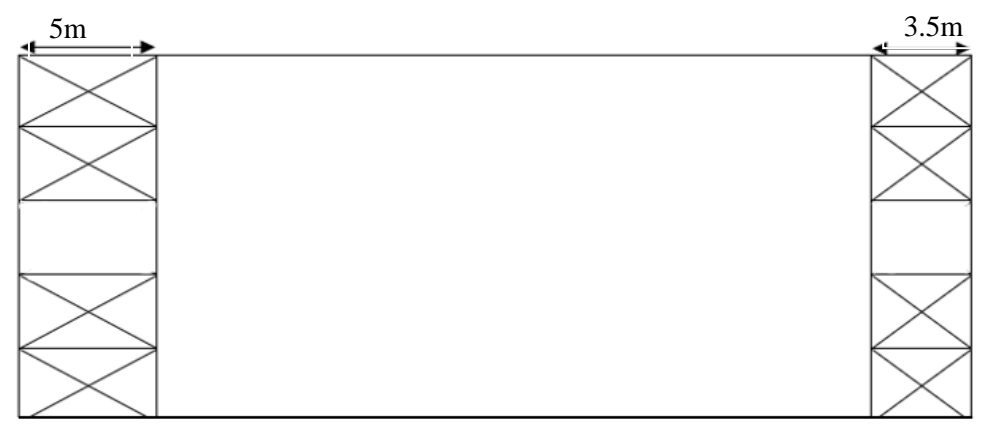

*Figure IV-1. La vue en plan de la poutre au vent*

# **IV.3.1. Evaluation des efforts horizontaux sur le pignon avant :**

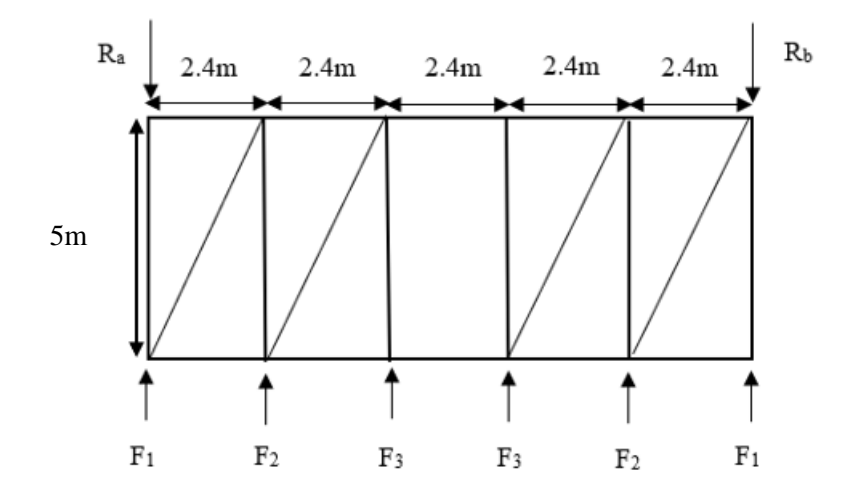

*Figure IV-2. Schéma statique de la poutre au vent de pignon avant*

On a :

 $F_i = 1.5 [(V \times s_i) + \frac{F_{fr}}{n}]$ 

V : Charge du vent sur le pignon avec :  $V=150.43$  daN/m<sup>2</sup>

F<sub>fr</sub>: Force de frottement pour la direction de vent V<sub>1</sub> avec :

$$
F_{\text{fr}} = C_{\text{fr}} \times \text{qp} (Ze) \times A_{\text{fr}}
$$

Afr : est l'aire de la surface extérieure parallèle au vent, (Cf. tableau 2.9)

 $C_{\text{fr}}$ : est le coefficient de frottement (Cf. tableau 2.8) = 0.01

# **Ffr = 431.35 daN**

n : Nombre de nœuds dans la poutre au vent avec :  $N = 6$  nœuds

S : Surface d'application des efforts horizontaux

$$
S_1 = [(4 - \frac{4.2}{2}) \times 2.4] + [(4.4 - 4) \times \frac{2.4}{2}] = 5.0 \text{ m}^2
$$
  
\n
$$
S_2 = [(4.4 - \frac{4.6}{2}) \times 2.4] + [(4.8 - 4.4) \times \frac{2.4}{2}] = 5.52 \text{ m}^2
$$
  
\n
$$
S_3 = [(4.8 - \frac{5}{2}) \times 2.4] + [(5 - 4.8) \times \frac{2.4}{2}] = 5.74 \text{ m}^2
$$

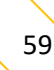

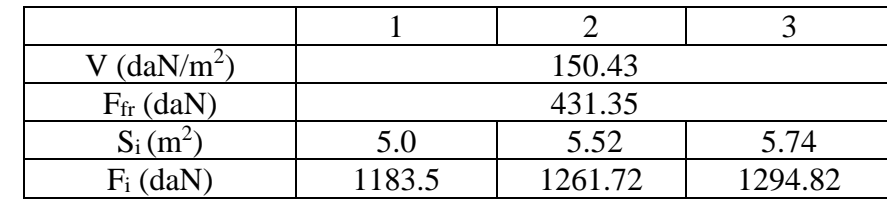

Les résultats de Fi sont résumés dans le tableau ci-dessous :

*Tableau IV-1. Les valeurs des forces horizontales dans le pignon avant*

### • **Les réactions d'appuis :**

 $R = R_a = R_b = \sum \frac{F_i}{2}$  $\frac{F_i}{2} = F_1 + F_2 + \frac{F_3}{2}$  $\frac{F_3}{2}$  = 1183.5+1261.72 +  $\frac{1294.82}{2}$ 2

R= 3092.63 daN

# • **Dimensionnement de la diagonale :**

Dans ce genre de système, seules les diagonales tendues sont prises en compte dans le calcul. Il suffit d'étudier la diagonale la plus sollicitée en traction, celle proche à l'appui. Le calcul des diagonales comprimées est négligé, d'où on aura à étudier le schéma statique représenté dans la figure suivante.

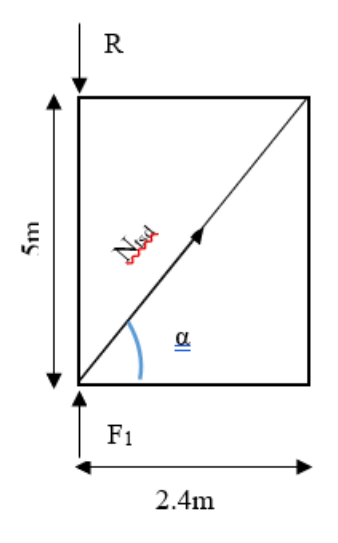

*Figure IV-3. Schéma statique d'une partie de la poutre au vent de pignon avant*

$$
\alpha = \arg\left(\frac{5}{2.4}\right) \longrightarrow \alpha = 71.51^{\circ}
$$
  

$$
\sum F_v = F_{1} - R + N_{\text{tsd}} \times \sin\alpha
$$

 $N_{\text{tsd}} = \frac{R - F_1}{\sin \alpha}$  $\frac{\lambda^{2}-r_{1}}{\sin \alpha}$  = 2117.67 daN

# • **Calcul de la section brute :**

$$
N_{\text{tsd}} \le N_{\text{pl. Rd}} = \frac{A \times f_{y}}{\gamma_{m0}}
$$
  

$$
A \ge \frac{\left(\frac{N_{\text{tsd}}}{2}\right) \times \gamma_{m0}}{f_{y}} = \frac{\left(\frac{2117.67}{2}\right) \times 1.1}{23.5} = 49.56 \text{ mm}^2
$$

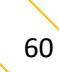

# $A = 0.50$  cm<sup>2</sup>

Soit deux cornières : L15×15×2 (A=0.57 cm<sup>2</sup>) assemblées par des boulons Ø8

# • **Vérification de la section :**

La vérification à faire est comme suite :

$$
N_{sd} \le N_{u. Rd} = \frac{0.9 \times A_{net} \times f_u}{\gamma_{m2}}
$$

Section nette : A<sub>net</sub> = A - (e×d) = 0.57- (0.15×0.8) = 0.45 cm<sup>2</sup>

 $N_{u.}$  Rd  $=\frac{0.9\times0.45\times36}{1.35}$  $\frac{0.43 \times 50}{1.25} = 1166.40 \text{ daN}$ 

 $N_{sd}= 2117.67/2 = 1058.84$  daN

Nsd = 1058.84 daN < Nu. Rd = 1166.40 daN (**condition vérifiée)**

# **IV.3.2. Evaluation des efforts horizontaux sur le pignon arrière :**

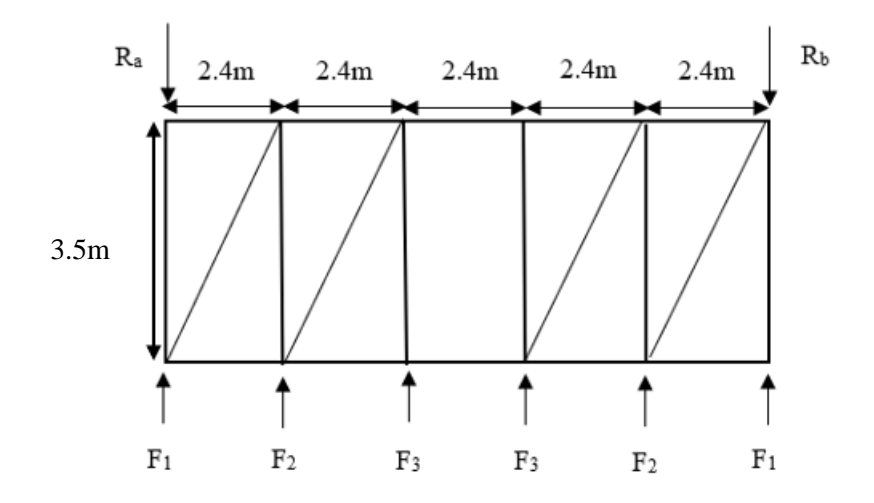

*Figure IV-4. Schéma statique de la poutre au vent de pignon arrière*

On a :

 $F_i = 1.5 [(V \times s_i) + \frac{F_{fr}}{n}]$ 

V : Charge du vent 2 sur le pignon avec :

V=150.43 daN/m<sup>2</sup>

Les résultats de Fi sont résumés dans le tableau ci-dessous :

| V $(daN/m^2)$      |        | 150.43  |         |
|--------------------|--------|---------|---------|
| $F_{\rm fr}$ (daN) |        | 431.35  |         |
| $S_i(m^2)$         | 5.0    | 5.52    | 5.74    |
| $F_i$ (daN)        | 1183.5 | 1261.72 | 1294.82 |

*Tableau IV-2. Les valeurs des forces horizontales dans le pignon arrière*

## • **Les réactions d'appuis :**

$$
R = R_a = R_b = \sum_{i=1}^{F_i} F_{i+1} F_{i+2} = \frac{F_3}{2} = 1183.5 + 1261.72 + \frac{1294.82}{2}
$$
  
R = 3092.63 daN

## • **Dimensionnement de la diagonale :**

Dans ce genre de système, seules les diagonales tendues sont prises en compte dans le calcul. Il suffit d'étudier la diagonale la plus sollicitée en traction, celle proche à l'appui. Le calcul des diagonales comprimées est négligé, d'où on aura à étudier le schéma statique représenté dans la figure suivante.

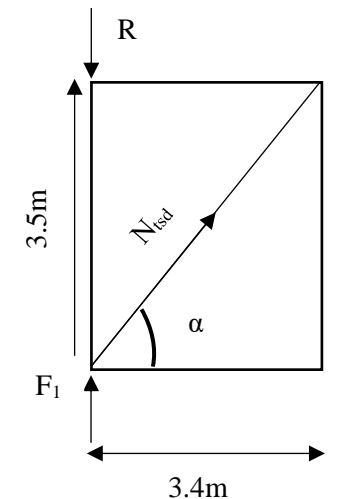

*Figure IV-5. Schéma statique d'une partie de la poutre au vent de pignon arrière*

$$
\alpha = \text{artg} \left( \frac{3.5}{2.4} \right) \longrightarrow \alpha = 61.73^{\circ}
$$
  

$$
\sum F_{\nu} = F_{1} - R + N_{\text{tsd}} \times \sin \alpha
$$
  

$$
N_{\text{tsd}} = \frac{R - F_{1}}{\sin \alpha} = 2314.97 \text{ daN}
$$

• **Calcul de la section brute :**

$$
N_{\text{tsd}} \le N_{\text{pl. Rd}} = \frac{A \times f_{y}}{\gamma_{m0}}
$$
  

$$
A \ge \frac{\left(\frac{N_{\text{tsd}}}{2}\right) \times \gamma_{m0}}{f_{y}} = \frac{\left(\frac{2314.97}{2}\right) \times 1.1}{23.5} = 54.18 \text{ mm}^2
$$
  

$$
A = 0.54 \text{ cm}^2
$$

Soit deux cornières : L15×15×2 (A=0.57 cm<sup>2</sup>) assemblées par des boulons Ø8

# • **Vérification de la section :**

La vérification à faire est comme suite :

$$
N_{sd} \leq N_{u. \, Rd} = \frac{0.9 \times A_{net} \times f_u}{\gamma_{m2}}
$$

Section nette : Anet =A- (e×d) =  $0.57 - (0.15 \times 0.8) = 0.45$  cm<sup>2</sup>

$$
N_{u. \, Rd} = \frac{0.9 \times 45 \times 36}{1.25} = 1166.4 \, daN
$$
\n
$$
N_{sd} = 2314.97 / 2 = 1157.49 \, daN
$$

Nsd = 1157.49 daN < Nu. Rd= 1166.40 daN (**condition vérifiée)**

## **IV.4. Etude de contreventement vertical :**

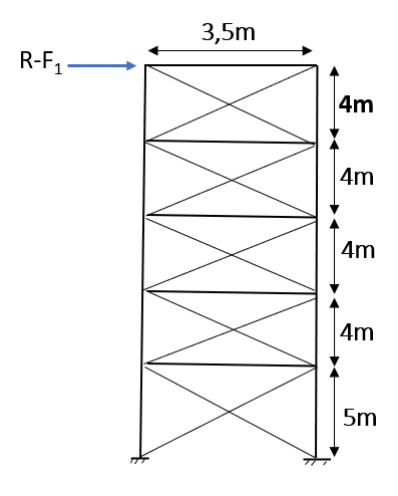

*Figure IV-6. Schéma statique des palées de stabilité*

✓ **RDC :**

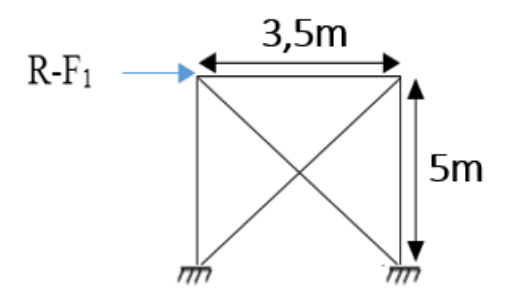

 $N \times$ Sin $\beta$  = R-F<sub>1</sub> B= arc tg $\frac{3.5}{5}$  $\frac{5.5}{5}$  = 38.88°  $N=\frac{R-F_1}{Sin \beta}=\frac{3092.63-1183.5}{Sin(38.88)}$  $\frac{52.63 - 1163.5}{sin(38.88)} = 3329.13$  daN  $N_{sd} \leq N_{pl.} R d = \frac{A \times f_y}{R}$  $\gamma_{m0}$ A $\geq \frac{N/2 \times \gamma_{m0}}{f}$  $\frac{x\gamma_{m0}}{f_y} = \frac{3329.13/2 \times 1.1}{23.5}$  $\frac{12}{23.5}$  = 77.92 mm<sup>2</sup>  $A= 0.78$  cm<sup>2</sup>

Soit deux cornières : L15×15×3 (A=0.82 cm<sup>2</sup>) assemblées par des boulons Ø8

La vérification à faire est comme suite :

$$
N_{sd} \leq N_{u. \, Rd} = \frac{0.9 \times A_{net} \times f_{u}}{\gamma_{m2}}
$$

Section nette : A<sub>net</sub> = A- (e×d) = 0.82- (0.15×1.5) = 0.7 cm<sup>2</sup>

 $N_{u. \, Rd} = \frac{0.9 \times 70 \times 36}{1.35}$  $\frac{\lambda_{10}\lambda_{50}}{1.25}$  = 1814.4 daN

 $N_{sd}$  = 3329.13/2 = 1664.57 daN

Nsd = 1664.57 daN < Nu. Rd= 1814.40 daN (**condition vérifiée)**

# **1 er étage, 2eme étage, 3eme étage et 4eme étage :**

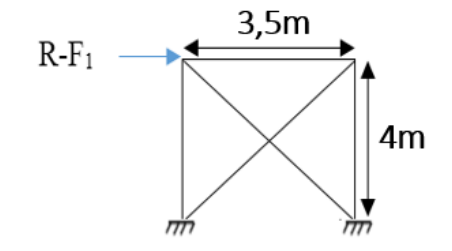

 $N \times$ Sin $\beta$  = R-F<sub>1</sub> B= arc tg $\frac{3.5}{4}$  $\frac{6.5}{4}$  = 45.76°  $N=\frac{R-F_1}{Sin \beta}=\frac{3092.63-1183.5}{Sin(45.76)}$  $\frac{52.63 - 1163.5}{\sin(45.76)} = 2899.30 \text{ daN}$  $N_{sd} \leq N_{pl.} R d = \frac{A \times f_y}{R}$  $\gamma_{m0}$ A $\geq \frac{N/2 \times \gamma_{m0}}{f}$  $\frac{x\gamma_{m0}}{f_y} = \frac{2899.30/2 \times 1.1}{23.5}$  $\frac{100}{23.5}$  = 67.86 mm<sup>2</sup>  $A= 0.68$  cm<sup>2</sup>

Soit deux cornières : L15×15×3 (A=0.78 cm<sup>2</sup>) assemblées par des boulons Ø8

### • **Vérification de la section :**

La vérification à faire est comme suite :

$$
N_{sd} \le N_{u.rd} = \frac{0.9 \times A_{net} \times f_u}{\gamma_{m2}}
$$

Section nette : A<sub>net</sub> = A- (e×d) = 0.87- (0.15×0.8) = 0.75 cm<sup>2</sup>

 $N_{u.}$  Rd =  $\frac{0.9 \times 0.75 \times 36}{1.35}$  $\frac{0.75 \times 36}{1.25} = 1944.00 \text{ daN}$  $N_{sd} = 2899.30/2 = 1449.65$  daN Nsd = 1449.65 daN < Nu. Rd= 1944.00 daN (**condition vérifiée)**

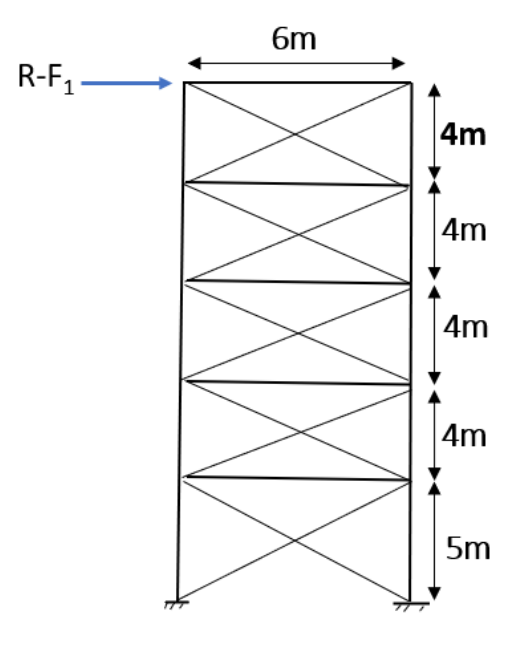

*Figure IV-7. Schéma statique des palées de stabilité*

✓ **RDC :**

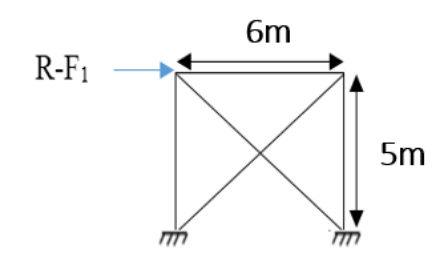

$$
N \times \sin\beta = R - F_1
$$
  
\nB= arc ts<sub>5</sub><sup>6</sup> = 55.77°  
\n
$$
N = \frac{R - F_1}{\sin \beta} = \frac{3092.63 - 1183.5}{\sin(55.77)} = 2485.18 \text{ daN}
$$
\n
$$
N_{sd} \le N_{pl. Rd} = \frac{A \times f_y}{\gamma_{mo}}
$$
\n
$$
A \ge \frac{N/2 \times \gamma_{mo}}{f_y} = \frac{2485.18/2 \times 1.1}{23.5} = 58.16 \text{ mm}^2
$$
\n
$$
A = 0.58 \text{ cm}^2
$$

Soit deux cornières : L15×15×3 (A=0.82 cm<sup>2</sup>) assemblées par des boulons Ø8 La vérification à faire est comme suite :

$$
N_{sd} \leq N_{u.~Rd} \!\!=\! \tfrac{0.9 \times A_{net} \times f_u}{\gamma_{m2}}
$$

Section nette : A<sub>net</sub> = A- (e $\times$ d) = 0.82- (0.15 $\times$ 0.8) = 0.7 cm<sup>2</sup>

$$
N_{u. Rd} = \frac{0.9 \times 70 \times 36}{1.25} = 1814.4 \text{ d} \text{a} \text{N}
$$
  

$$
N_{sd} = 2485.18/2 = 1242.59 \text{ d} \text{a} \text{N}
$$
  

$$
N_{sd} = 1242.59 \text{ d} \text{a} \text{N} < N_{u. Rd} = 1814.40 \text{ d} \text{a} \text{N} \text{ (condition vérifiée)}
$$

# **1 er étage, 2eme étage, 3eme étage et 4eme étage :**

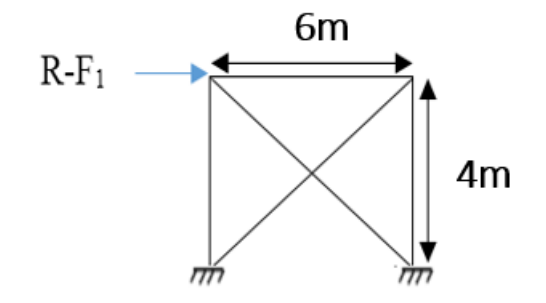

 $N \times$ Sin $\beta$  = R-F<sub>1</sub> B= arc tg $\frac{6}{4}$  $\frac{6}{4}$  = 62.57°  $N=\frac{R-F_1}{Sin \beta}=\frac{3092.63-1183.5}{Sin(62.57)}$  $\frac{52.63 - 1163.5}{\sin(62.57)} = 2294.41 \text{ daN}$  $N_{sd} \leq N_{pl.} R d = \frac{A \times f_y}{N}$  $\gamma_{m0}$  $A \geq \frac{N_{2} \times \gamma_{m0}}{6}$  $\frac{x\gamma_{m0}}{f_y} = \frac{2294.41/2 \times 1.1}{23.5}$  $\frac{12 \times 1.1}{23.5} = 53.70$  mm<sup>2</sup>  $A = 0.54$  cm<sup>2</sup>

Soit deux cornières : L15×15×2 (A=0.57 cm<sup>2</sup>) assemblées par des boulons Ø8

## • **Vérification de la section :**

La vérification à faire est comme suite :

$$
N_{sd} \leq N_{u.rd} = \frac{0.9 \times A_{net} \times f_u}{\gamma_{m2}}
$$

Section nette : A<sub>net</sub> = A- (e×d) = 0.87- (0.15×0.8) = 0.75 cm<sup>2</sup>

$$
N_{u. Rd} = \frac{0.9 \times 0.75 \times 36}{1.25} = 1944.00 \text{ daN}
$$
  

$$
N_{sd} = 2294.41/2 = 1147.21 \text{ daN}
$$

Nsd = 1147.21 daN < Nu. Rd= 1944.00 daN (**condition vérifiée)**

# **Chapitre V : Calcul des portiques**

# **V.1. Introduction :**

La structure complète est modélisée sous le logiciel de calcul aux éléments finis ROBOT STRUCTURAL ANALYSIS par un modèle 3D afin de s'approcher au maximum du comportement réel de la structure. Les portiques, qui constituent l'ossature principale des bâtiments, sont composés de fermes, qui supportent les pannes, et de poteaux, qui supportent les fermes. Leur conception technologique est variable, en fonction notamment :

- De leur portée.
- Du schéma statique retenu pour la structure.
- Des pratiques ou des systèmes de fabrication des constructeurs.

# **V.1.1 Modèle de calcul :**

Les éléments finis composants le modèle de la structure sont principalement des éléments poutres : ce sont des éléments à 2 nœuds, comportant 3 degrés de liberté dans leur repère local, (déplacement vertical, déplacement horizontal, rotation). Ces éléments peuvent être utilisés pour modéliser des poutres/poteaux travaillant à la flexion composée déviée. On note que les fermes de notre structure sont des éléments à section pleine (profilés).

# **V.1.2 Normes de conception :**

- Structure en acier : EUROCODE 3.
- Structures mixtes (acier/béton) : EUROCODE 4.
- Structures en béton : BAEL 91 modifié 99.

# **V.1.3 Chargements :**

- Charges permanentes : c'est un cas de charge incluant les poids propres des éléments, ainsi que les poids des éléments qu'ils supportent et les équipements fixes si elles existent.
- Surcharges d'exploitation : ce cas comporte les charges dues à une surcharge de montage/entretien.
- Surcharges climatiques (neige et vent) **[8]**.

# **V.2. Modalisation de la structure :**

# **V.2.1. Définition de la structure :**

La structure a été modélisée dans le logiciel du calcul aux éléments finis, en se basant sur les profilés des poteaux et des traverses choisis aléatoirement.

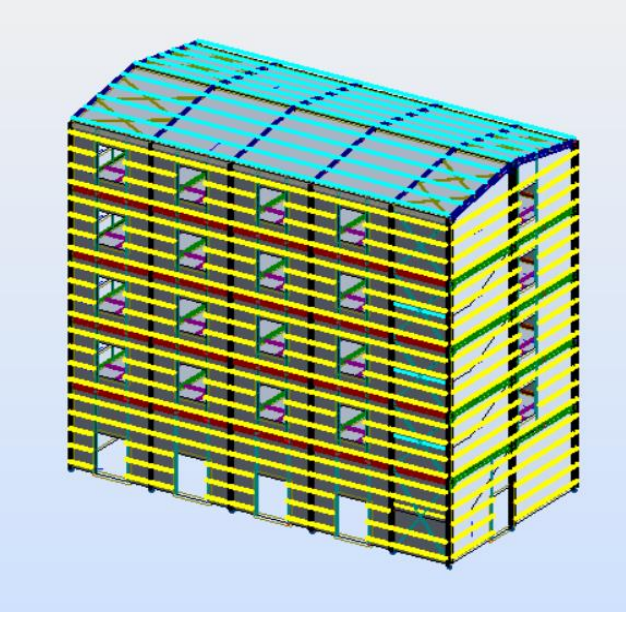

*Figure V-1. Vue en 3D de la structure*

# **V.2.2. Données-Sections :**

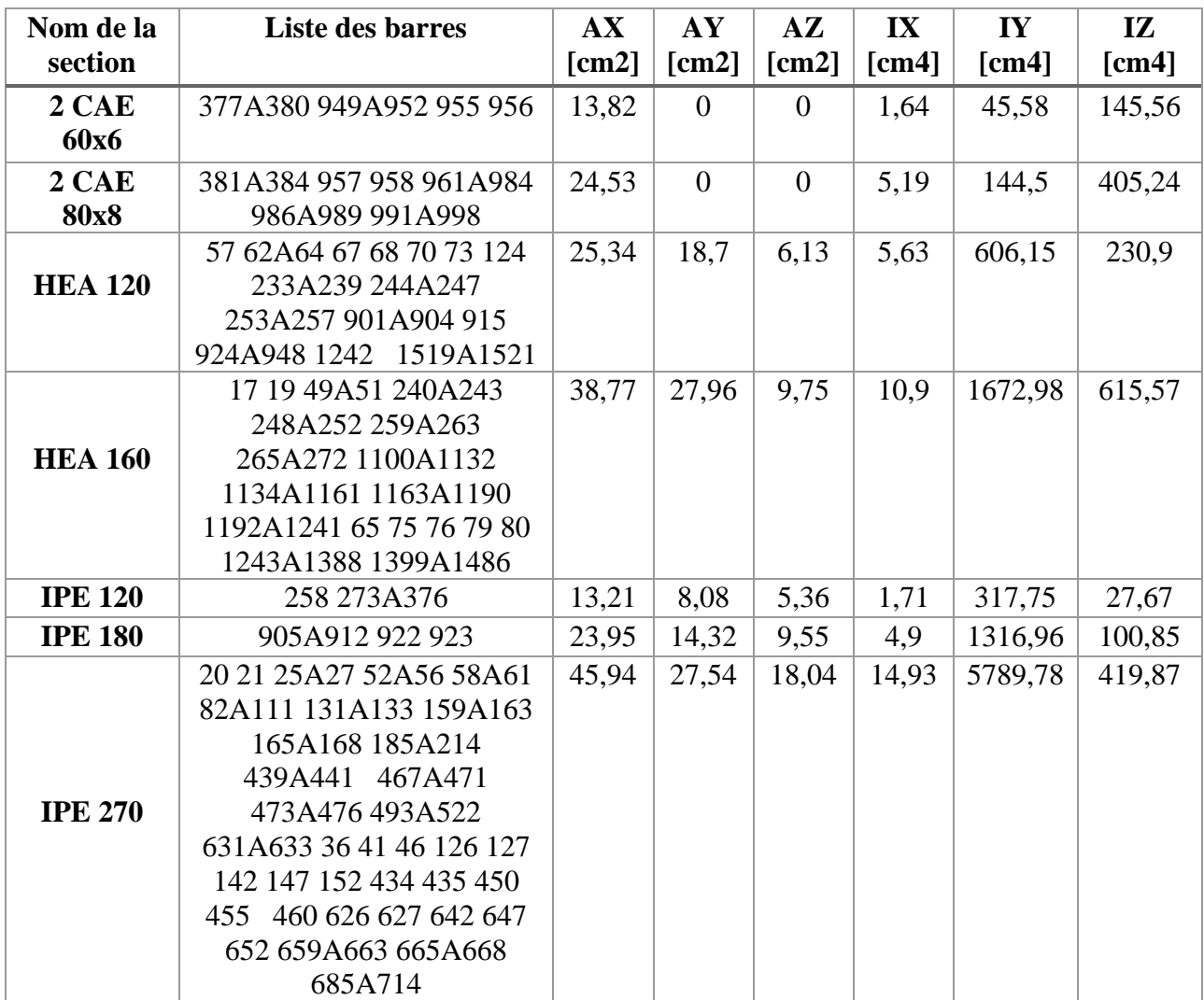

|                | 22A24 28A35 37A40       | 53,81 | 31,63 | 21,51 | 19,47 | 8356,11 | 603,78  |
|----------------|-------------------------|-------|-------|-------|-------|---------|---------|
|                | 42A45 47 48 128A130     |       |       |       |       |         |         |
|                | 134A141 143A146         |       |       |       |       |         |         |
| <b>IPE 300</b> | 148A151 153 154 436A438 |       |       |       |       |         |         |
|                | 442A449 451A454         |       |       |       |       |         |         |
|                | 456A459 461 462 628A630 |       |       |       |       |         |         |
|                | 634A641 643A646         |       |       |       |       |         |         |
|                | 648A651 653 654         |       |       |       |       |         |         |
|                | 66 69 71 72 74 77 78 81 | 62.61 | 36,94 | 25,06 | 25,7  | 11766,9 | 788,14  |
|                | 112A115 155A158 173 176 |       |       |       |       |         |         |
| <b>IPE 330</b> | 178 179 181A184 264     |       |       |       |       |         |         |
|                | 463A466 481 484 486 487 |       |       |       |       |         |         |
|                | 489A492 655A658 673 676 |       |       |       |       |         |         |
|                | 678 679 681A684 876A887 |       |       |       |       |         |         |
| <b>IPE 450</b> | 1A16 18 215A232 822A875 | 98,82 | 55,51 | 42,48 | 63,8  | 33742,9 | 1675,86 |
|                | 999                     |       |       |       |       |         |         |
|                |                         |       |       |       |       |         |         |

*Tableau V-1. Caractéristiques des profilés de la structure*

# **V.2.3. Tableau des chargements :**

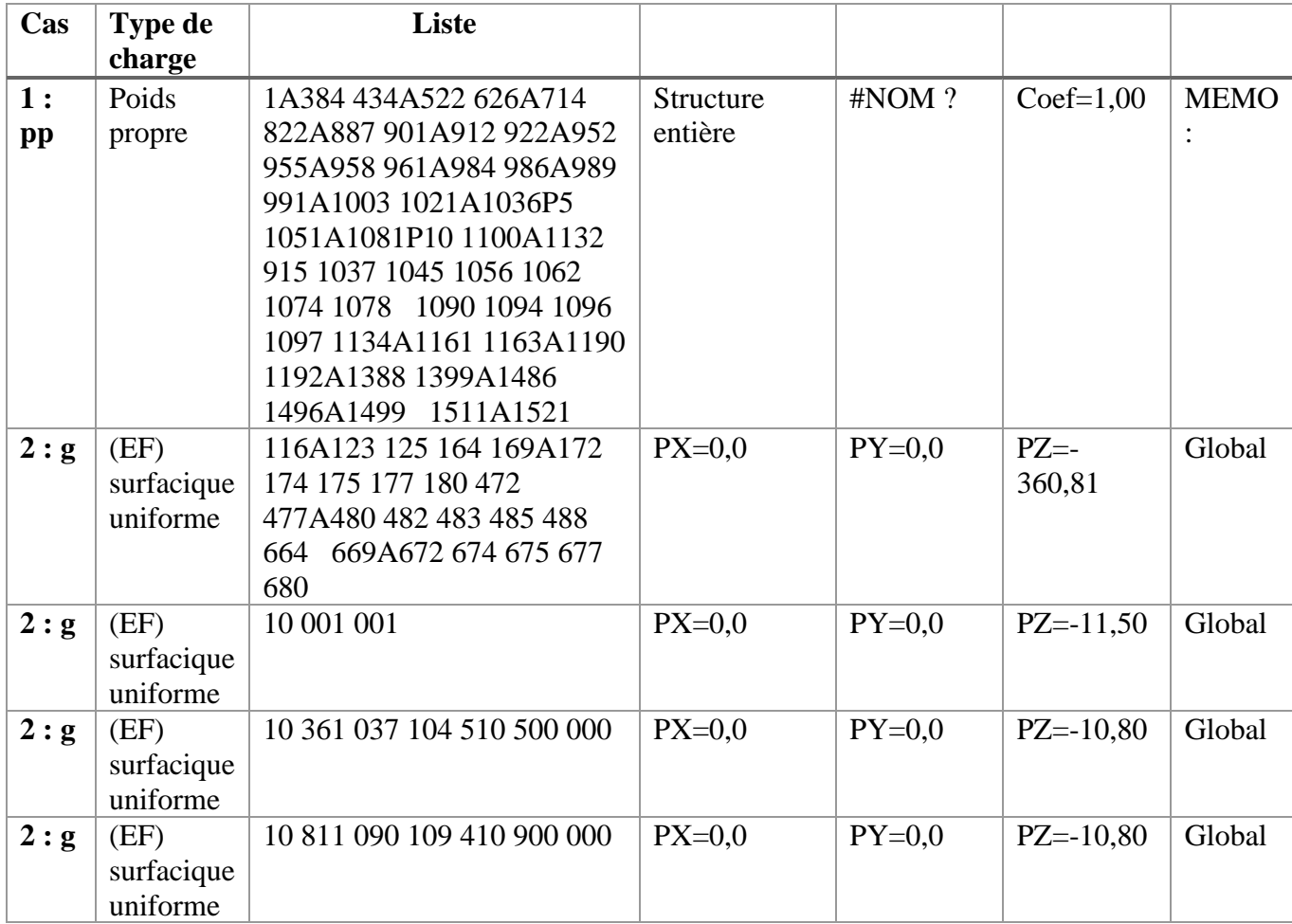

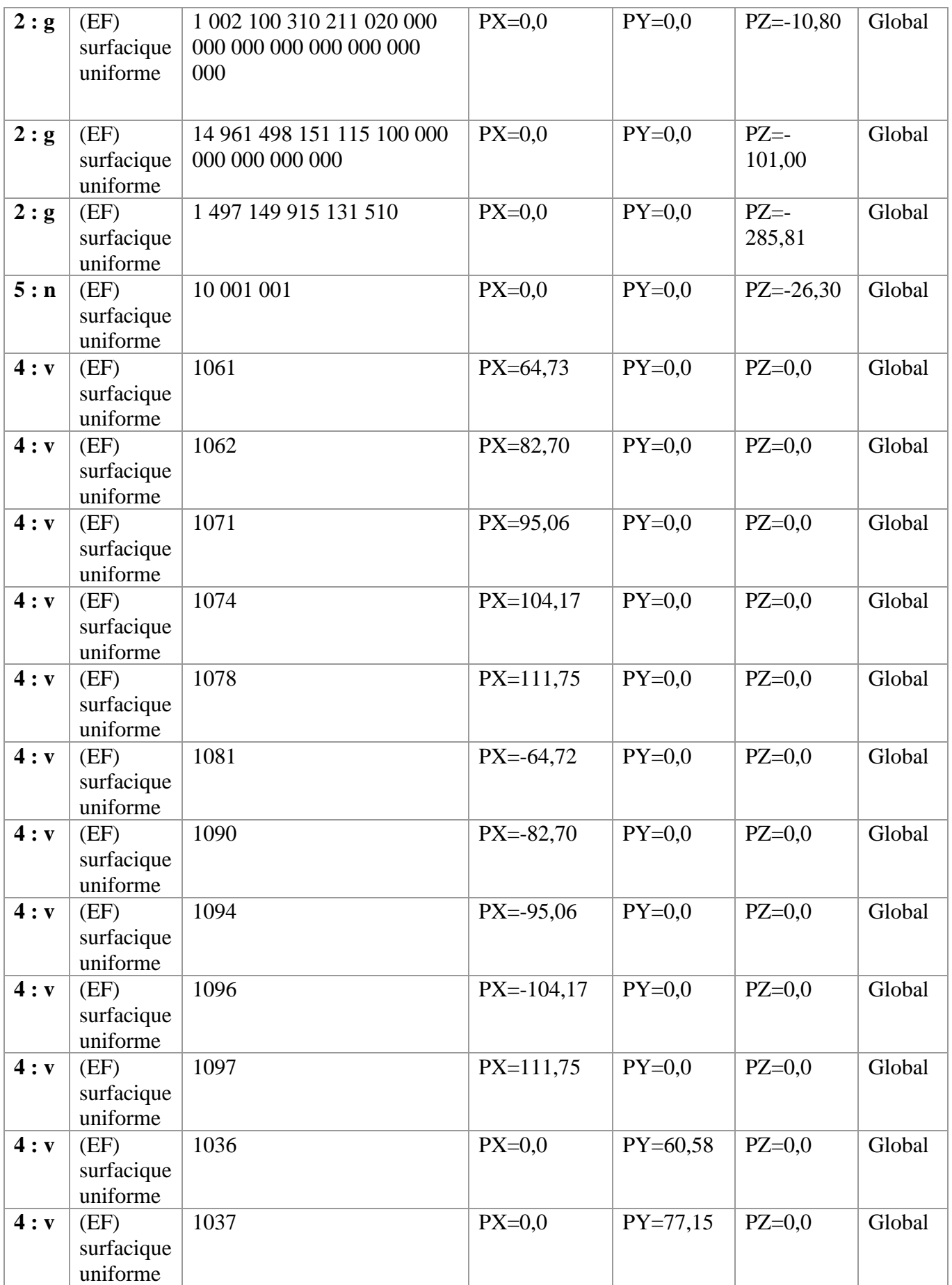

| 4: v        | (EF)                   | 1045                                           | $PX=0,0$ | PY=88,98      | $PZ=0,0$ | Global |
|-------------|------------------------|------------------------------------------------|----------|---------------|----------|--------|
|             | surfacique             |                                                |          |               |          |        |
|             | uniforme<br>(EF)       | 1051                                           | $PX=0,0$ | $PY=97,50$    | $PZ=0,0$ | Global |
| 4: <b>v</b> | surfacique             |                                                |          |               |          |        |
|             | uniforme               |                                                |          |               |          |        |
| 4: <b>v</b> | (EF)                   | 1056                                           | $PX=0,0$ | $PY=104,60$   | $PZ=0,0$ | Global |
|             | surfacique             |                                                |          |               |          |        |
|             | uniforme               |                                                |          |               |          |        |
| 4: <b>v</b> | (EF)                   | 1000                                           | $PX=0,0$ | $PY=129,85$   | $PZ=0,0$ | Global |
|             | surfacique             |                                                |          |               |          |        |
|             | uniforme               |                                                |          |               |          |        |
| 4: <b>v</b> | (EF)                   | 1002                                           | $PX=0,0$ | $PY=-60,58$   | $PZ=0,0$ | Global |
|             | surfacique<br>uniforme |                                                |          |               |          |        |
| 4: <b>v</b> | (EF)                   | 1003                                           | $PX=0,0$ | $PY = -77,15$ | $PZ=0,0$ | Global |
|             | surfacique             |                                                |          |               |          |        |
|             | uniforme               |                                                |          |               |          |        |
| 4: v        | (EF)                   | 1021                                           | $PX=0,0$ | $PY = -88,98$ | $PZ=0,0$ | Global |
|             | surfacique             |                                                |          |               |          |        |
|             | uniforme               |                                                |          |               |          |        |
| 4: v        | (EF)                   | 1026                                           | $PX=0,0$ | $PY = -97,50$ | $PZ=0,0$ | Global |
|             | surfacique             |                                                |          |               |          |        |
|             | uniforme               | 1031                                           |          | $PY = -$      | $PZ=0,0$ | Global |
| 4: <b>v</b> | (EF)<br>surfacique     |                                                | $PX=0,0$ | 104,60        |          |        |
|             | uniforme               |                                                |          |               |          |        |
| 4: <b>v</b> | (EF)                   | 1001                                           | $PX=0,0$ | $PY = -$      | $PZ=0,0$ | Global |
|             | surfacique             |                                                |          | 129,85        |          |        |
|             | uniforme               |                                                |          |               |          |        |
| 3:q         | (EF)                   | 1496A1499 1511A1518                            | $PX=0,0$ | $PY=0,0$      | $PZ = -$ | Global |
|             | surfacique             |                                                |          |               | 250,00   |        |
|             | uniforme               |                                                |          |               |          |        |
| 3:q         | (EF)                   | 116A123 125 164 169A172                        | $PX=0,0$ | $PY=0,0$      | $PZ = -$ | Global |
|             | surfacique<br>uniforme | 174 175 177 180 472<br>477A480 482 483 485 488 |          |               | 250,00   |        |
|             |                        | 669A672 674 675 677<br>664                     |          |               |          |        |
|             |                        | 680                                            |          |               |          |        |
| 3:q         | (EF)                   | 10 001 001                                     | $PX=0,0$ | $PY=0,0$      | $PZ = -$ | Global |
|             | surfacique             |                                                |          |               | 100,00   |        |
|             | uniforme               |                                                |          |               |          |        |

*Tableau V-2. Les différents types de chargement*

# **V.2.4. Tableau des combinaisons :**

Les combinaisons de calcul ont été établies manuellement, en se basant sur les combinaisons de l'EC1 :

| <b>Combinais</b><br>on | <b>Nom</b>                   | <b>Type d'analyse</b>   | Nature de<br>la<br>combinaiso<br>$\mathbf n$ | <b>Définition</b>              |
|------------------------|------------------------------|-------------------------|----------------------------------------------|--------------------------------|
| 6 <sub>(C)</sub>       | $1.35$ (g +pp)<br>$+1.5q$    | Combinaison<br>linéaire | <b>ELU</b>                                   | $(1+2)$ *1.00+3*1.50           |
| 7 <sub>(C)</sub>       | $1.35(g + pp)$<br>$+1.5n$    | Combinaison<br>linéaire | <b>ELU</b>                                   | $(1+2)$ *1.35+5*1.50           |
| 8 <sub>(C)</sub>       | $(g + pp) + 1.5v$            | Combinaison<br>linéaire | <b>ELU</b>                                   | $(1+2)$ *1.00+4*1.50           |
| 9 <sub>(C)</sub>       | $(g + pp) + 1.5v$<br>$+1.3n$ | Combinaison<br>linéaire | <b>ELU</b>                                   | $(1+2)*1.00+4*1.50+5*1.$<br>30 |
| 10(C)                  | $(g + pp)+q$                 | Combinaison<br>linéaire | <b>ELS</b>                                   | $(1+2+3)$ *1.00                |
| 11 <sub>(C)</sub>      | $(g + pp)+v$                 | Combinaison<br>linéaire | <b>ELS</b>                                   | $(1+2+4)$ * 1.00               |
| 12(C)                  | $(g + pp) + n$               | Combinaison<br>linéaire | <b>ELS</b>                                   | $(1+2+5)$ *1.00                |
| 13 <sub>(C)</sub>      | $(g + pp)+v +$<br>0.87n      | Combinaison<br>linéaire | <b>ELS</b>                                   | $(1+2+4)$ *1.00+5 *0.87        |

*Tableau V-3. Les différentes combinaisons de calcul*

# **V.3. Résultats du calcul :**

Tableau des efforts extrêmes globaux :

|       | FX [daN]         | FY [daN]         | FZ [daN]         | MX<br>[daNm]     | ΜY<br>[daNm]     | ΜZ<br>[daNm]     |
|-------|------------------|------------------|------------------|------------------|------------------|------------------|
|       |                  |                  |                  |                  |                  |                  |
| MAX   | 109723,51        | 1923,82          | 7136,33          | 148,2            | 5674,2           | 1912,13          |
| Barre | 14               | 859              | 656              | 1401             | 223              | 874              |
| Noeud | 310              | 613              | 602              | 2959             | 301              | 625              |
| Cas   | 6 <sub>(C)</sub> | 9 <sub>(C)</sub> | 6 <sub>(C)</sub> | 6 <sub>(C)</sub> | 6 <sub>(C)</sub> | 6 <sub>(C)</sub> |
|       |                  |                  |                  |                  |                  |                  |
| MIN   | $-9298,12$       | $-1638,16$       | -7133,97         | $-155,2$         | -9868,4          | -1889,22         |
| Barre | 4                | 1371             | 655              | 1382             | 656              | 874              |
| Noeud | 291              | 2873             | 594              | 3065             | 602              | 540              |
| Cas   | 4                | 6 <sub>(C)</sub> | 6 <sub>(C)</sub> | 6 <sub>(C)</sub> | 6 <sub>(C)</sub> | 6 <sub>(C)</sub> |

*Tableau V-4. Efforts extrêmes globaux*

# **V.4. Dimensionnement des éléments résistants :**

# **V.4.1. Une vérification sous ROBOT nous donne les résultats suivants :**

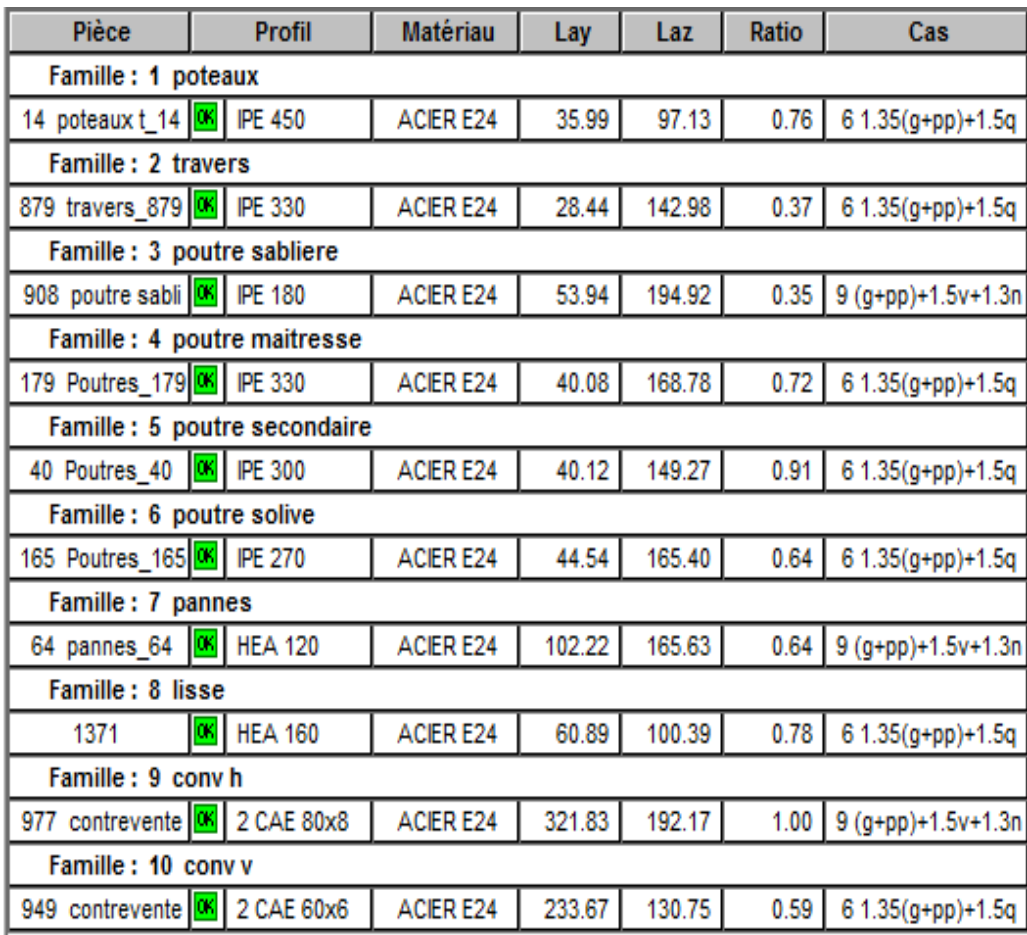

*Tableau V-5. Résultats de vérification des profilées*

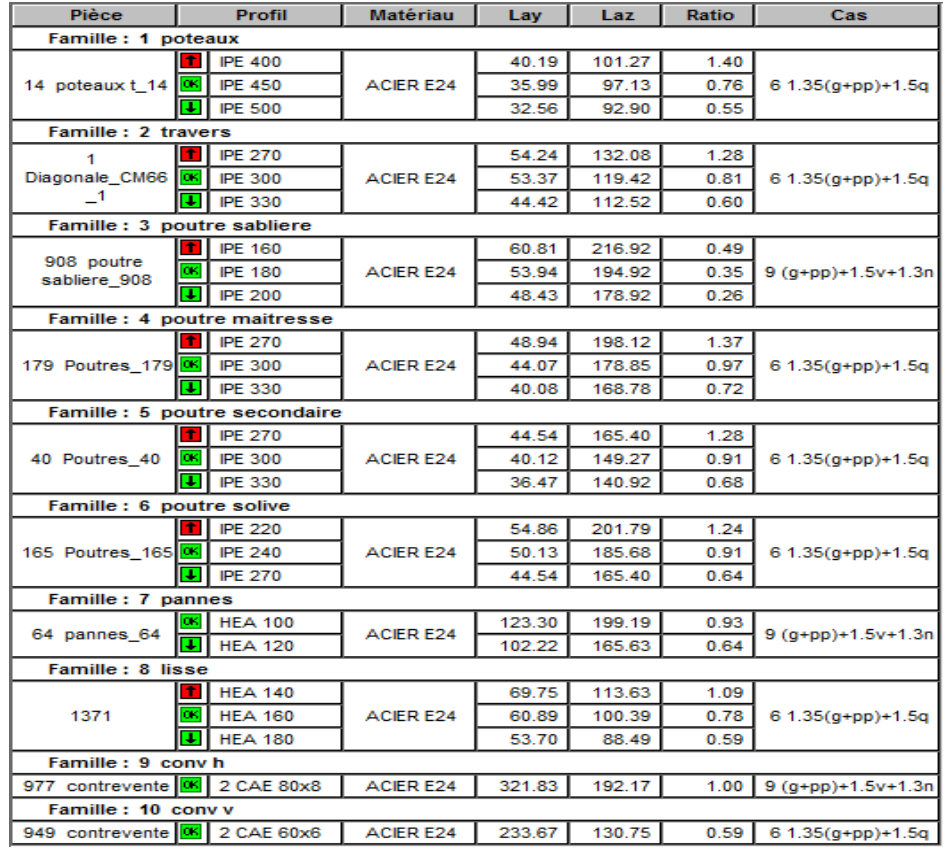

# **V.4.2. Un dimensionnement sous robot nous propose les profilés suivants :**

*Tableau V-6. Résultats de dimensionnement des familles sous ROBOT*

# **V.4.3. Classification des familles :**

Afin de dimensionner les éléments résistants dans la structure on doit les classer par familles. Le tableau ci-dessous regroupe les différentes familles envisagées :

| Famille        | Elément            | Section        |
|----------------|--------------------|----------------|
| 1              | Poteaux            | <b>IPE 450</b> |
| $\overline{2}$ | <b>Traverses</b>   | <b>IPE 330</b> |
| 3              | Poutres maitresses | <b>IPE 330</b> |
| 4              | Poutres            | <b>IPE 300</b> |
|                | secondaires        |                |
| 7              | Poutres sablières  | <b>IPE 180</b> |
| 8              | Poutres solives    | <b>IPE 270</b> |
| 9              | Pannes             | <b>HEA 120</b> |
| 10             | Lisses             | <b>HEA 160</b> |
| 11             | Contreventements   | <b>CAE</b>     |
|                | horizontaux        | 80x80x8        |
| 12             | Contreventements   | CAE            |
|                | verticaux          | 60x60x6        |

*Tableau V-7. Les différentes familles envisagées*

# **V.4.4. Optimisation :**

L'option optimisation figurant dans la boite de dialogue calcul-EC3, permet de faire un calcul itératif, en proposant les profilés les mieux adaptés et en recalculant afin de trouver les profilés économiques.

## **La procédure est la suivante :**

- On admet de remplacer nos profilés initiaux par les profilés proposés par ROBOT.
- On refait le calcul de toute la structure afin d'actualiser et trouver les nouvelles valeurs des efforts.
- Refaire le dimensionnement.

Cette opération est répétée jusqu'à convergence du processus vers les profilés économiques.

| Famille: 1 poteaux                   |                |                  |        |        |      |                      |
|--------------------------------------|----------------|------------------|--------|--------|------|----------------------|
|                                      | <b>IPE 400</b> |                  | 40.19  | 101.27 | 1.40 |                      |
| 14 poteaux t 14   06                 | <b>IPE 450</b> | <b>ACIER E24</b> | 35.99  | 97.13  | 0.76 | 6 1.35(g+pp)+1.5q    |
| п                                    | <b>IPE 500</b> |                  | 32.56  | 92.90  | 0.55 |                      |
| Famille: 2 travers                   |                |                  |        |        |      |                      |
| <b>IPE 270</b><br>1                  |                |                  | 54.24  | 132.08 | 1.28 |                      |
| Diagonale_CM66   OK                  | <b>IPE 300</b> | <b>ACIER E24</b> | 53.37  | 119.42 | 0.81 | 6 1.35(g+pp)+1.5q    |
| $\overline{\phantom{0}}$ 1<br>п      | <b>IPE 330</b> |                  | 44.42  | 112.52 | 0.60 |                      |
| Famille: 3 poutre sabliere           |                |                  |        |        |      |                      |
| Ť                                    | <b>IPE 160</b> |                  | 60.81  | 216.92 | 0.49 |                      |
| 908 poutre<br>lок<br>sabliere 908    | <b>IPE 180</b> | <b>ACIER E24</b> | 53.94  | 194.92 | 0.35 | $9 (q+pp)+1.5v+1.3n$ |
| П                                    | <b>IPE 200</b> |                  | 48.43  | 178.92 | 0.26 |                      |
| Famille: 4 poutre maitresse          |                |                  |        |        |      |                      |
| 179 Poutres 179 06<br>IJ.            | <b>IPE 270</b> |                  | 48.94  | 198.12 | 1.37 |                      |
|                                      | <b>IPE 300</b> | <b>ACIER E24</b> | 44.07  | 178.85 | 0.97 | $61.35(q+pp)+1.5q$   |
|                                      | <b>IPE 330</b> |                  | 40.08  | 168.78 | 0.72 |                      |
| Famille: 5 poutre secondaire         |                |                  |        |        |      |                      |
|                                      | <b>IPE 270</b> | <b>ACIER E24</b> | 44.54  | 165.40 | 1.28 |                      |
| 40 Poutres 40<br>lok                 | <b>IPE 300</b> |                  | 40.12  | 149.27 | 0.91 | 6 1.35(g+pp)+1.5q    |
| τ                                    | <b>IPE 330</b> |                  | 36.47  | 140.92 | 0.68 |                      |
| Famille: 6 poutre solive             |                |                  |        |        |      |                      |
|                                      | <b>IPE 220</b> |                  | 54.86  | 201.79 | 1.24 |                      |
| 165 Poutres 165 06                   | <b>IPE 240</b> | <b>ACIER E24</b> | 50.13  | 185.68 | 0.91 | 6 1.35(g+pp)+1.5q    |
| E                                    | <b>IPE 270</b> |                  | 44.54  | 165.40 | 0.64 |                      |
| Famille: 7 pannes                    |                |                  |        |        |      |                      |
| 64 pannes 64                         | <b>HEA 100</b> | <b>ACIER E24</b> | 123.30 | 199.19 | 0.93 | $9 (q+pp)+1.5v+1.3n$ |
|                                      | <b>HEA 120</b> |                  | 102.22 | 165.63 | 0.64 |                      |
| <b>Famille: 8 lisse</b>              |                |                  |        |        |      |                      |
| ÷                                    | <b>HEA 140</b> |                  | 69.75  | 113.63 | 1.09 |                      |
| 1371<br>αĸ<br>¥.                     | <b>HEA 160</b> | <b>ACIER E24</b> | 60.89  | 100.39 | 0.78 | $61.35(g+pp)+1.5q$   |
|                                      | <b>HEA 180</b> |                  | 53.70  | 88.49  | 0.59 |                      |
| Famille: 9 conv h                    |                |                  |        |        |      |                      |
| 977 contrevente 06                   | 2 CAE 80x8     | <b>ACIER E24</b> | 321.83 | 192.17 | 1.00 | 9 (g+pp)+1.5v+1.3n   |
| Famille: 10 conv v                   |                |                  |        |        |      |                      |
| 949 contrevente <b>66</b> 2 CAE 60x6 |                | <b>ACIER E24</b> | 233.67 | 130.75 | 0.59 | $61.35(q+pp)+1.5q$   |

*Tableau V-8. Les profilés adoptés pour la structure*

# **V.5. Conclusion :**

Les profilés les plus économiques sont :

| Famille | Elément            | Section        |
|---------|--------------------|----------------|
| 1       | Poteaux            | <b>IPE 450</b> |
| 2       | <b>Traverses</b>   | <b>IPE 330</b> |
| 3       | Poutres maitresses | <b>IPE 330</b> |
| 4       | Poutres            | <b>IPE 300</b> |
|         | secondaires        |                |
| 7       | Poutres sablières  | <b>IPE 180</b> |
| 8       | Poutres solives    | <b>IPE 270</b> |
| 9       | Pannes             | <b>HEA 120</b> |
| 10      | Lisses             | <b>HEA 160</b> |
| 11      | Contreventements   | <b>CAE</b>     |
|         | horizontaux        | 80x80x8        |
| 12      | Contreventements   | <b>CAE</b>     |
|         | verticaux          | 60x60x6        |

*Tableau V-9. Les sections des différents éléments adoptés*

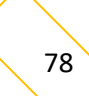

# **Chapitre VI : Etude des fondations**

# **VI.1. Introduction :**

Les fondations d'une construction sont les parties de l'ouvrage qui sont en contact direct avec le sol. Elles transmettent les charges de la superstructure au sol, c'est pourquoi elles constituent une partie très importante puisque de leur bonne conception et réalisation découle la bonne tenue de l'ensemble de la structure.

# **VI.1.1. Les types de fondation :**

- Fondations superficielles : elles incluent :

- $\checkmark$  Semelles isolées sous poteaux.
- $\checkmark$  Semelles filantes continues sous murs.
- $\checkmark$  Semelles filantes sous plusieurs poteaux.
- ✓ Radiers généraux ou nervurés ;

- Fondations profondes (semelles sur pieux).

# **VI.1.2. Le choix du type de fondation**

Il se fait suivant trois paramètres :

- $\checkmark$  La nature et le poids de la superstructure.
- $\checkmark$  La qualité et la quantité des charges appliquées sur la construction.
- $\checkmark$  La qualité du sol de fondation.

# **VI.2. Dimensionnement de la semelle**

Pour notre structure, on a prévu des semelles isolées sous poteaux avec une contrainte admissible de sol égale à 0.2 MPa. Le dimensionnement des fondations se fait à L'ELS. et le ferraillage à L'ELU.

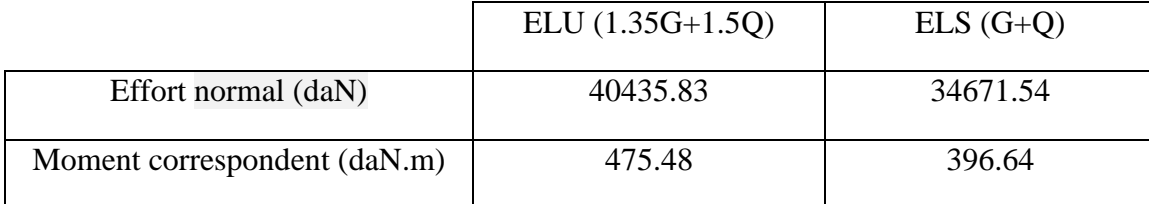

## *Tableau VI-1. Valeurs des efforts extrêmes dans les poteaux*

Soit (a, b) les dimensions de plaque d'assise et (A, B) les dimensions de la semelle. On doit s'assurer que le chargement extérieur (en plus du poids de la semelle) n'induit la rupture du sol. Cette condition s'écrit :

$$
\frac{P + P_{semelle}}{surface \: semelle} = \frac{P + P_{semelle}}{(A \times B)} \le \sigma_{sol}
$$
\n
$$
\frac{A}{a} = \frac{B}{b} \longrightarrow A = \frac{60}{40} B \qquad \text{avec :} \qquad a = 60 \text{ cm}; \quad b = 40 \text{ cm}
$$

On admettra dans un premier temps, que le poids de la semelle est négligé

$$
\frac{P_S}{\frac{60}{40}B^2} = \frac{346715.4}{\frac{600}{400}B^2} \le \sigma_{sol} = 0.2 \text{ MPa} \longrightarrow B \ge 1075 \text{ mm} \longrightarrow B = 110 \text{ cm}
$$
  
A =  $\frac{60}{40} B = \frac{60}{40} \times 110 = 165 \text{ cm} \longrightarrow A = 165 \text{ cm}$ 

La hauteur de la semelle sera déduite de la condition de rigidité qui s'écrit :

$$
H \ge \max\left[ \left( \frac{A-a}{4}; \frac{B-b}{4} \right) + c \right] \implies H \ge \max\left[ \left( \frac{110-40}{4}; \frac{165-60}{4} \right) + 5 \right] \implies H \ge 31.25 \text{ cm}
$$

On prend : H= 35 cm

# **VI.3. Vérification de la contrainte réelle dans le sol :**

Largeur B= 110cm

Longueur A= 165cm

Hauteur H= 35cm

On applique la méthode des bielles, on trouve :

$$
e = \frac{M_u}{P_u} = \frac{475.48}{40435.83} = 0.012 \text{ m}
$$

$$
\frac{B}{6} = \frac{1.1}{6} = 0.18 \rightarrow e < \frac{B}{6}
$$

**Donc le diagramme des contraintes du sol est trapézoïdal.** 

$$
\sigma_{\rm M} = \frac{N}{A \times B} \left( 1 + \frac{6 \times e}{B} \right) = \frac{40.436}{1.1 \times 1.65} \left( 1 + \frac{6 \times 0.012}{1.1} \right) = 0.023 \text{ MPa}
$$

$$
\sigma_{\rm m} = \frac{N}{A \times B} \left( 1 - \frac{6 \times e}{B} \right) = \frac{40.436}{1.1 \times 1.65} \left( 1 - \frac{6 \times 0.012}{1.1} \right) = 0.021 \text{ MPa}
$$

On doit vérifier que :  $\sigma$  < 1.33  $\sigma_{sol}$ 

$$
\sigma = \frac{3\sigma_m + \sigma_M}{4} = 0.040 \text{ MPa}.
$$

σ = 0.040 MPa < σsol = 0.20 MPa **[condition vérifiée]**

# **VI.4. Calcul des armatures :**

**Sens B :**

$$
e = 0.012 \text{ m} > \frac{b}{6} = 0.0067 \text{ m}
$$

$$
e = 0.012 \text{ m} > \frac{B}{24} = 0.045 \text{ m}
$$

On doit calculer les armatures pour équilibrer le moment  $M_1$  situé à 0.35 b de l'axe du poteau

$$
M_1 = B\left(\frac{A}{2} - 0.35a\right)^2 \times \left(\frac{\sigma_1 + 2\sigma_m}{6}\right)
$$
  
**Avec:**  $\sigma_1 = \frac{N}{A \times B} \left(1 + \frac{4.2 \times e \times b}{B^2}\right) = \frac{40.436}{1.1 \times 1.65} \left(1 + \frac{4.2 \times 0.012 \times 0.4}{1.1^2}\right) = 0.025 \text{ MPa}$ 

**Donc :**  $M_1 = 1.1 \left( \frac{1.65}{2} - 0.35 \times 0.6 \right)^2 \times \left( \frac{0.025 + 2 \times 0.04}{6} \right)$  $\frac{6}{6}$  = 0.0073 MN.m  $M<sub>1</sub>$ 1.65−0.6

$$
\mu_{bu} = \frac{M_1}{f_{bu} \times B \times da^2}
$$
 Ave:  $d_a \ge \frac{A-a}{4} = \frac{1.65 - 0.6}{4} = 0.263 \text{ m}$   

$$
\mu_{bu} = \frac{0.0073}{18.5 \times 1.1 \times 0.263^2} = 0.0052
$$

 $\mu_{bu} = 0.0052 < \mu_l = 0.358$  (tableau : FeE500 et combinaisons accidentelles)

Alors les armatures comprimées ne sont pas nécessaires  $A = 0$ 

$$
\alpha = 1.25 \times (1 - \sqrt{1 - 2 \times \mu_{bu}}) = 1.25 \times (1 - \sqrt{1 - 2 \times 0.0052}) = 0.0065
$$
  

$$
\beta = (1 - 0.4\alpha) = (1 - 0.4 \times 0.0065) = 0.998
$$

• **Calcul de la section d'armature A<sup>u</sup> :**

$$
A_u = \frac{M_1}{\beta \times d_a \times \frac{f_e}{\gamma s}} = \frac{0.0073}{0.998 \times 0.263 \times \frac{500}{1}} = 5.56 \text{ cm}^2
$$

On adopte :  $5HA12 = 5.65$  cm<sup>2</sup>

Longueur des barres :

$$
L_s = \phi \frac{f_e}{4 \times \tau_s}
$$
  
\n
$$
\tau_s = 0.6(1.5)^2 f_{t28} = 0.6 \times 1.5^2 \times (0.06 \times 25 + 0.6) = 2.83 \text{ MPa}
$$
  
\n
$$
L_s = 12 \frac{500}{4 \times 2.83} = 53 \text{ cm}
$$
  
\n
$$
\frac{B}{8} = 13.75 \text{ cm} < L_s = 53 \text{ cm}
$$
  
\n
$$
\frac{B}{4} = 27.5 \text{ cm} < L_s = 53 \text{ cm}
$$

Donc tous les barres doivent être prolongées jusqu'aux extrémités de la semelle, et comporter des ancrages courbes.

# **Sens A :**

$$
e = \frac{M_u}{P_u} = \frac{475.48}{40435.83} = 0.012m
$$

$$
\frac{A}{6} = \frac{1.65}{6} = 0.275 \rightarrow e < \frac{B}{6}
$$

**Donc le diagramme des contraintes du sol est trapézoïdal.** 

$$
\sigma_{\rm M} = \frac{N}{A \times B} \left( 1 + \frac{6 \times e}{A} \right) = \frac{40.436}{1.1 \times 1.65} \left( 1 + \frac{6 \times 0.012}{1.65} \right) = 0.023 \text{ MPa}
$$

$$
\sigma_{\rm m} = \frac{N}{A \times B} \left( 1 - \frac{6 \times e}{A} \right) = \frac{40.436}{1.1 \times 1.65} \left( 1 - \frac{6 \times 0.012}{1.65} \right) = 0.021 \text{ MPa}
$$

On doit vérifier que :  $\sigma$  < 1.33  $\sigma_{sol}$ 

$$
\sigma = \frac{3\sigma_m + \sigma_M}{4} = 0.04 \text{ MPa}.
$$

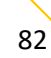

 $\overline{a}$ 

σ = 0.02 MPa < σsol = 0.20 MPa **[condition vérifiée]**

$$
e = 0.012 \text{ m} > \frac{a}{6} = 0.1 \text{ m}
$$
  
e = 0.012 m >  $\frac{A}{24}$  = 0.069 m

On doit calculer les armatures pour équilibrer le moment M<sub>1</sub> situé à 0.35 b de l'axe du poteau

$$
M_1 = B\left(\frac{A}{2} - 0.35a\right)^2 \times \left(\frac{\sigma_1 + 2\sigma_m}{6}\right)
$$
  
\n
$$
Avec: \quad \sigma_1 = \frac{N}{A \times B} \left(1 + \frac{4.2 \times e \times a}{A^2}\right) = \frac{40.436}{1.1 \times 1.65} \left(1 + \frac{4.2 \times 0.012 \times 0.6}{1.65^2}\right) = 0.025 \text{ MPa}
$$
  
\n**Donc:** 
$$
M_1 = 1.1 \left(\frac{1.65}{2} - 0.35 \times 0.6\right)^2 \times \left(\frac{0.025 + 2 \times 0.04}{6}\right) = 0.073 \text{ MN.m}
$$
  
\n
$$
\mu_{bu} = \frac{M_1}{f_{bu} \times A \times da^2} \qquad Avec: \quad d_a \ge \frac{B - b}{4} = \frac{1.1 - 0.4}{4} = 0.175 \text{ m}
$$
  
\n
$$
\mu_{bu} = \frac{0.073}{18.5 \times 1.65 \times 0.175^2} = 0.0078
$$

 $\mu_{\text{bu}} = 0.0078 < \mu_{\text{l}} = 0.358$  (tableau : FeE500 et combinaisons accidentelles)

Alors les armatures comprimées ne sont pas nécessaires  $A = 0$ 

$$
\alpha = 1.25 \times (1 - \sqrt{1 - 2 \times \mu_{bu}}) = 1.25 \times (1 - \sqrt{1 - 2 \times 0.0078}) = 0.00978
$$
  

$$
\beta = (1 - 0.4\alpha) = (1 - 0.4 \times 0.00978) = 0.996
$$

### • **Calcul de la section d'armature A<sup>u</sup> :**

$$
A_{u} = \frac{M_{1}}{\beta \times d_{a} \times \frac{f_{e}}{\gamma_{s}}} = \frac{0.073}{0.996 \times 0.175 \times \frac{500}{1}} = 8.38 \text{ cm}^{2}
$$

On adopte :  $9H A 12 = 10.17$  cm<sup>2</sup>

Longueur des barres :

$$
L_s = \phi \frac{f_e}{4 \times \tau_s}
$$
  
\n
$$
\tau_s = 0.6 \psi^2 f_{t28} = 0.6 \times 1.5^2 \times (0.06 \times 25 + 0.6) = 2.83 \text{ MPa}
$$
  
\n
$$
L_s = 12 \frac{500}{4 \times 2.83} = 53 \text{ cm}
$$

$$
\frac{A}{8} = 20.63 \text{ cm} < L_s = 53 \text{ cm}
$$
  

$$
\frac{A}{4} = 41.25 \text{ cm} < L_s = 53 \text{ cm}
$$

Donc tous les barres doivent être prolongées jusqu'aux extrémités de la semelle, et comportées des ancrages courbes

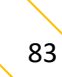

# **VI.5. Schéma de ferraillage :**

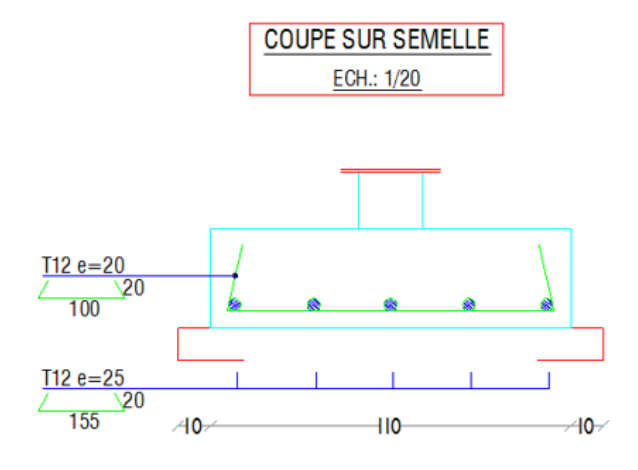

*Figure VI-1. Coupe B-B de la semelle*

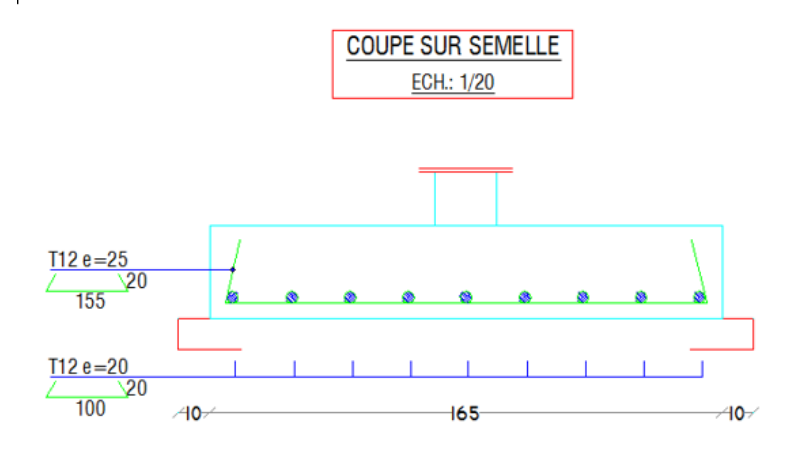

*Figure VI-2. Coupe A-A de la semelle*

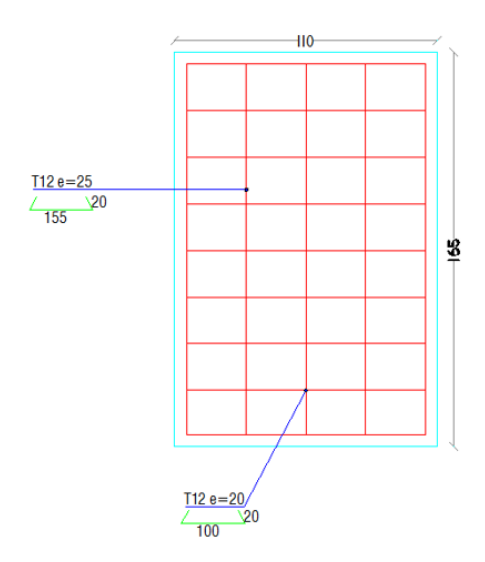

*Figure VI-3. Vue en plan de la semelle*

# **VI.6. Calcul de longrines :**

Les longrines sont des éléments appartenant à l'infrastructure et qui servent à rigidifier l'ensemble des semelles, elles sont soumises à des forces axiales de traction.

### • **Pré dimensionnement :**

Les dimensions minimales de la section transversale des longrines d'après le RPA99 sont :

- ✓ 25cm×30cm **:** sites de catégorie S2 et S3
- ✓ 30cm×30cm : sites de catégorie S4

Pour notre cas on optera pour des longrines de section : **30cm**×**35cm**

### • **Ferraillage des longrines :**

Les longrines doivent être calculées pour résister à l'action d'une force de traction qui est égale :

 $N_t = \frac{N_u}{n}$  $\frac{\partial u}{\partial \alpha}$ ; **Avec**:  $\alpha$  = coefficient fonction de la zone sismique et de la catégorie du site considéré (cf 3.3)

 $N_t$ = l'effort normal ultime du poteau le plus sollicité.

$$
N_t = \frac{40435.83}{12} = 3369.65 \text{ dan}
$$

La section des armatures  $A_s = \frac{N_t}{r_s}$  $\frac{N_t}{\sigma_S} = \frac{3369.65}{34.8}$  $\frac{369.65}{34.8} \times 10^{-2} = 0.97$  cm<sup>2</sup>

 $A_{min} = 0.6\% \times A \times B = 0.006 \times 30 \times 35 = 6.3 \text{cm}^2$ 

 $\Rightarrow$  Donc on ferraille avec A<sub>min</sub>

Soit 6HA12 réparties sur tout la section  $A_s = 6.79$  cm<sup>2</sup>

## - **Armatures transversales :**

Soit des cadres de diamètre 8 mm dont l'espacement est inférieur à :

 $S_t$ <Min (20cm; 15×0.8) = 12 cm

• **Schéma de ferraillage :**

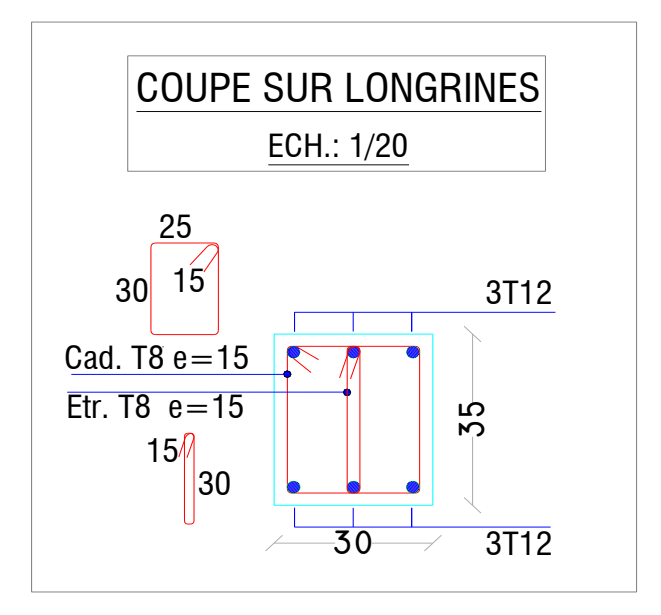

**Figure VI-4.** Schéma du ferraillage des longrines

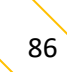

# **Chapitre VII : Étude des assemblages**

# **VII.1. Introduction :**

La conception et le calcul des assemblages revêtent en construction métallique, une importance équivalente à celle du dimensionnement des pièces pour la sécurité finale de la construction. Les ossatures ne présentent généralement pas de redondances importantes et les assemblages constituent donc des points de passage obligé pour les sollicitations régnant dans les différents composants structurels. En cas de défaillance d'un assemblage, c'est bien le fonctionnement global de la structure qui est remis en cause.

- $\checkmark$  Les assemblages sont des ensembles constitués de plusieurs composants :
- ✓ Les abouts des éléments structurels liaisonnés.
- $\checkmark$  Les pièces accessoires de liaison.
- $\checkmark$  Les organes de fixation proprement dits assurant la solidarisation effective entre les composants en présence.

# **VII.2. Fonctionnement des assemblages :**

# **VII.2.1. Le boulonnage :**

Le boulonnage est le moyen d'assemblage le plus utilisé en construction métallique du fait de sa facilité de mise en œuvre et des possibilités de réglage qu'il ménage sur site. Les boulons de haute résistance (HR) comprennent une vis à tige filetée, une tête hexagonale ou carrée et un écrou en acier à très haute résistance :

| <b>Classe</b>  | 4.6 | 4.8 | 5.6 | 5.8 | 6.8 | 8.8 | 10.9 |
|----------------|-----|-----|-----|-----|-----|-----|------|
| $F_{vb} (MPa)$ | 240 | 320 | 300 | 400 | 480 | 640 | 900  |
| $F_{ub}$ (MPa) | 400 | 400 | 500 | 500 | 600 | 800 | 1000 |

*Tableau VII-1. Les classes des boulons*

## **VII.2.2. Le soudage :**

En charpente soudée les assemblages sont plus rigides, cela a pour effet un encastrement partiel des éléments constructifs. Les soudages à la flamme oxyacéthylénique et le soudage à l'arc électrique sont des moyens de chauffages qui permettent d'élever à la température de fusion des pièces de métal à assembler.

## **VII.2.3. Fonctionnement par adhérence :**

Dans ce cas, la transmission des efforts s'opère par adhérence des surfaces des pièces en contact. Cela concerne le soudage, le collage, le boulonnage par boulons HR.

- **Coefficients partiels de sécurité :**
- Résistance des boulons au cisaillement :  $\gamma = 1.25$
- Résistance des boulons à traction :  $\gamma = 1,50$

### • **Coefficient de frottement :**

Un bon assemblage par boulons HR exige que des précautions élémentaires soient prises, notamment

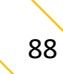

Le coefficient de frottement μ doit correspondre à sa valeur de calcul. Cela nécessite une préparation des surfaces, par brossage ou grenaillage, pour éliminer toute trace de rouille ou de calamine ; de graisse, etc.

- $\mu$  = 0,50 pour les surfaces de la classe A
- $\mu$  = 0,40 pour les surfaces de la classe B
- $\mu$  = 0.30 pour les surfaces de la classe C
- $\mu$  = 0,20 pour les surfaces de la classe D

# **VII.3. Rôle des assemblages :**

Un assemblage est un dispositif qui permet de réunir et de solidariser plusieurs pièces entre elles, en assurant la transmission et la réparation des diverses sollicitations entre les pièces, sans générer des sollicitations parasites notamment de torsion.

Pour réaliser une structure métallique ; on dispose de pièces individuelles, qu'il convient d'assembler :

- Soit bout à bout (éclissage, rabotages).
- Soit concourantes (attaches poutre/poteau, treillis et systèmes réticulés).

Pour conduire les calculs selon les schémas classiques de la résistance des matériaux, il y a lieu de distinguer, parmi les assemblages :

a) Les assemblages articulés, qui transmettent uniquement les efforts normaux et les efforts tranchants.

b) Les assemblages rigides, qui transmettent en outre les divers moments.

# **VII.4. Calcul des assemblages :**

# **VII.4.1. Liaison poteau-traverse (HEA280-HEA320) :**

L'assemblage est réalisé par une platine d'extrémité débordante boulonnée sur la semelle de poteau (HEA280) est soudée à l'âme de de la traverse

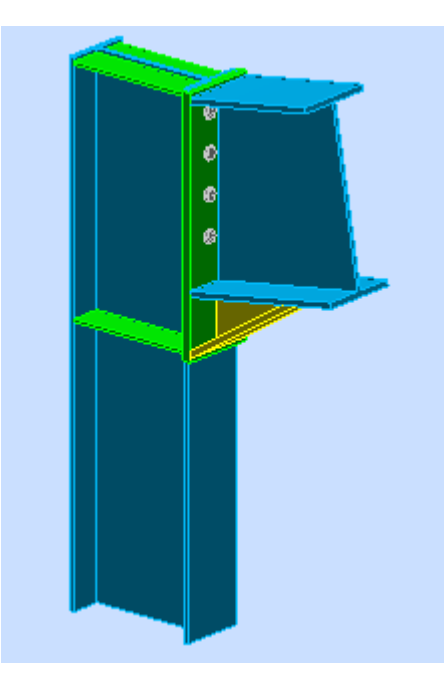

*Figure VII-1. Vue en 3D d'assemblage poteau-traverse*

# **Général**

Assemblage  $N^{\circ}$ : 5 Nom de l'assemblage : Angle de portique Noeud de la structure : 693 Barres de la structure : 887, 3

# **Géométrie**

# **Poteau**

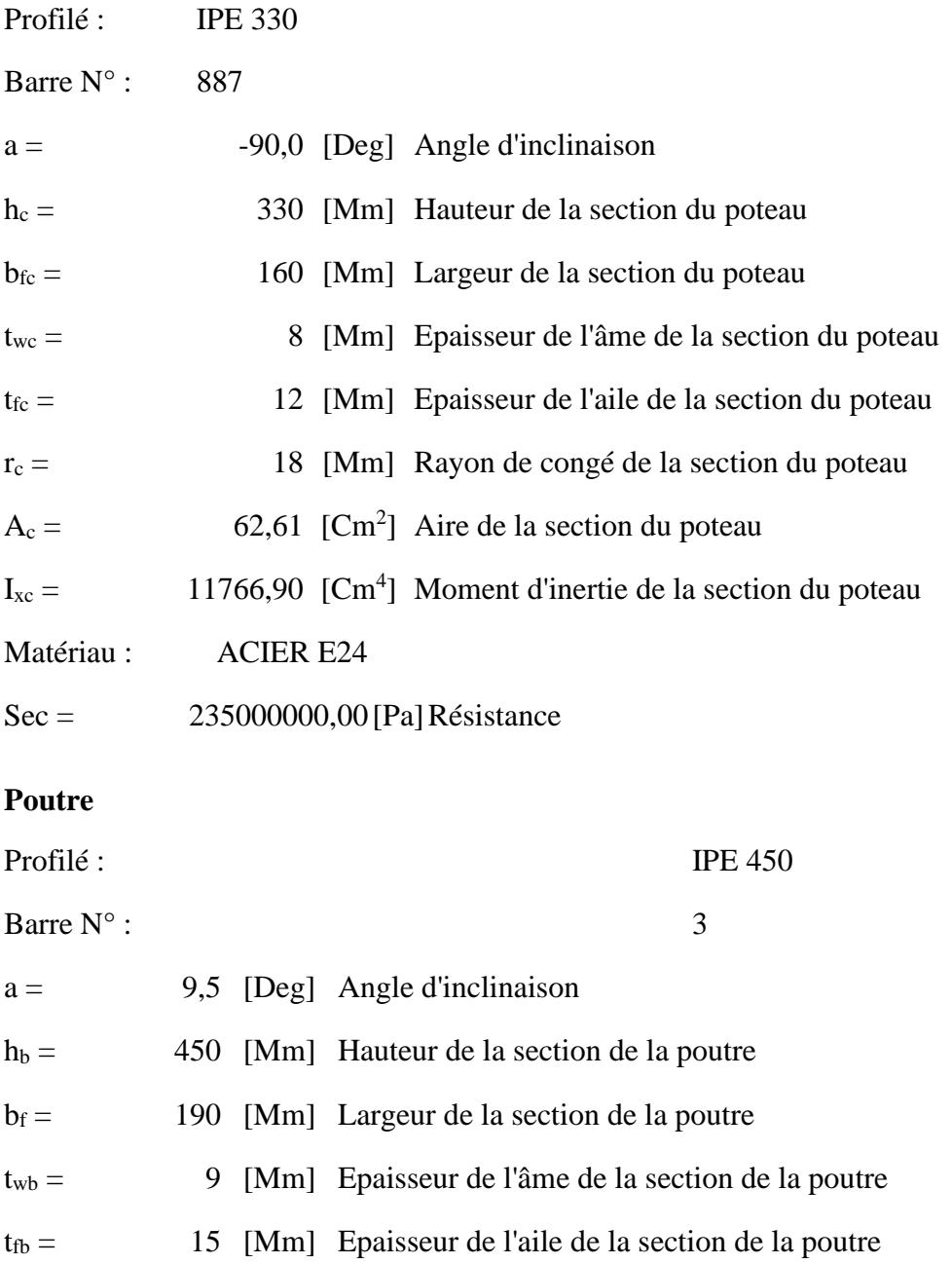

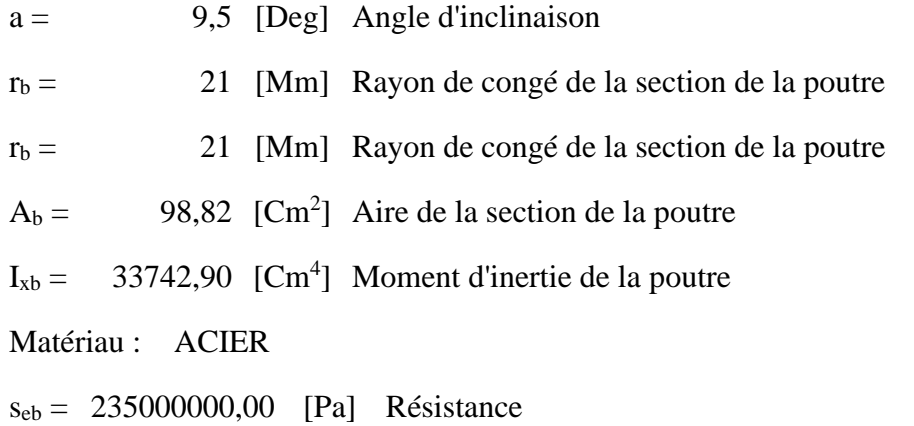

# **Boulons**

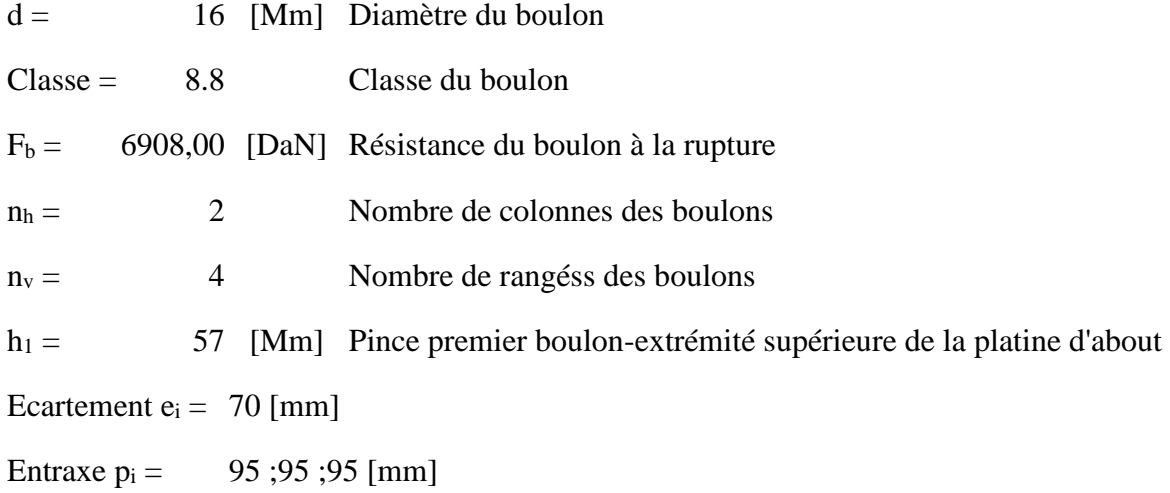

# **Platine**

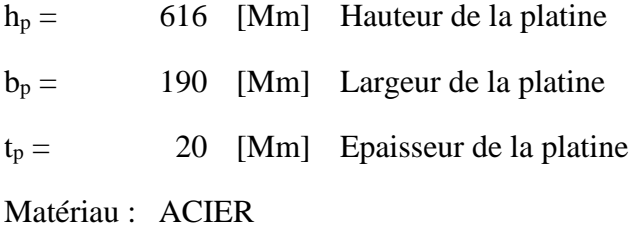

sep = 235000000,00 [Pa] Résistance

# **Jarret inférieur**

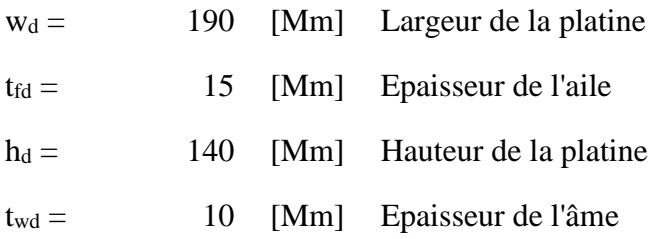

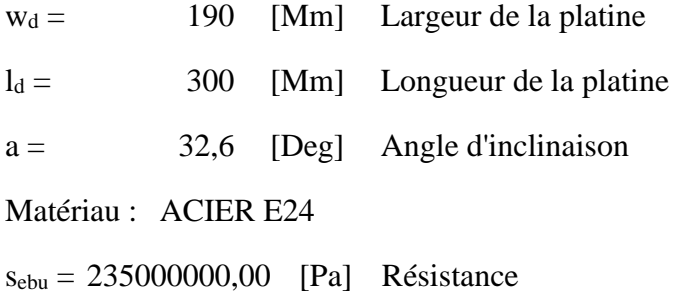

# **Raidisseur poteau**

# **Supérieur**

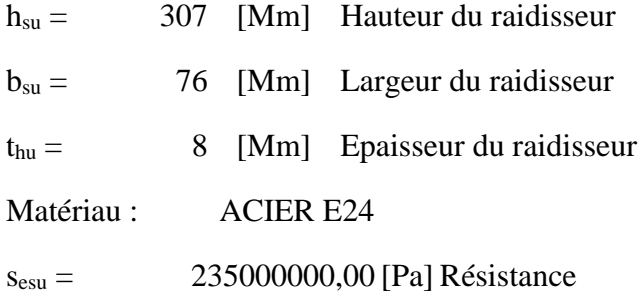

# **Inférieur**

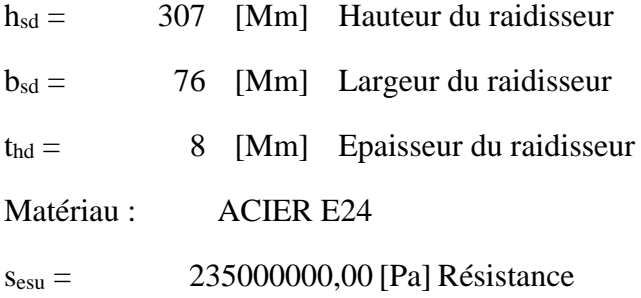

# **Soudures d'angle**

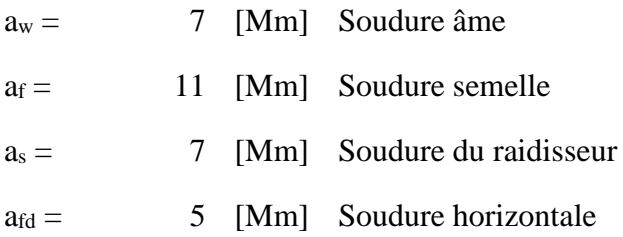

# **Efforts**

Cas :  $6: 1.35(g+pp) +1.5g (1+2) *1.00+3*1.50$ 

M<sup>y</sup> = 957,33 [DaN\*m] Moment fléchissant

 $F_z = -950,65$  [DaN] Effort tranchant

- M<sup>y</sup> = 957,33 [DaN\*m] Moment fléchissant
- $F_x = -963,06$  [DaN] Effort axial

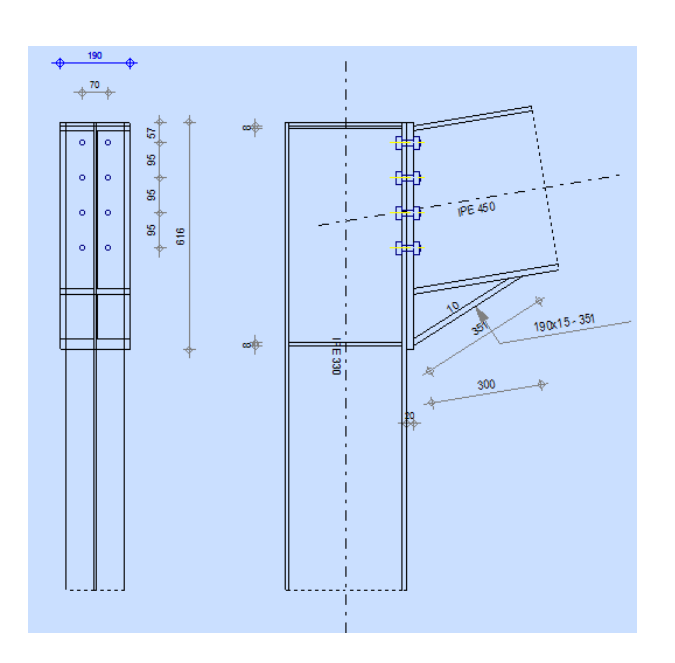

*Figure VII-2. Schéma d'assemblage (poteau-traverse)*

# **Résultats**

**Distances de calcul**

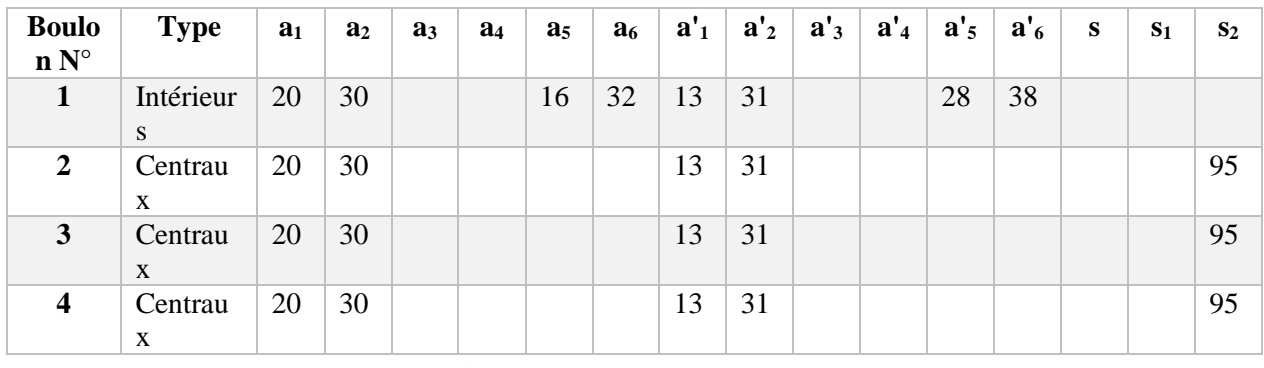

 $x = 65$  [Mm] Zone comprimée

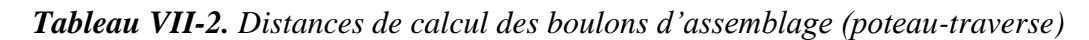
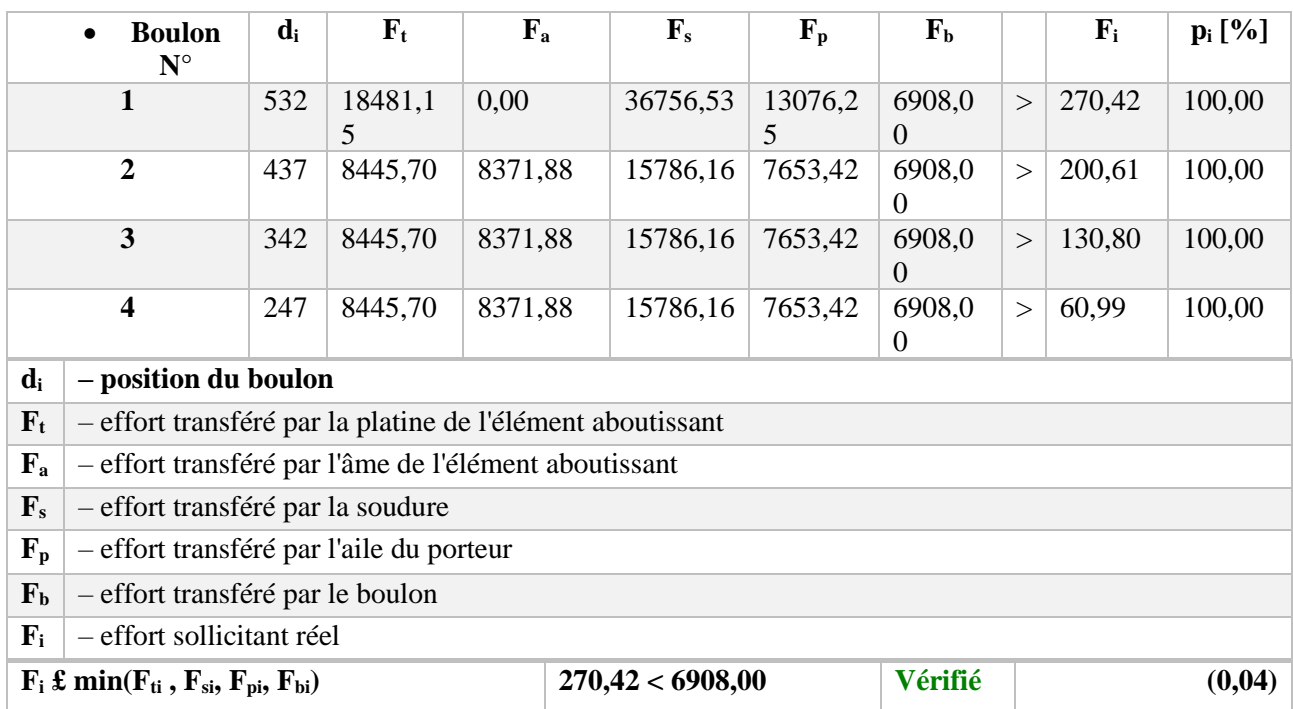

• **Efforts par boulon - Efforts par boulon - méthode plastique :**

# *Tableau VII-3. Les efforts par boulons d'assemblage (poteau-traverse)*

#### **Traction des boulons**

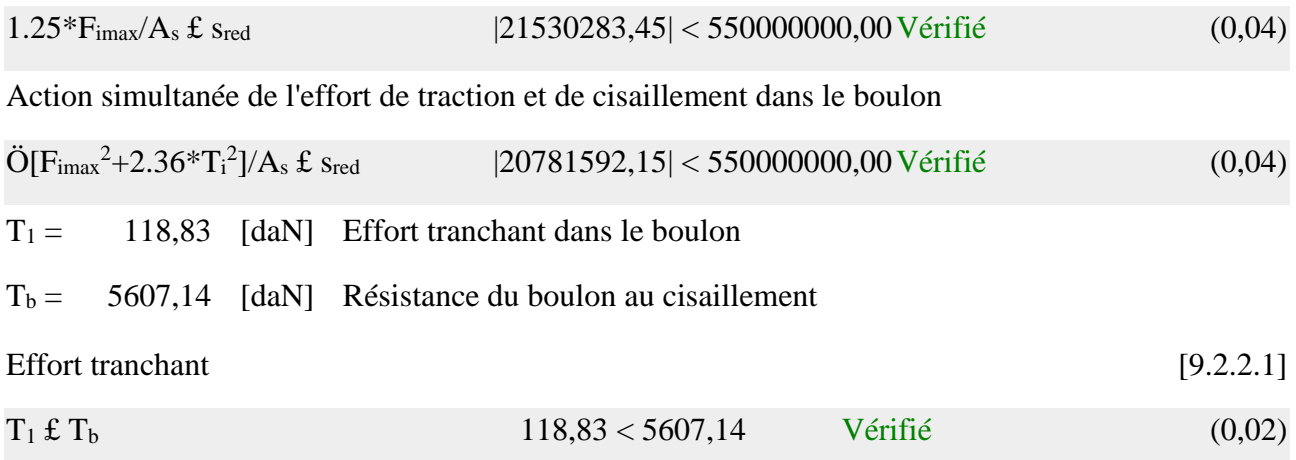

# • **Vérification du poteau :**

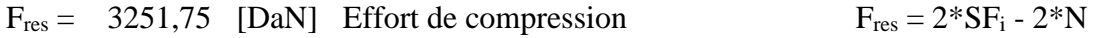

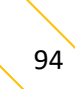

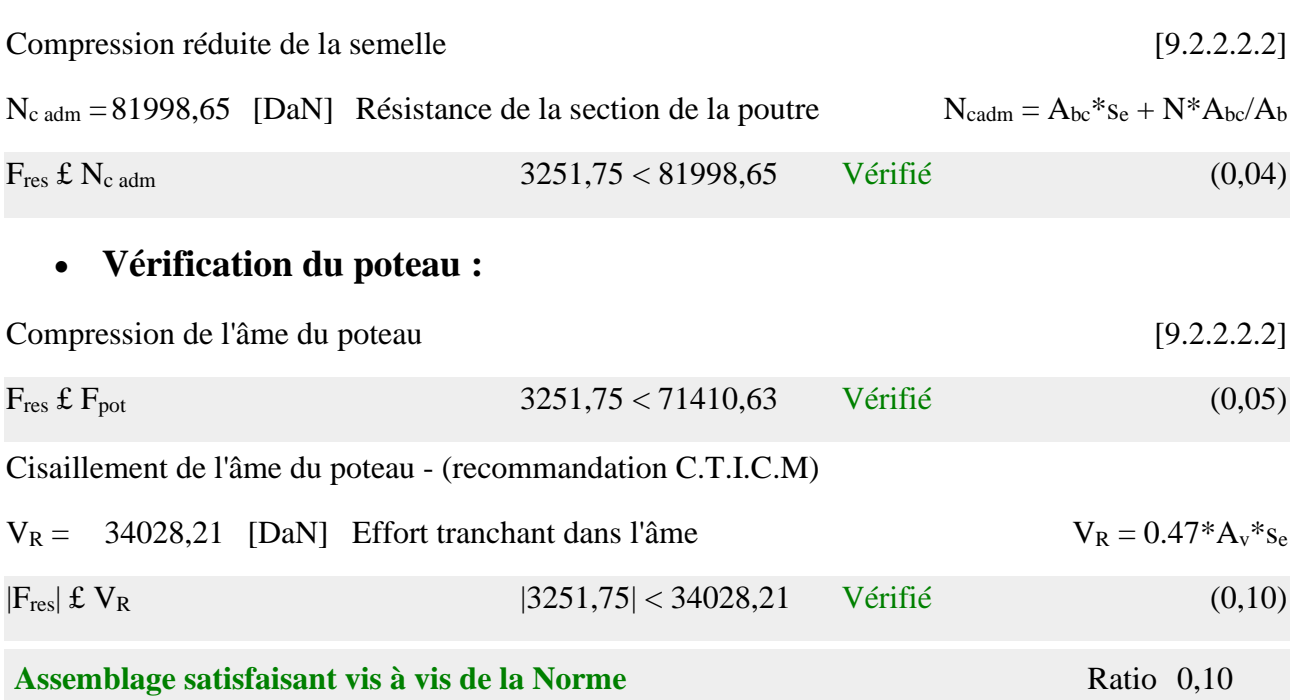

# **Efforts par boulon - Efforts par boulon - méthode plastique**

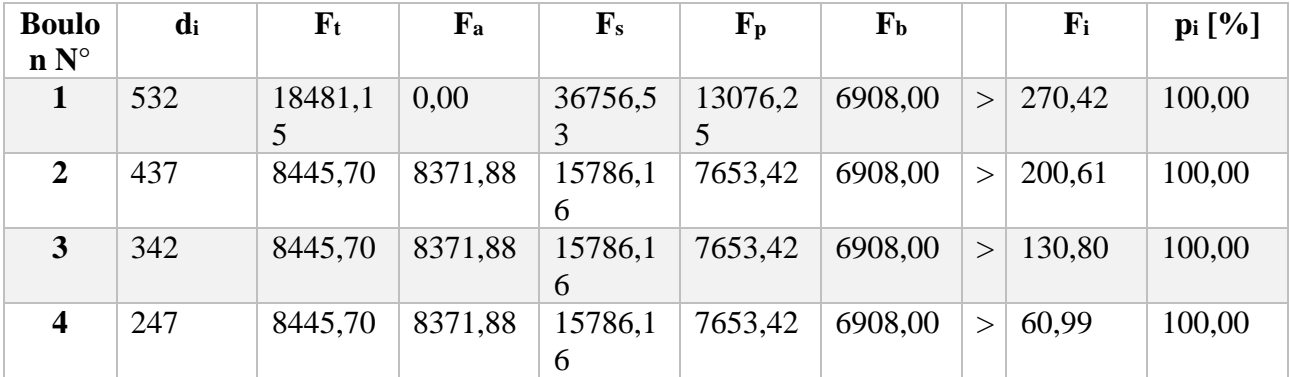

 $\overline{d_i}$  – position du boulon

F<sup>t</sup> – effort transféré par la platine de l'élément aboutissant

F<sup>a</sup> – effort transféré par l'âme de l'élément aboutissant

F<sup>s</sup> – effort transféré par la soudure

F<sup>p</sup> – effort transféré par l'aile du porteur

 $F_b$  – effort transféré par le boulon

F<sup>i</sup> – effort sollicitant réel

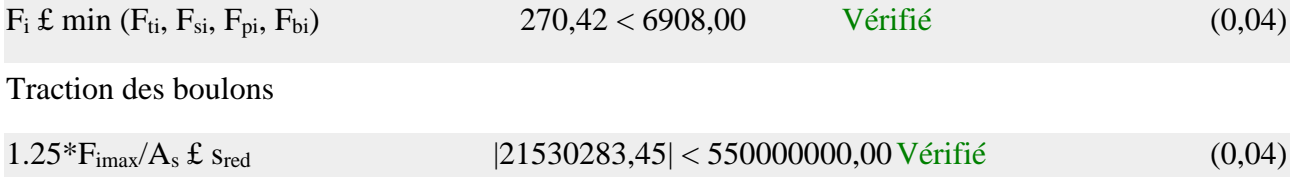

Action simultanée de l'effort de traction et de cisaillement dans le boulon

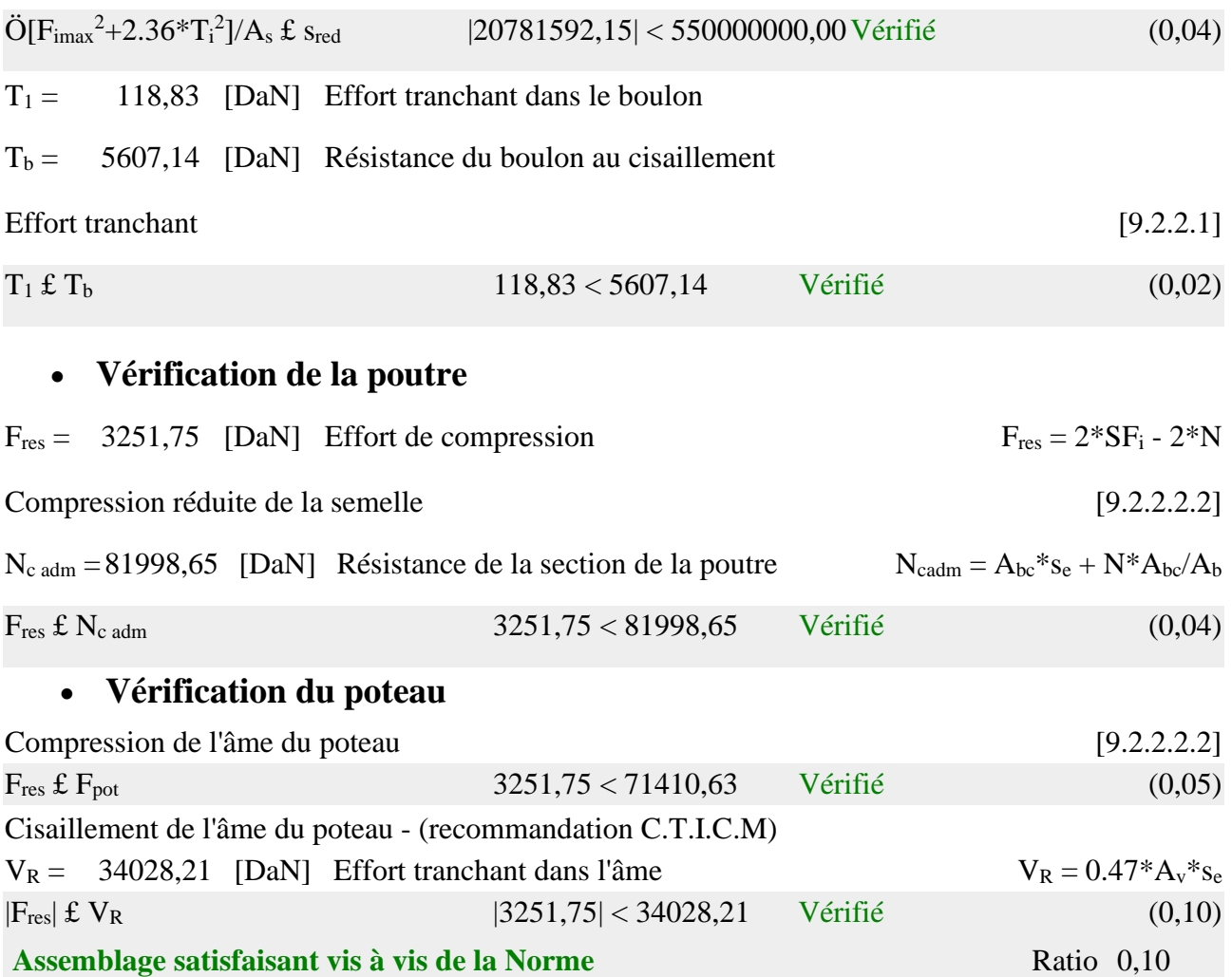

# **VII.4.2. Assemblage traverse-traverse :**

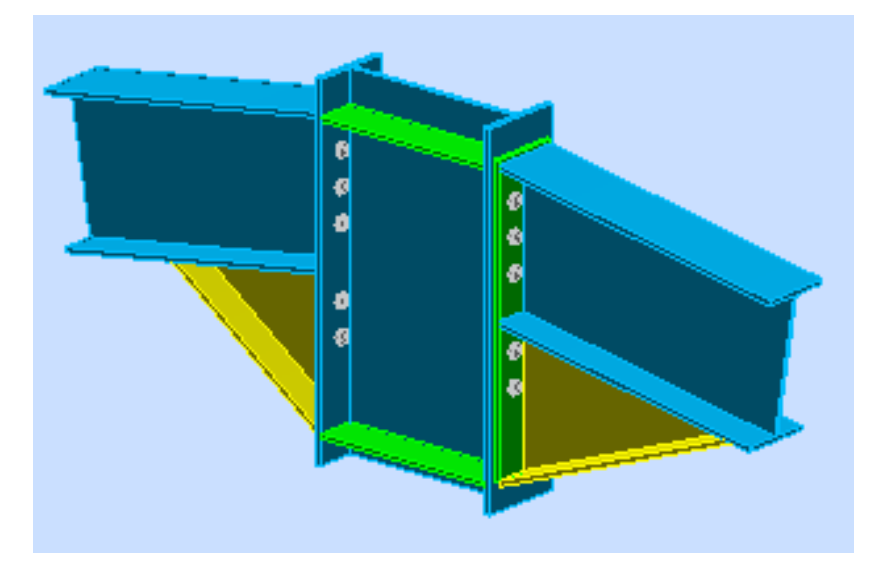

*Figure VII-3. Vue en 3D d'assemblage (traverse-traverse)*

### • **Général :**

Assemblage  $N^{\circ}$ : 2 Nom de l'assemblage : Poteau - poutre - bilatéral Noeud de la structure : 716 Barres de la structure : 823, 887, 886

#### • **Géométrie :**

### **POTEAU**

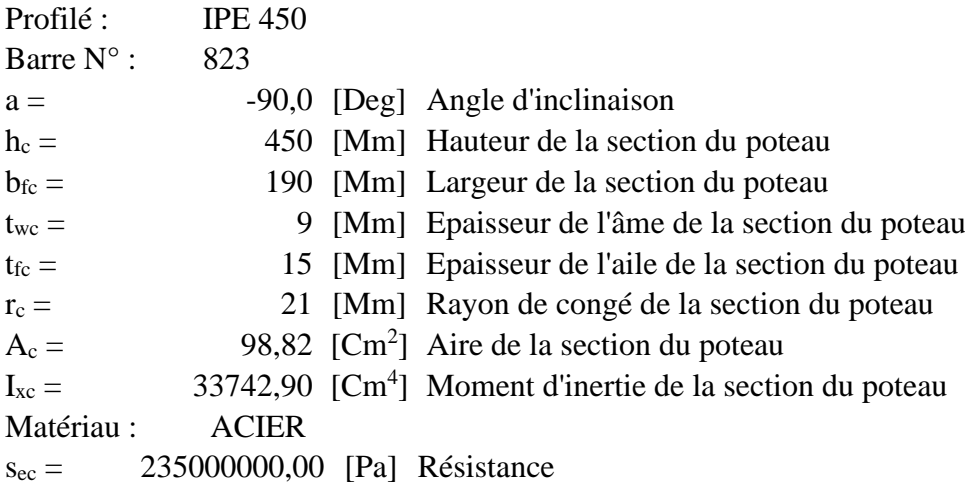

#### **COTE DROITE**

### **POUTRE**

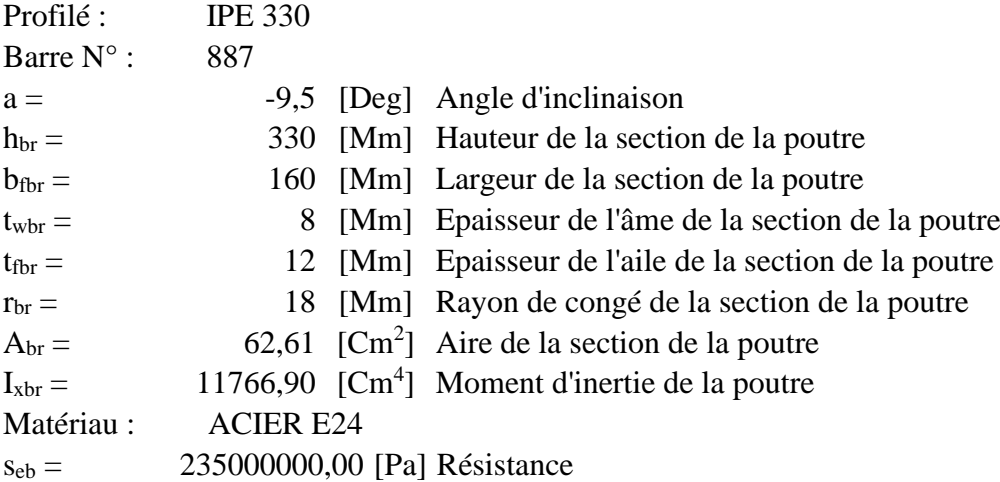

### **BOULONS**

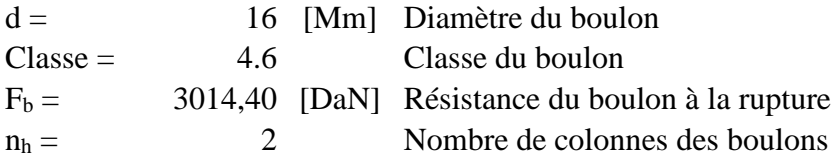

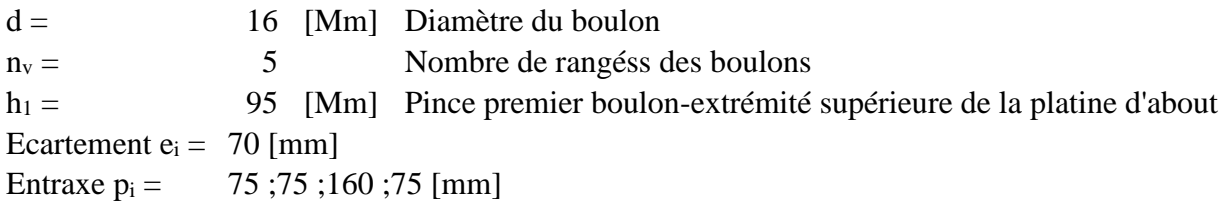

# **PLATINE**

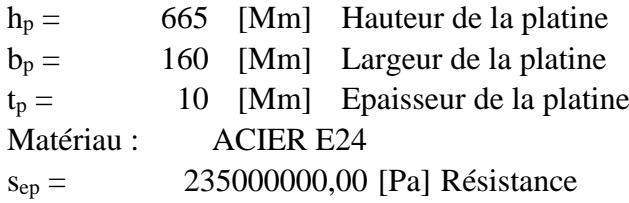

## **JARRET INFERIEUR**

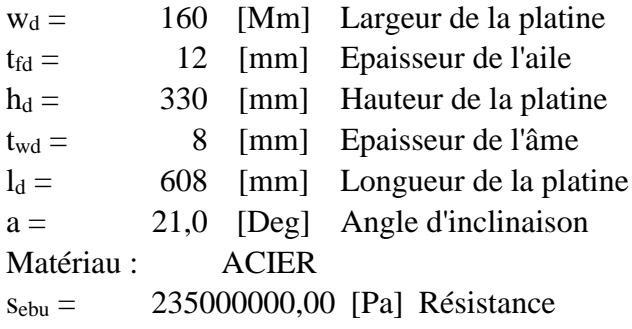

# **RAIDISSEUR POTEAU**

# **Supérieur**

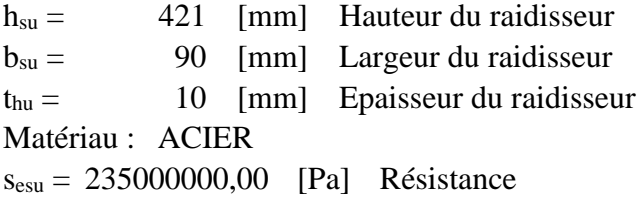

# **Inférieur**

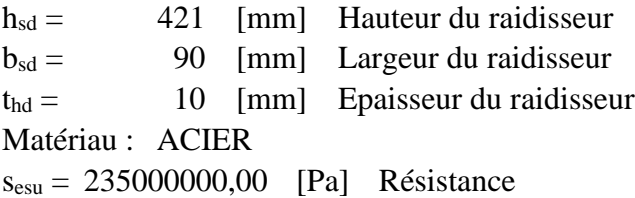

### **COTE GAUCHE**

# **POUTRE**

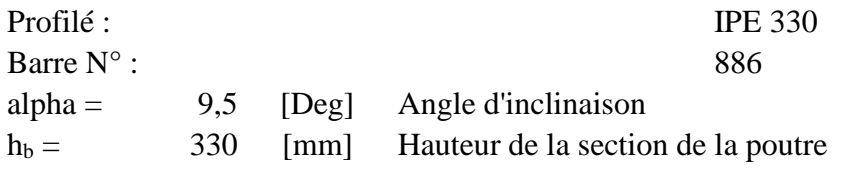

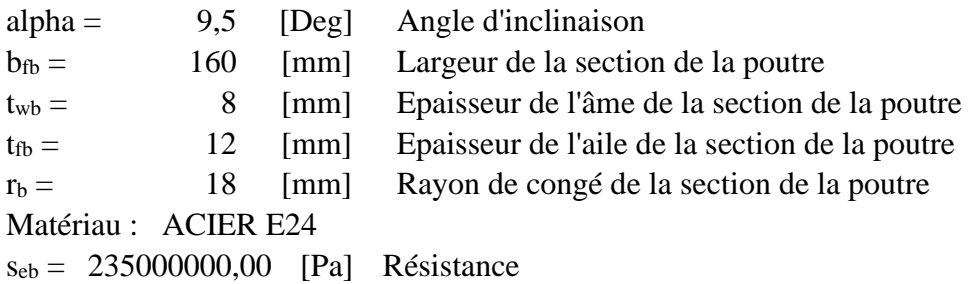

#### **BOULONS**

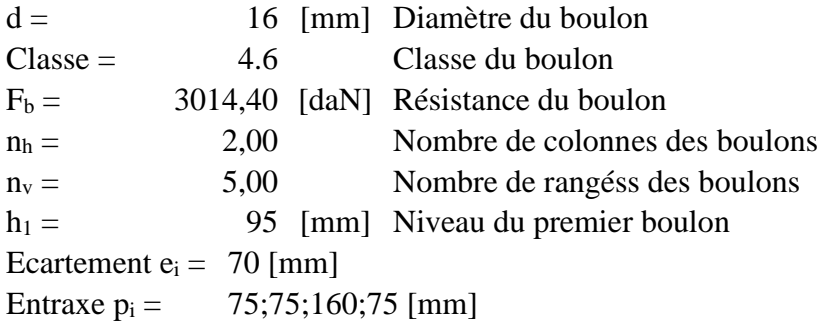

#### **PLATINE**

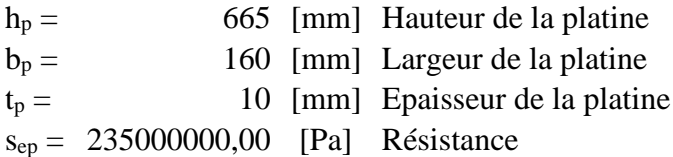

#### **JARRET INFERIEUR**

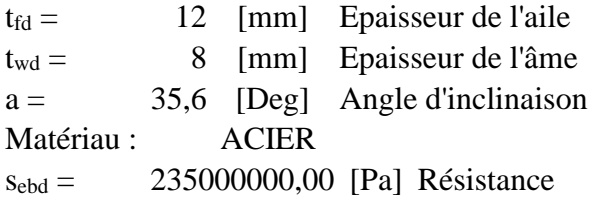

#### **SOUDURES D'ANGLE**

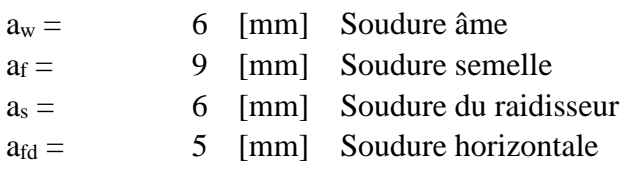

#### **EFFORTS**

Cas : 9:  $(g+pp)+1.5v+1.3n (1+2)*1.00+4*1.50+5*1.30$  $M_{yR} = 1713,61$  [daN\*m] Moment fléchissant  $F_{zR} = -1021,08$  [daN] Effort tranchant  $F_{xR} = 347,40$  [daN] Effort axial MyL = 868,30 [daN\*m] Moment fléchissant  $F_{zL}$  = -483,65 [daN] Effort tranchant  $F_{xL} = 909,41$  [daN] Effort axial

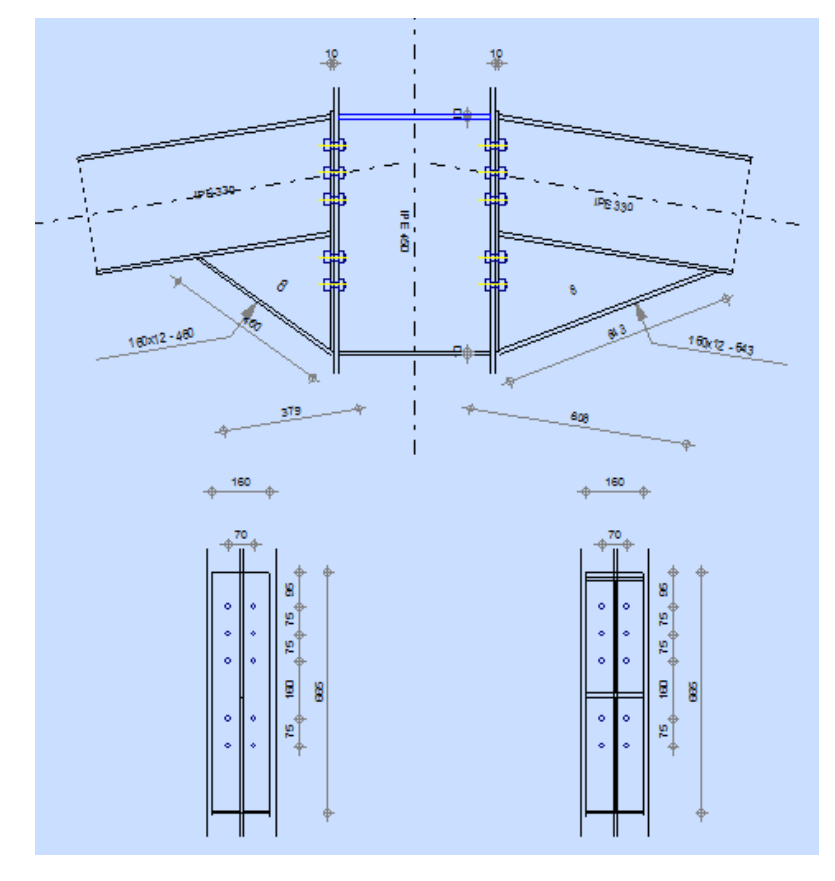

*Figure VII-4. Schéma d'assemblage (traverse-traverse)*

• **Résultats :**

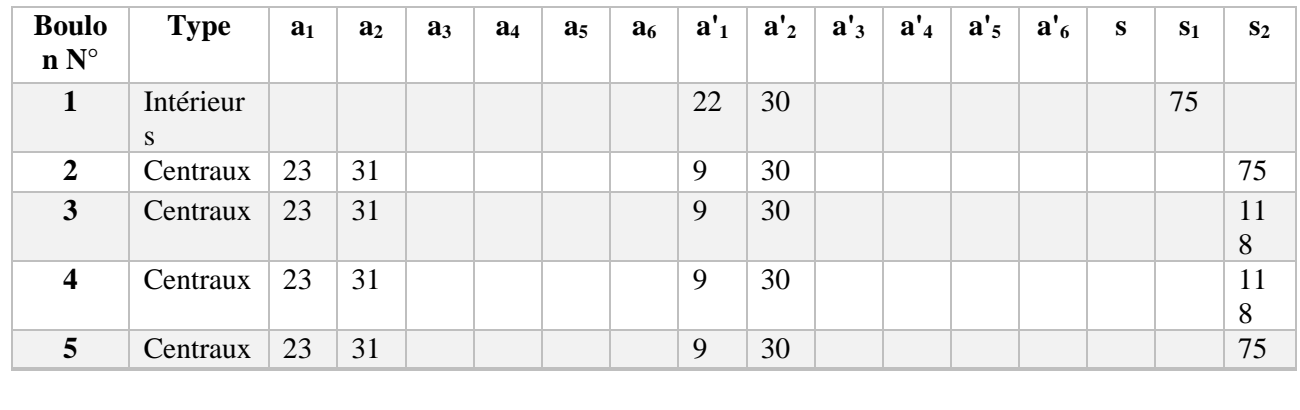

• **Distances de calcul :**

 $x = 54$  [mm] Zone comprimée  $x = e_s^* \sqrt{\frac{b}{e_a}}$ 

*Tableau VII-4. Distances de calcul des boulons d'assemblage (traverse-traverse).*

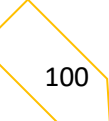

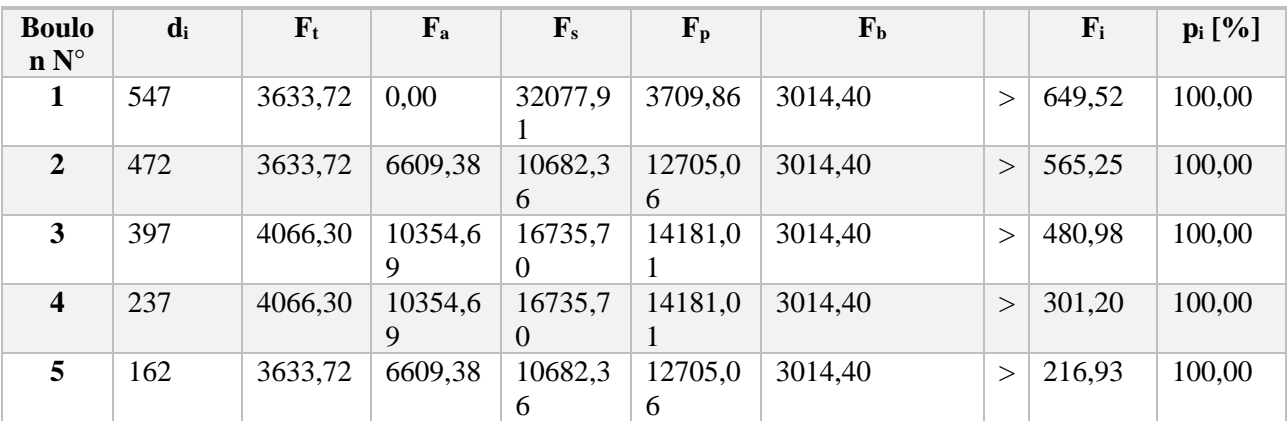

#### • **Efforts par boulon - efforts par boulon - méthode plastique :**

*Tableau VII-5. Les efforts par boulons d'assemblage (traverse-traverse)*

- $d_i$  position du boulon
- F<sup>t</sup> effort transféré par la platine de l'élément aboutissant
- F<sup>a</sup> effort transféré par l'âme de l'élément aboutissant
- F<sup>s</sup> effort transféré par la soudure
- F<sup>p</sup> effort transféré par l'aile du porteur
- F<sup>b</sup> effort transféré par le boulon
- F<sup>i</sup> effort sollicitant réel

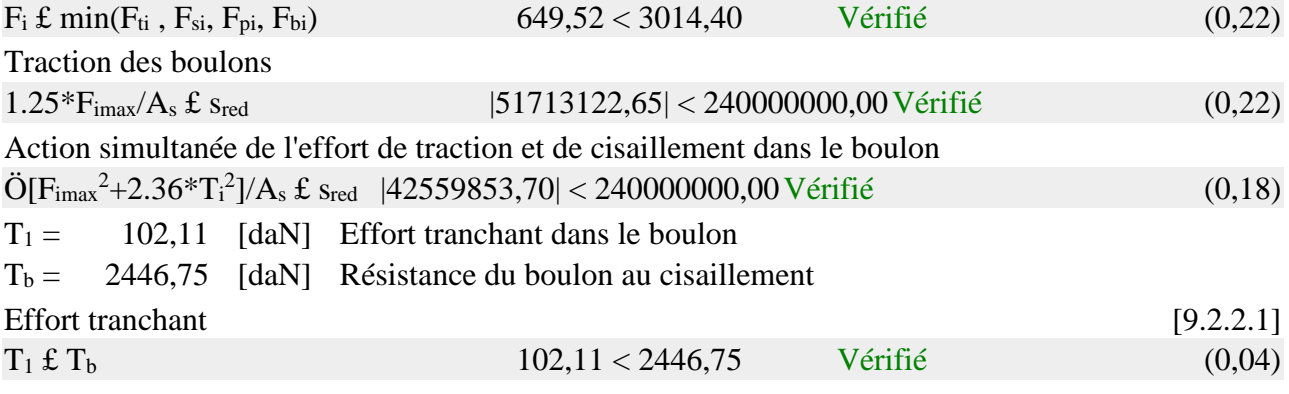

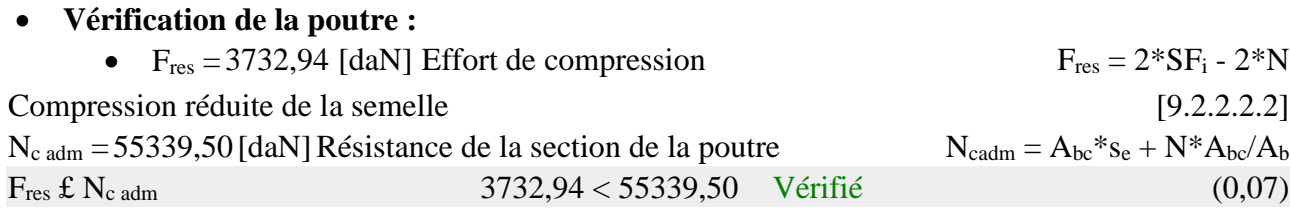

#### **COTE GAUCHE**

#### **DISTANCES DE CALCUL**

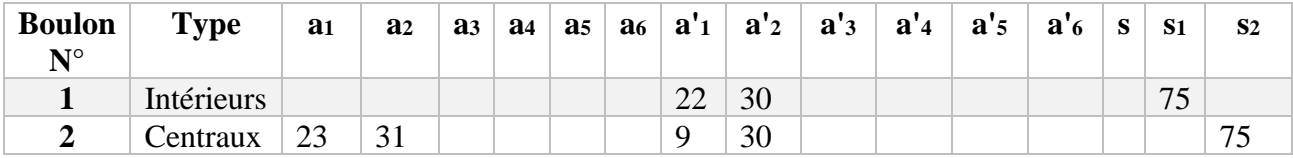

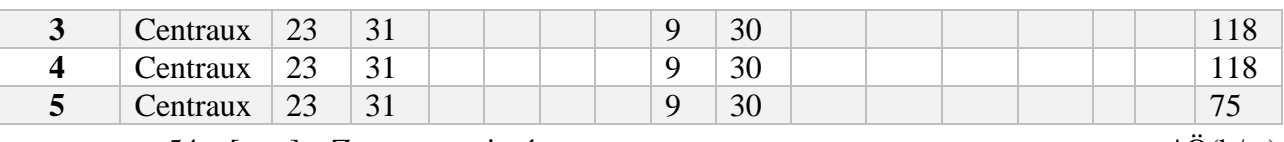

 $x = 54$  [mm] Zone comprimée  $x = e_s * \ddot{O}(b/e_a)$ 

#### **EFFORTS PAR BOULON - EFFORTS PAR BOULON - METHODE PLASTIQUE**

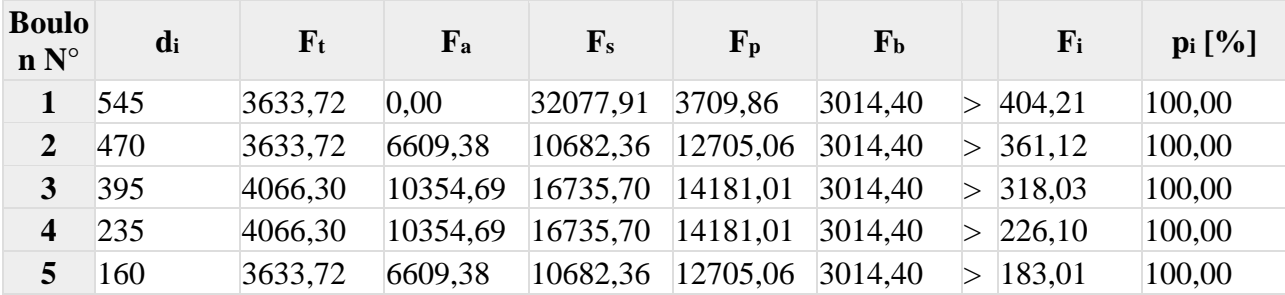

 $d_i$  – position du boulon

F<sup>t</sup> – effort transféré par la platine de l'élément aboutissant

F<sup>a</sup> – effort transféré par l'âme de l'élément aboutissant

F<sup>s</sup> – effort transféré par la soudure

F<sup>p</sup> – effort transféré par l'aile du porteur

F<sup>b</sup> – effort transféré par le boulon

F<sup>i</sup> – effort sollicitant réel

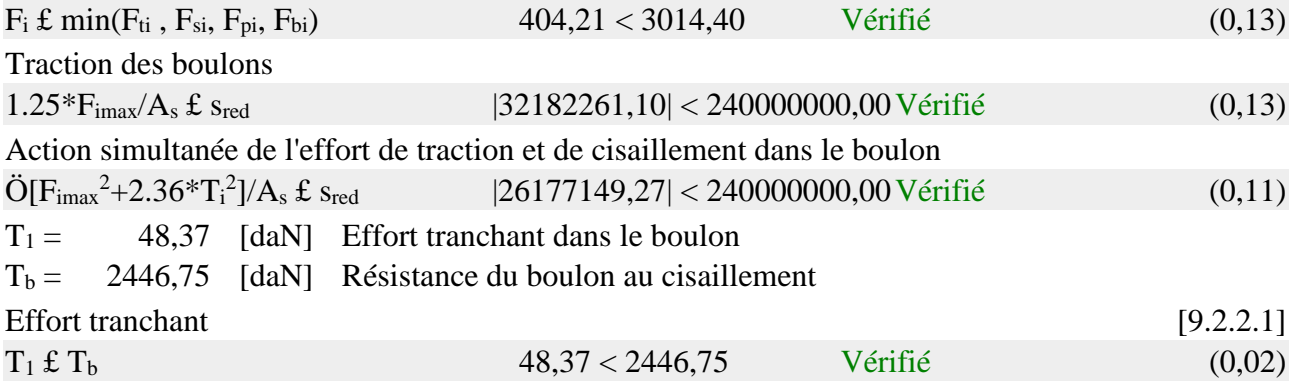

#### **VERIFICATION DE LA POUTRE**

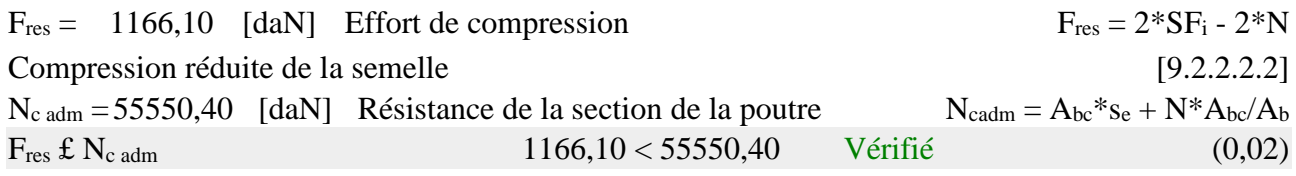

#### **VERIFICATION DU POTEAU**

#### **COTE DROITE**

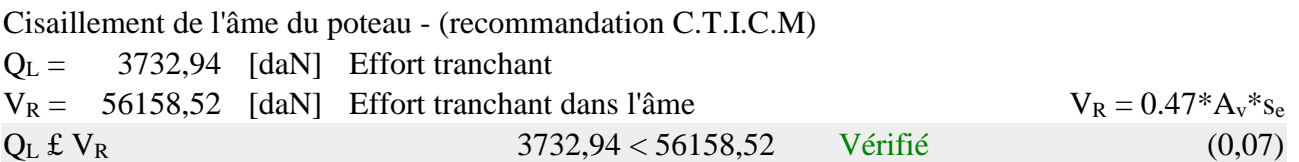

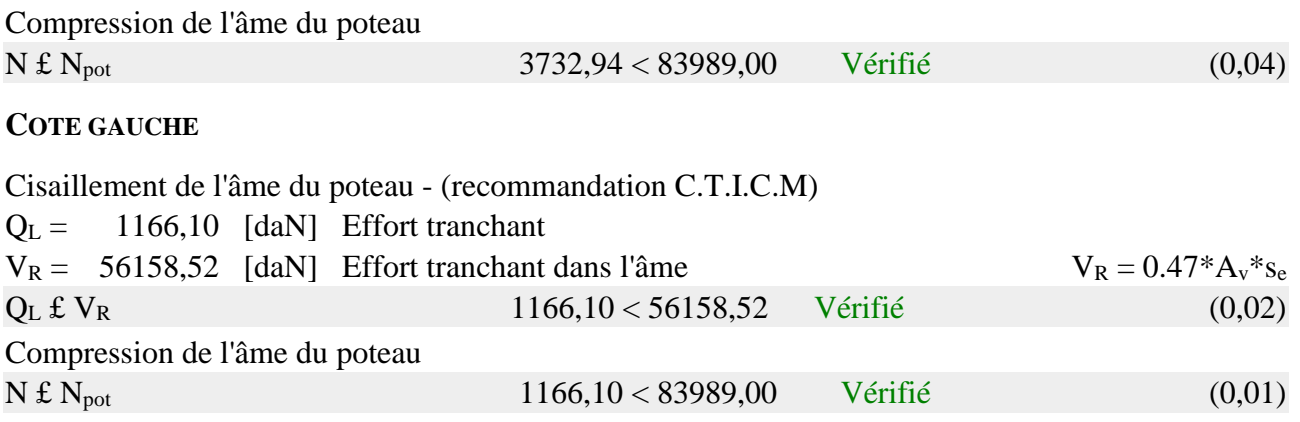

**Assemblage satisfaisant vis à vis de la Norme** Ratio 0,22

# **VII.4.3. Assemblage poteaux-poutre maitresse :**

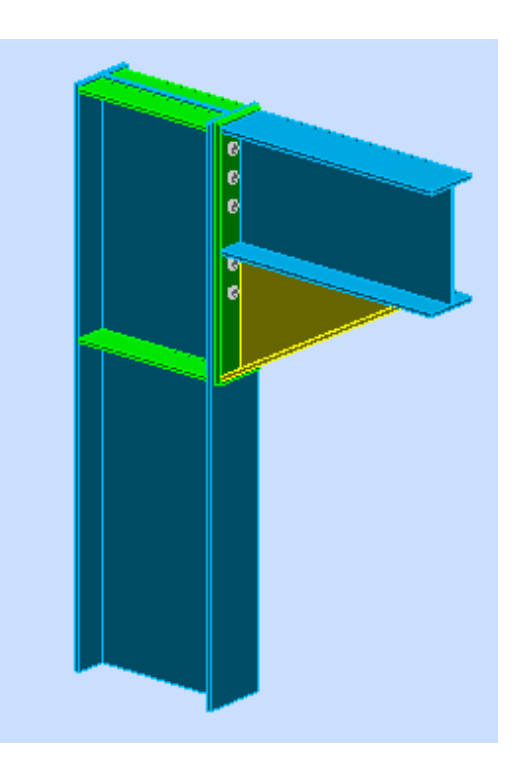

*Figure VII-5. Vue en 3D d'assemblage (poteau-poutre maitresse)*

• **Général :**

Assemblage  $N^{\circ}$ : 6

Nom de l'assemblage : Angle de portique

Noeud de la structure : 608

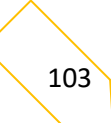

Assemblage  $N^{\circ}$ : 6

Barres de la structure : 492, 858

# • **Géométrie :**

# **Poteau**

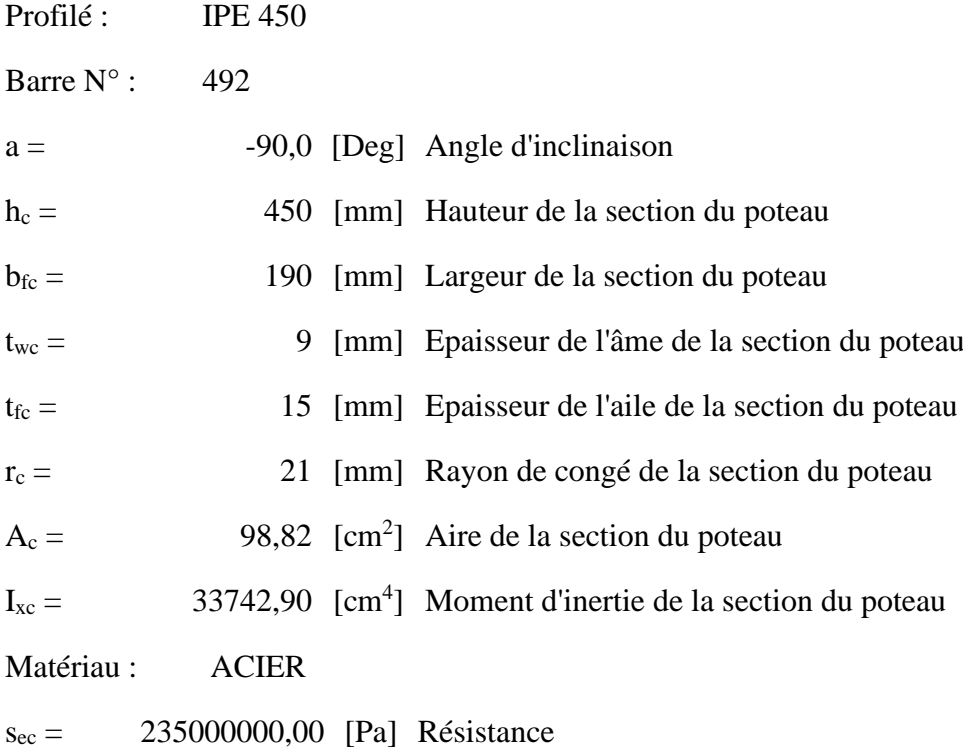

#### **Poutre**

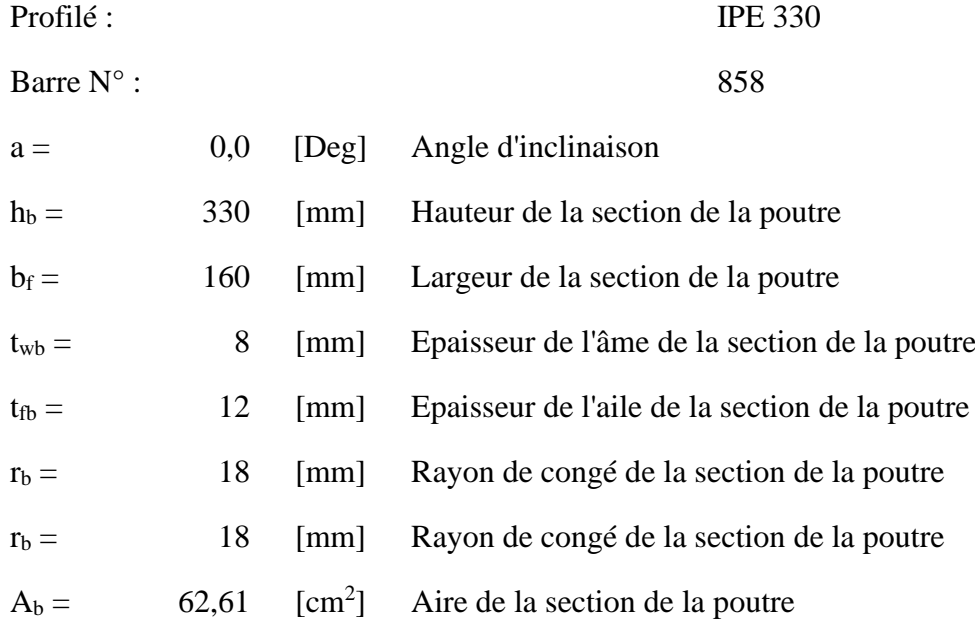

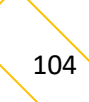

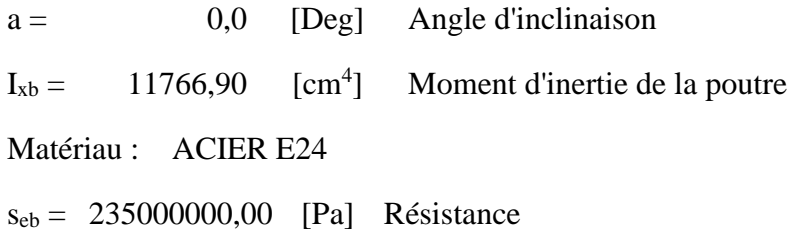

# **Boulons**

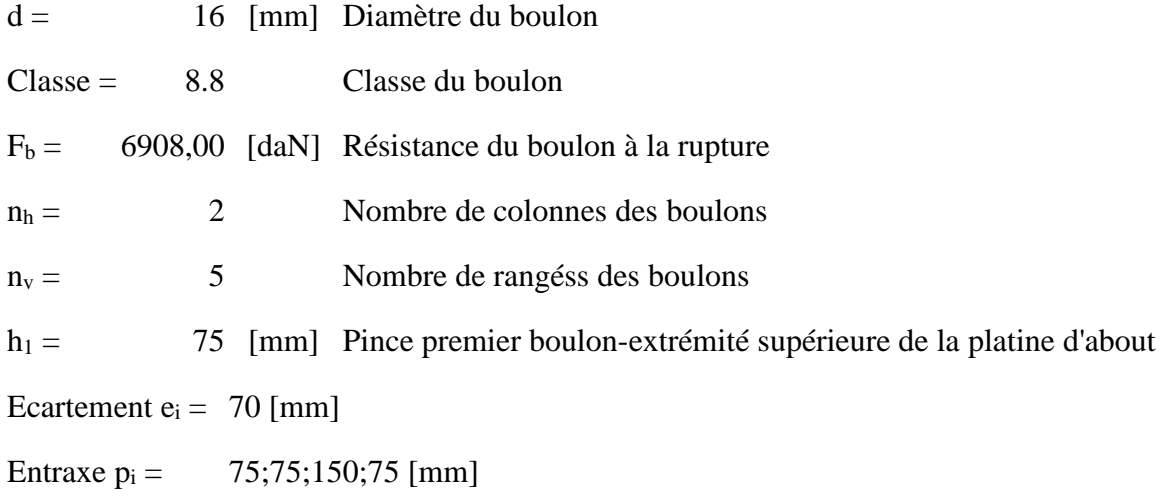

# **Platine**

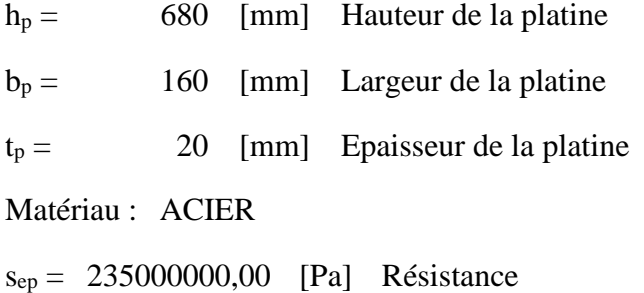

# **Jarret inférieur**

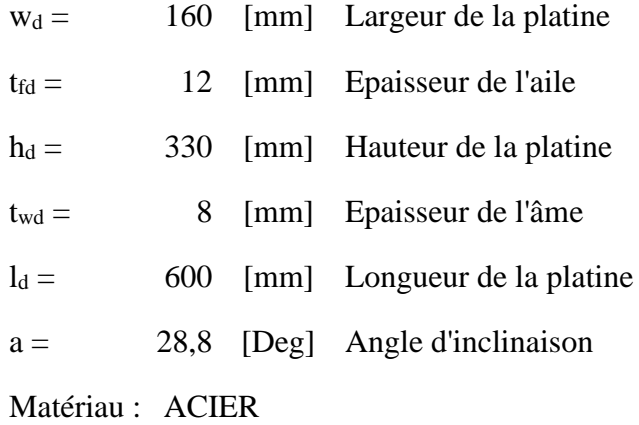

105

sebu = 235000000,00 [Pa] Résistance

### **Raidisseur poteau**

### **Supérieur**

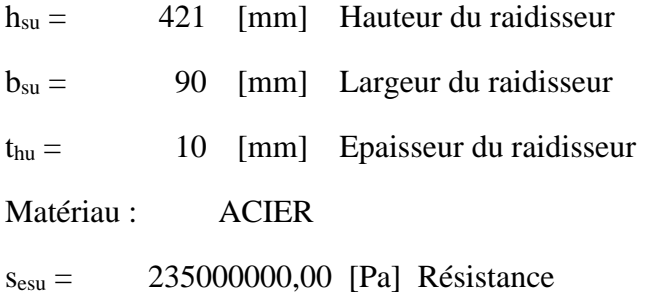

### **Inférieur**

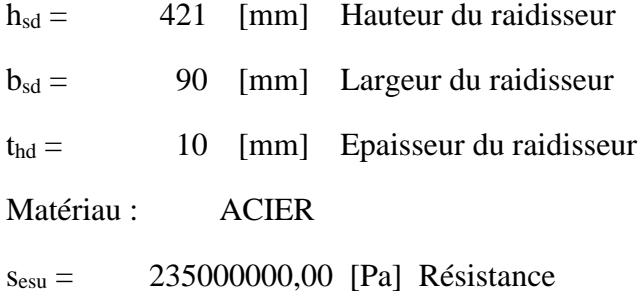

#### **I.1.1 Soudures d'angle**

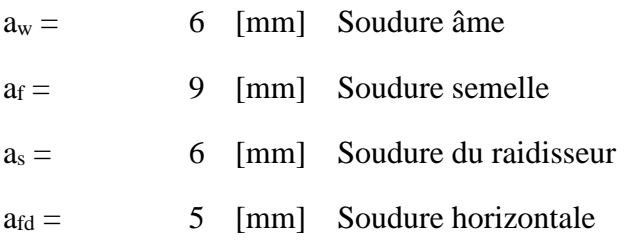

## **Efforts**

Cas : 6: 1.35(g+pp)+1.5q (1+2)\*1.00+3\*1.50

 $M_y = 400,91$  [daN\*m] Moment fléchissant

 $F_z = -217,63$  [daN] Effort tranchant

 $F_x = -351,84$  [daN] Effort axial

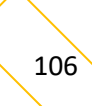

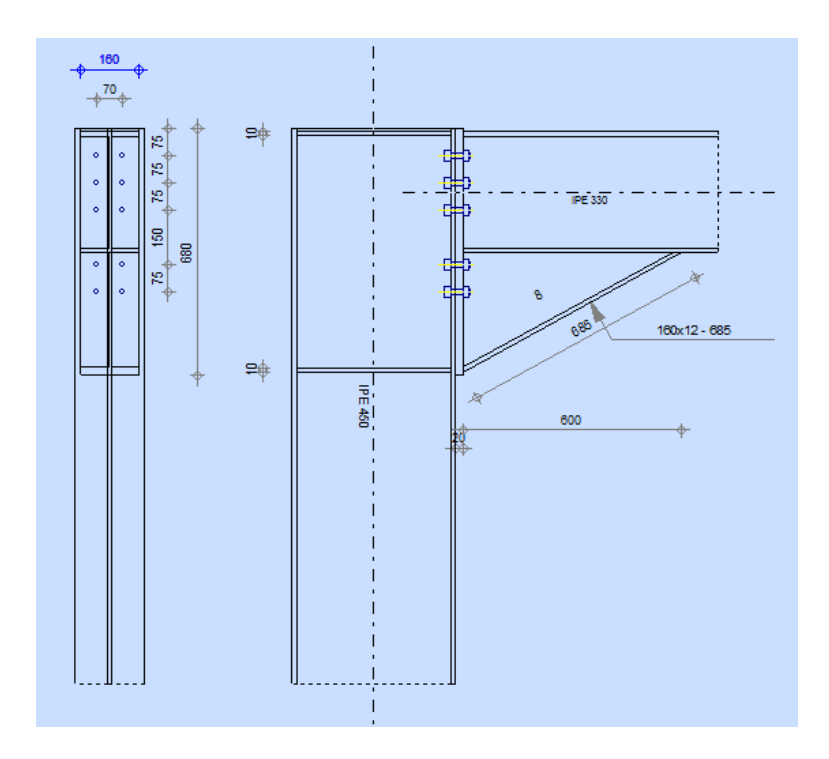

*Figure VII-6. Schéma d'assemblage (poteau-poutre maitresse)*

- **Résultats :**
	- **Distances de calcul :**

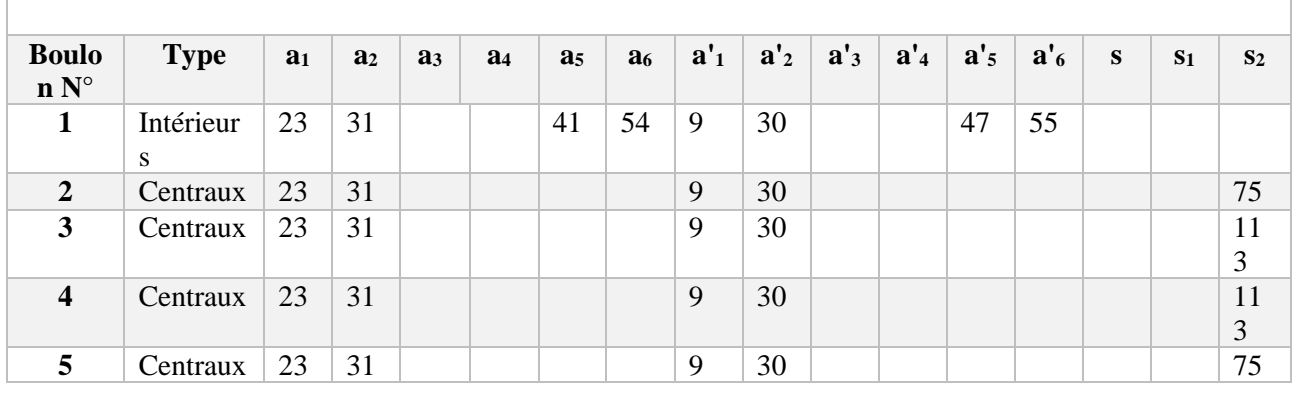

 $x = 74$  [mm] Zone comprimée x

$$
e = e_s^* \sqrt{(b/e_a)}
$$

*Tableau VII-6. Distances de calcul des boulons d'assemblage (poteau-poutre maitresse)*

#### • **Efforts par boulon - Efforts par boulon - méthode plastique :**

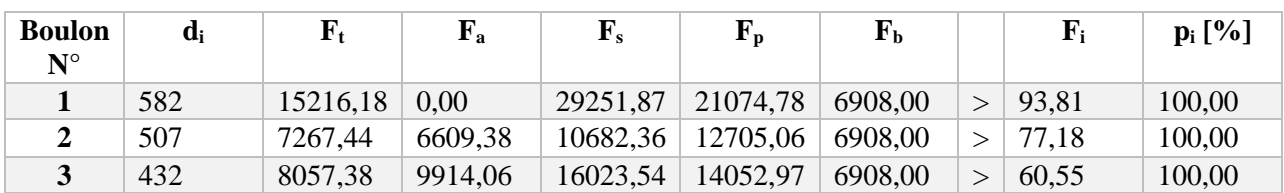

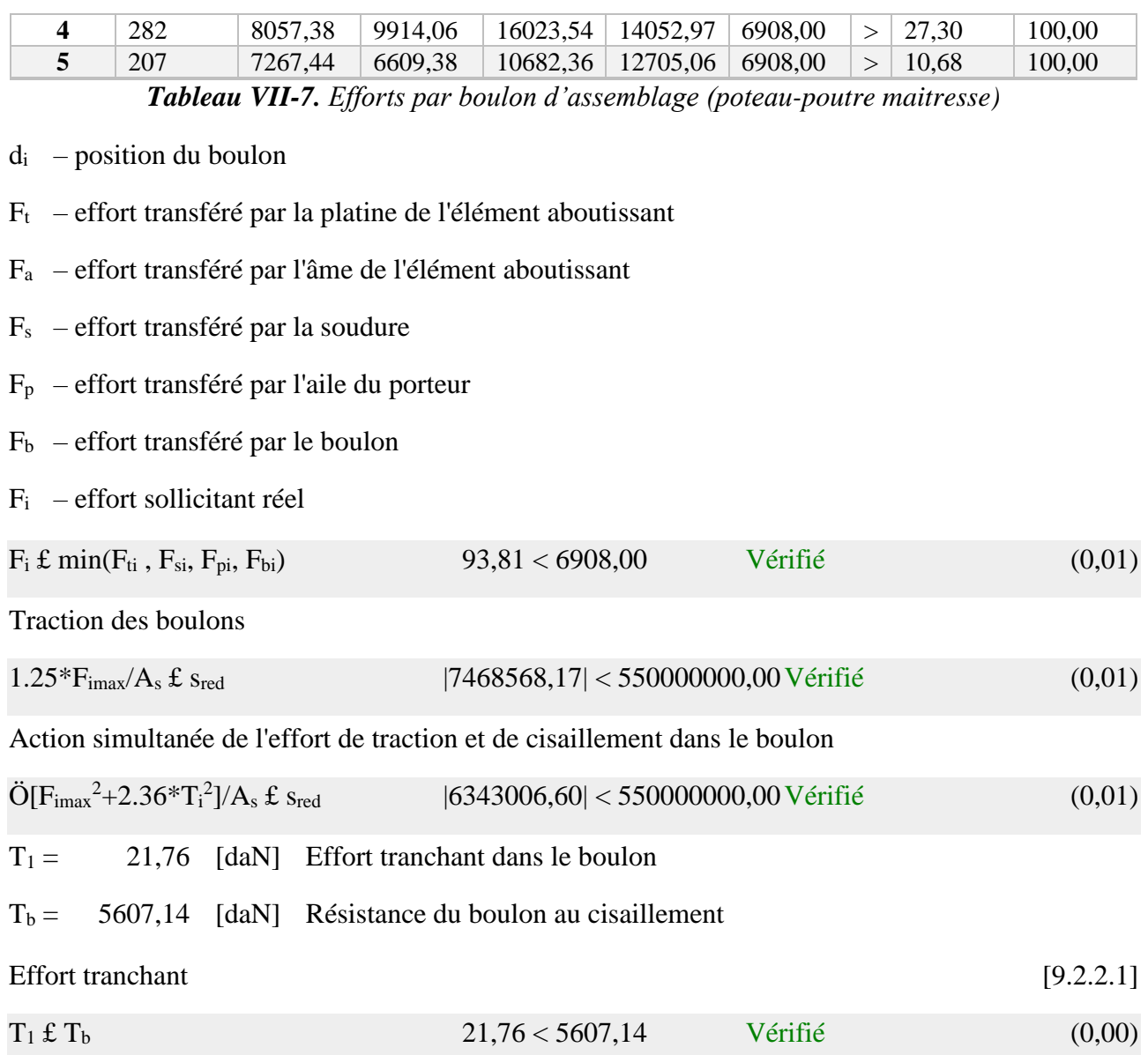

# • **Vérification de la poutre :**

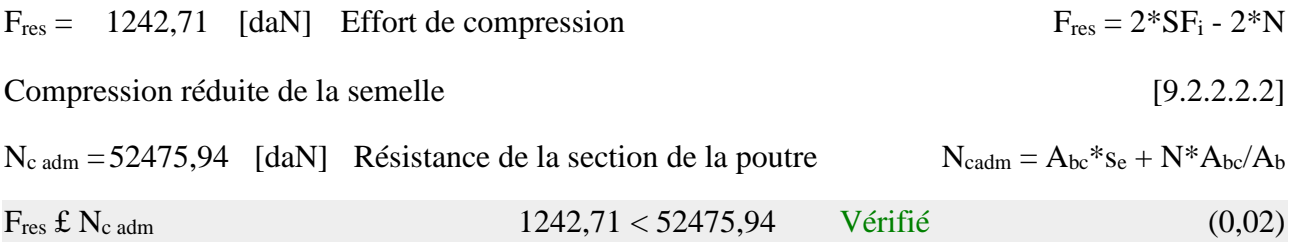

#### • **Vérification du poteau :**

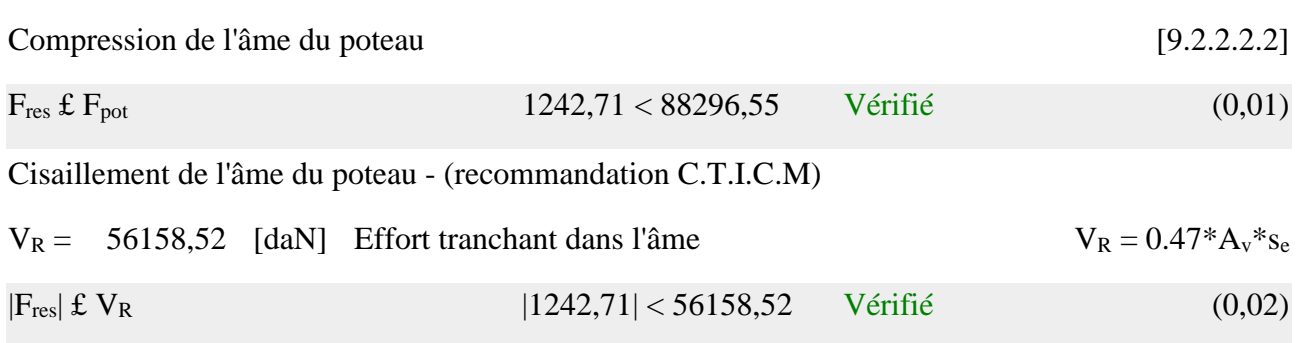

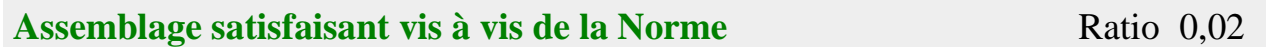

# **VII.4.4. Assemblages des contreventements verticaux :**

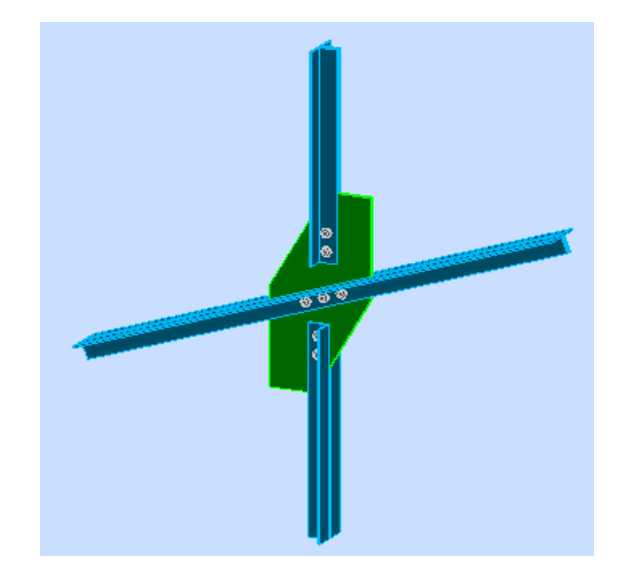

*Figure VII-7. Vue en 3D d'assemblage contreventement verticale*

• **Général :** 

Assemblage  $N^{\circ}$ : 9

Nom de l'assemblage : Gousset - noeud intérieur

Noeud de la structure : 60

Barres de la structure : 380, 377, 379, 378,

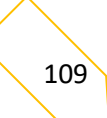

#### • **Géométrie :**

#### ▪ **Barre :**

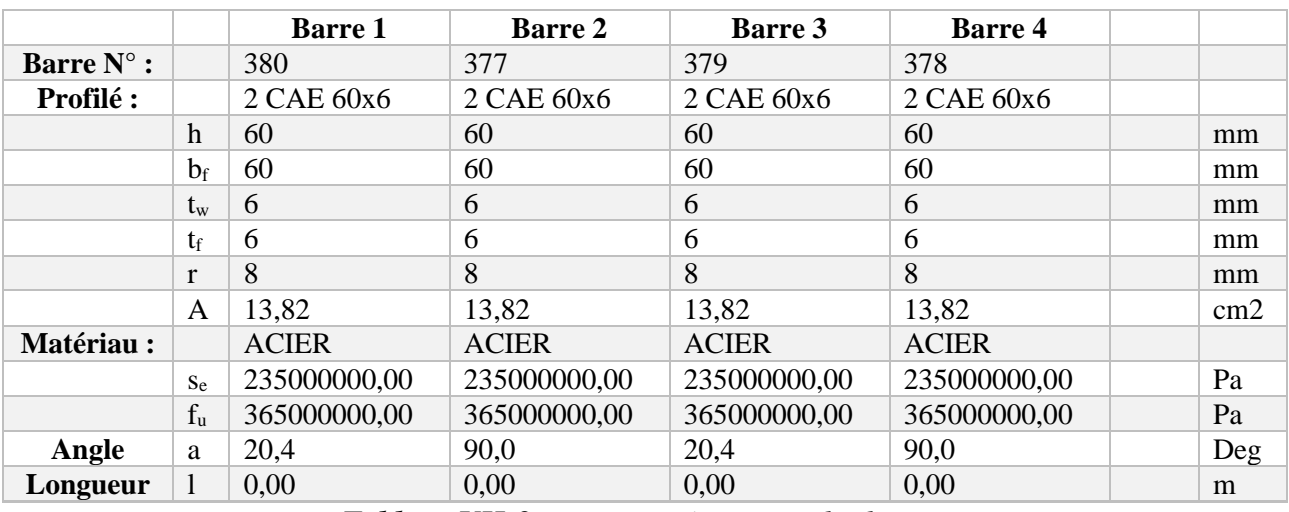

*Tableau VII-8. Les caractéristiques des barres*

#### • **Boulons :**

# **Barre 1 :**

### **Barre 1-3**

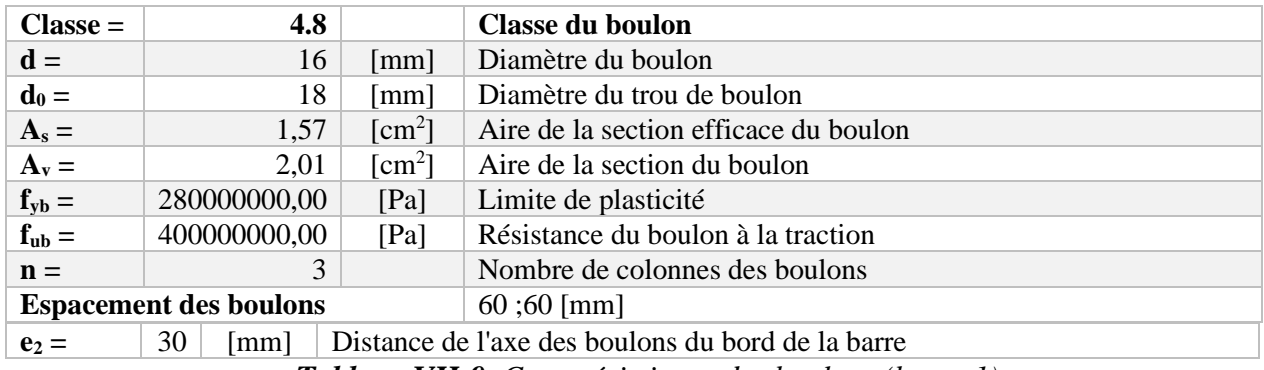

*Tableau VII-9. Caractéristiques des boulons (barre 1)*

#### **Barre 2 :**

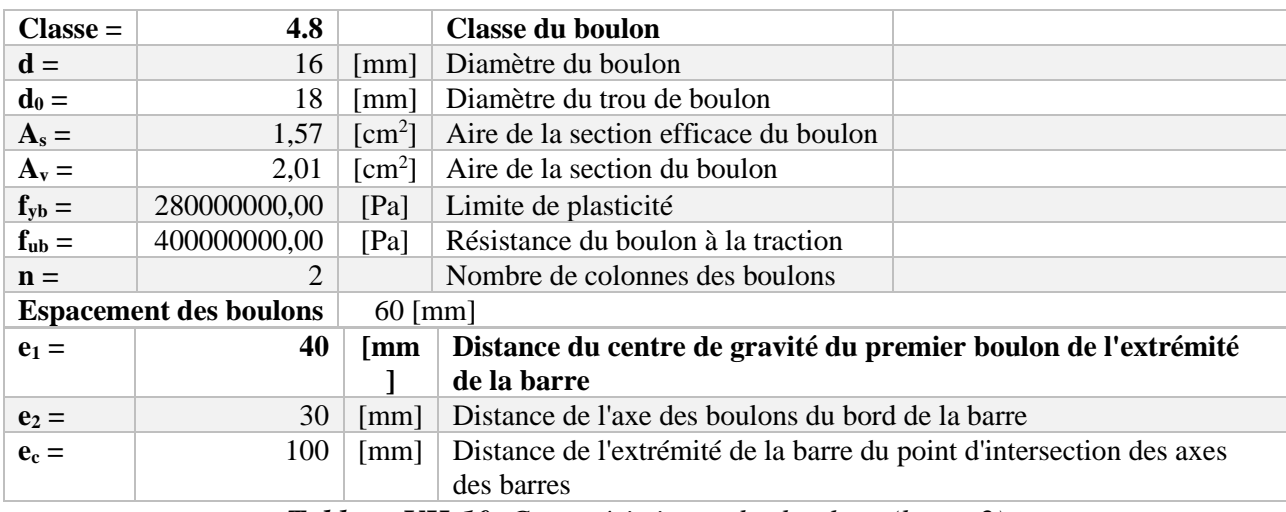

*Tableau VII-10. Caractéristiques des boulons (barre 2)*

#### **Barre 4 :**

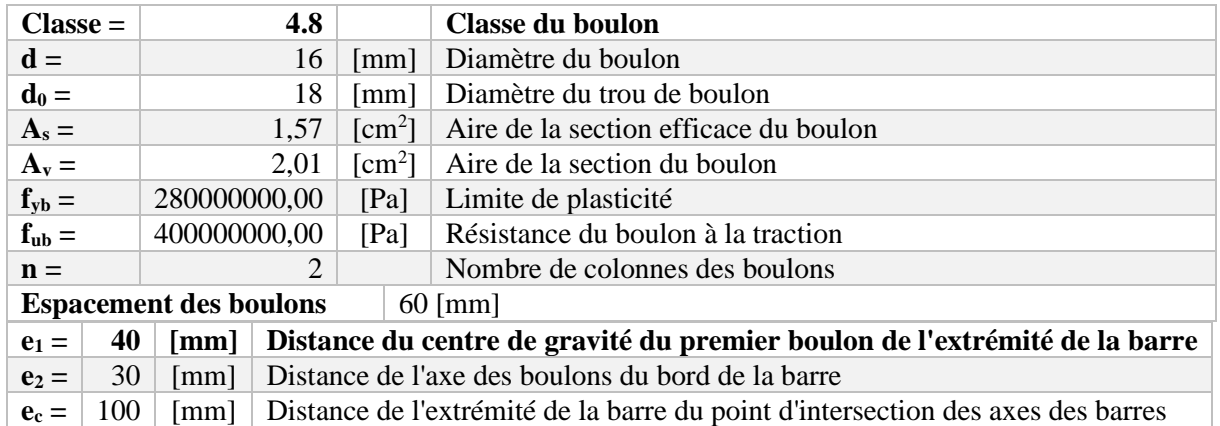

*Tableau VII-11. Caractéristiques des boulons (barre 4)*

#### • **Gousset :**

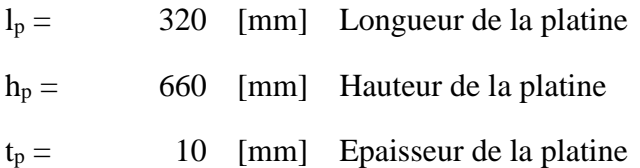

#### • **Paramètre :**

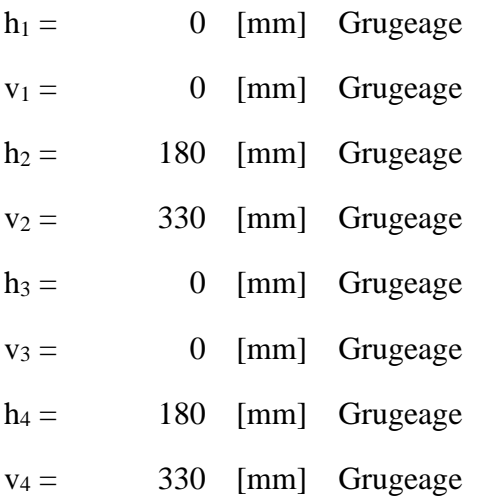

Centre de gravité de la tôle par rapport au centre de gravité des barres (10 ;0)

 $ev = 330$  [mm Distance verticale de l'extrémité du gousset du point d'intersection des axes des ] barres

 $e_H = 150 \frac{\text{[mm}}{\text{]}}$ Distance horizontale de l'extrémité du gousset du point d'intersection des axes des barres

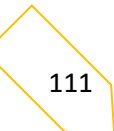

 $ev = 330$  [mm Distance verticale de l'extrémité du gousset du point d'intersection des axes des ] barres

Matériau : ACIER E24

s = 235000000,00 [Pa] Résistance

• **Efforts :**

**Cas : Calculs manuels**

Cas : 9 : (g+pp)+1.5v+1.3n  $(1+2)*1.00+4*1.50+5*1.30$ 

 $N_1 = -1629,15$  [daN] Effort axial

 $N_2 = 1437,31$  [daN] Effort axial

 $N_3 = -1141,84$  [daN] Effort axial

 $N_4 = 1285,35$  [daN] Effort axial

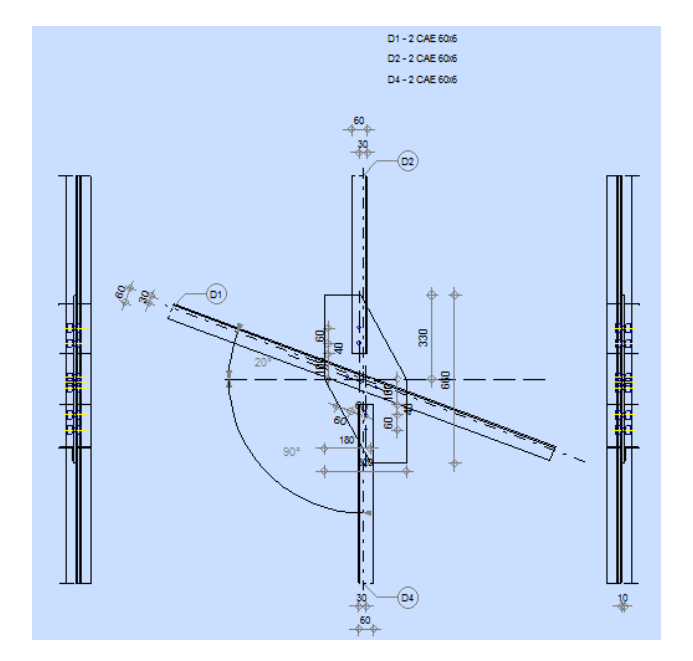

*Figure VII-8. Schéma d'assemblage contreventement verticale*

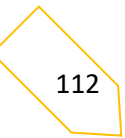

#### • **Résultats :**

#### **Résultats**

# **Platine**

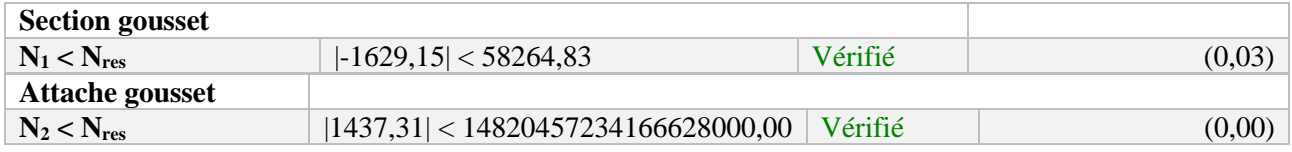

#### **Barres**

 $T_1 = 17127,27$  [daN] Résistance des boulons au cisaillement

 $M_1 = 32470,75$  [daN] Résistance de la barre

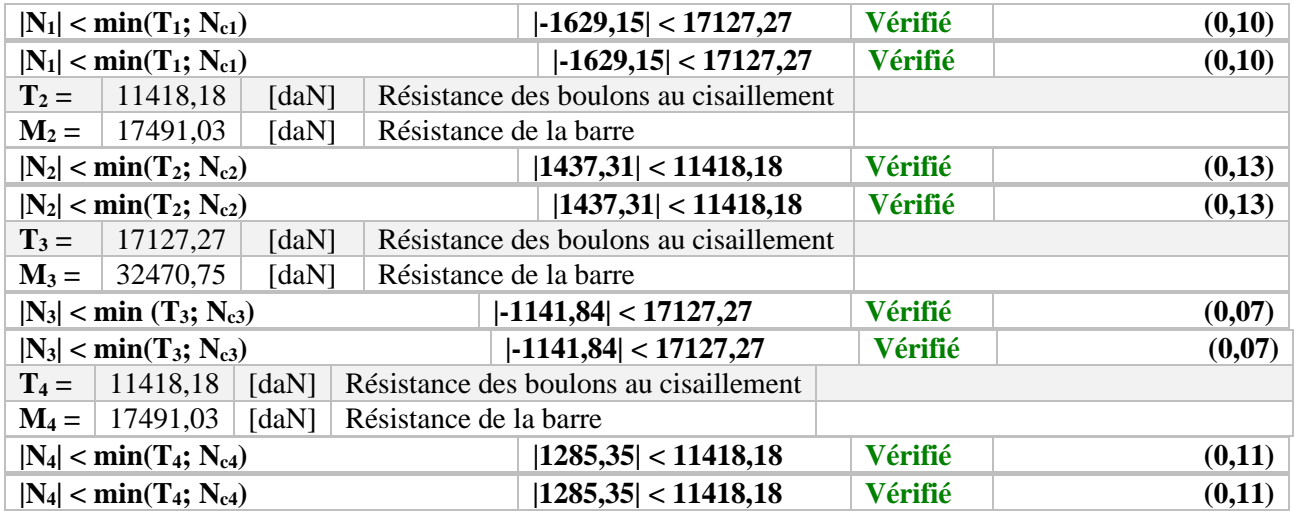

*Tableau VII-12. Vérification des résistances des barres du contreventement vertical*

#### • **Conclusion :**

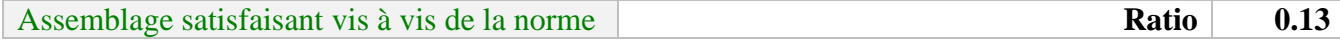

**VII.4.5. Assemblage pied de poteau :**

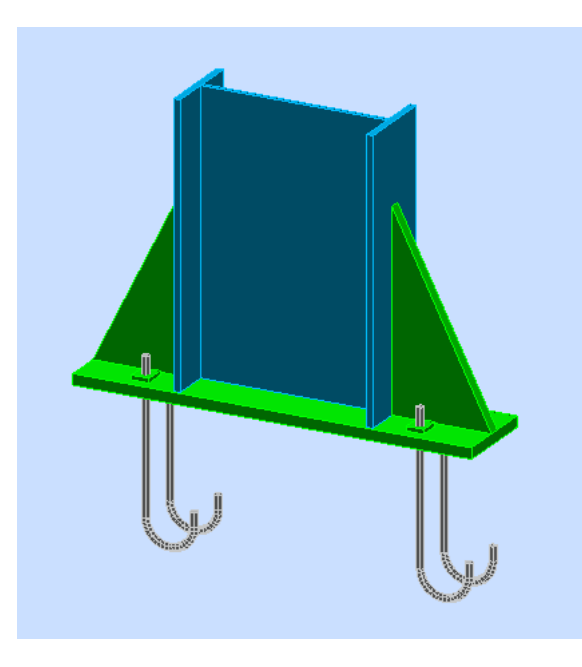

*Figure VII-9. Vue en 3D d'assemblage pied de poteau.*

#### **GENERAL**

Assemblage  $N^{\circ}$ : 12

Nom de l'assemblage : Pied de poteau encastré

Noeud de la structure : 300

Barres de la structure : 9

#### **GEOMETRIE**

### **POTEAU**

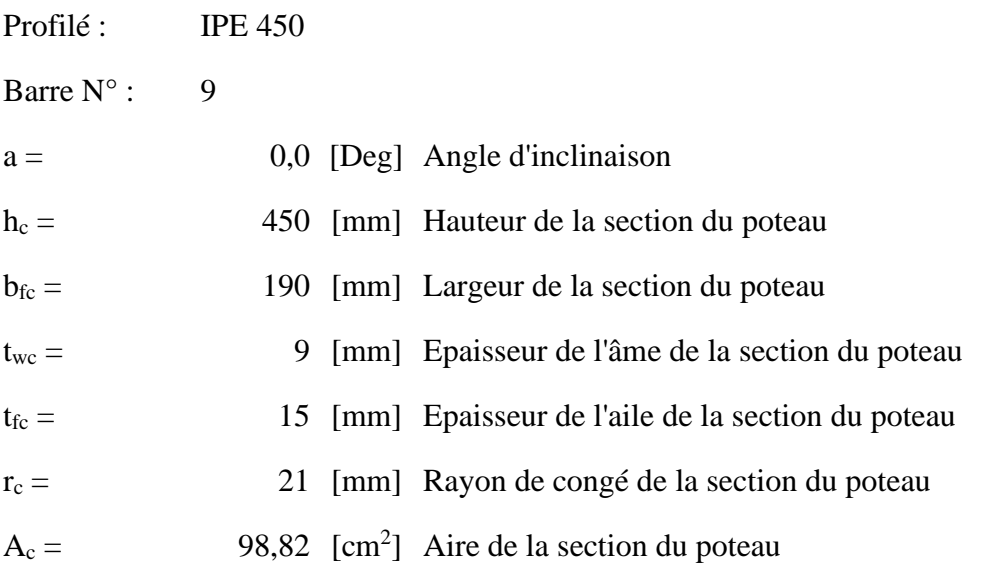

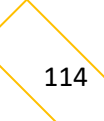

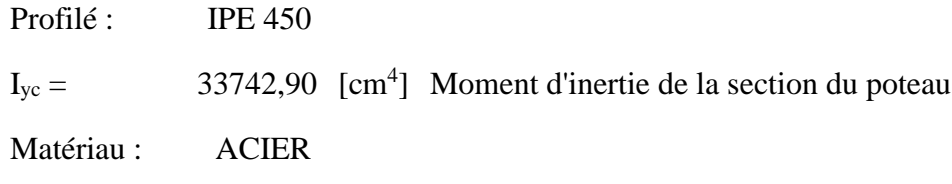

s<sub>ec</sub> = 235000000,00 [Pa] Résistance

# **PLAQUE PRINCIPALE DU PIED DE POTEAU**

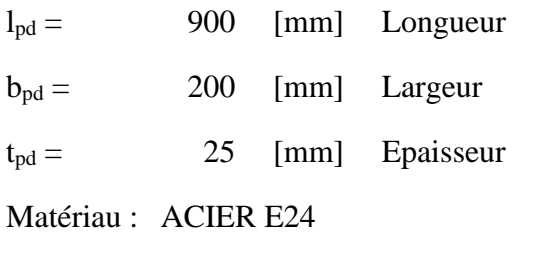

s<sup>e</sup> = 235000000,00 [Pa] Résistance

# **ANCRAGE**

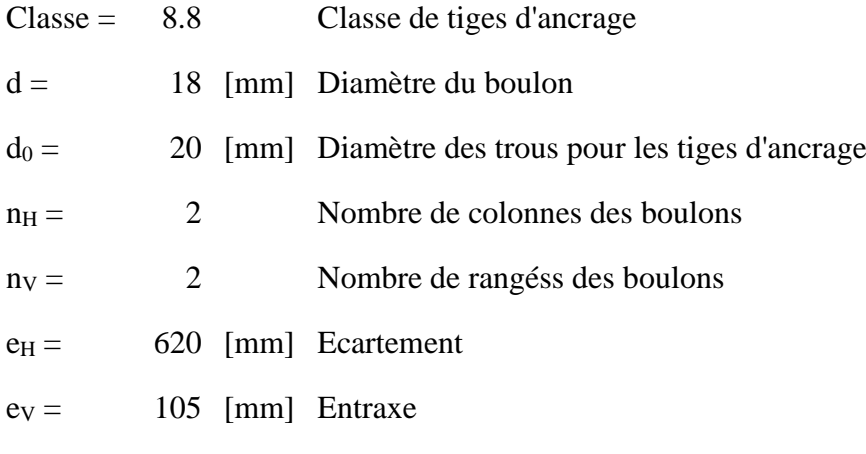

# **Dimensions des tiges d'ancrage**

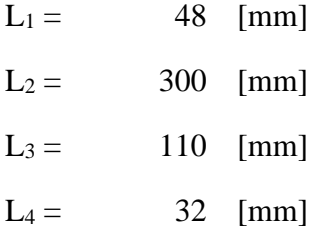

# **Plaquette**

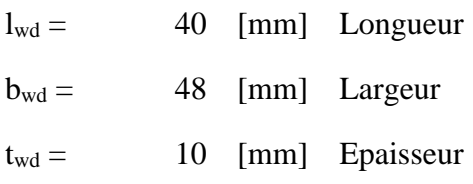

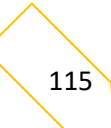

# **RAIDISSEUR**

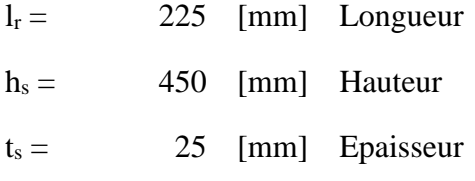

# **SEMELLE ISOLEE**

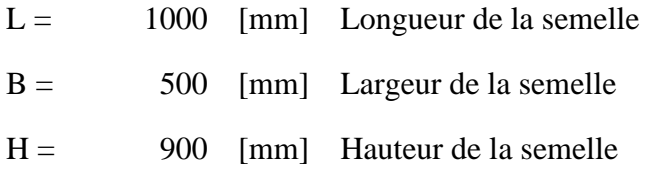

# **BETON**

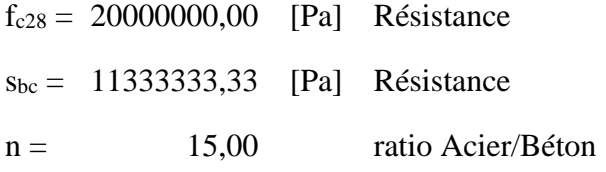

#### **SOUDURES**

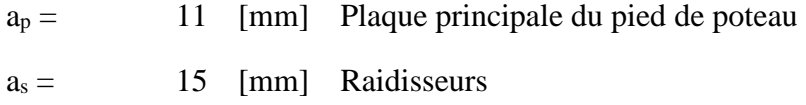

# **EFFORTS**

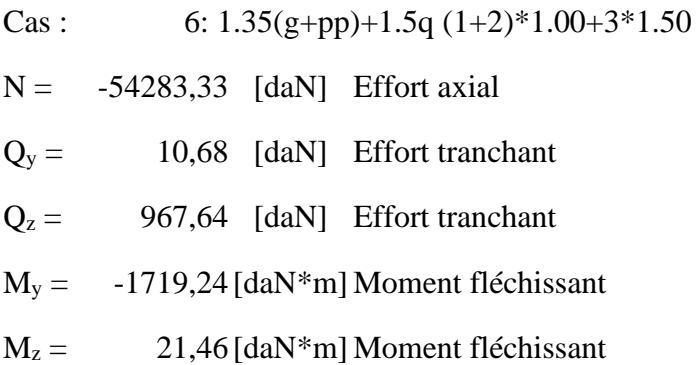

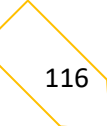

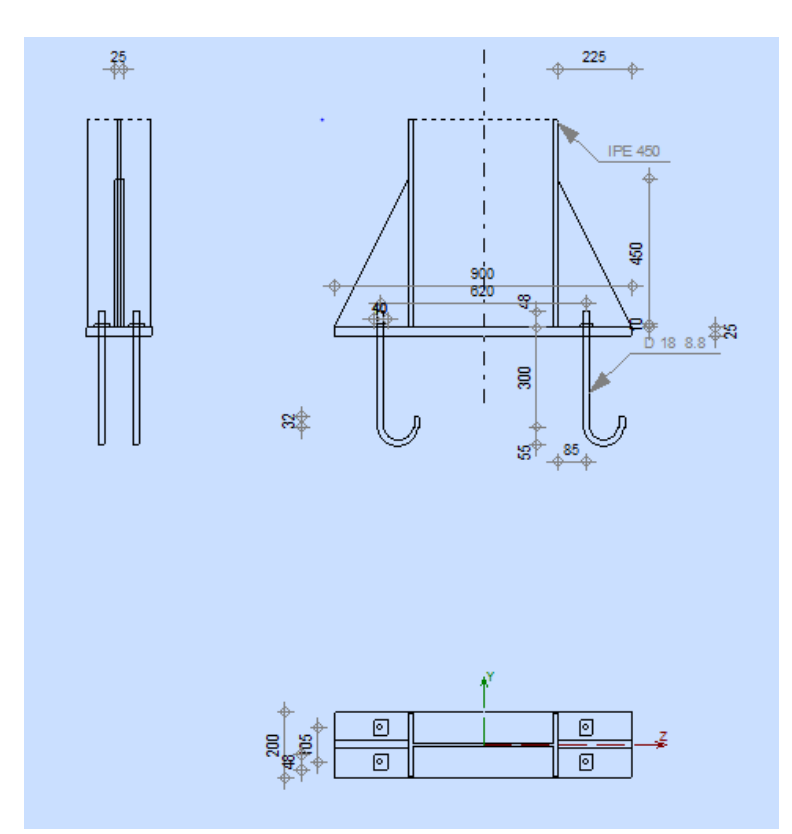

*Figure VII-10. Schéma d'assemblage pied de poteau*

### **RESULTATS**

# **BETON**

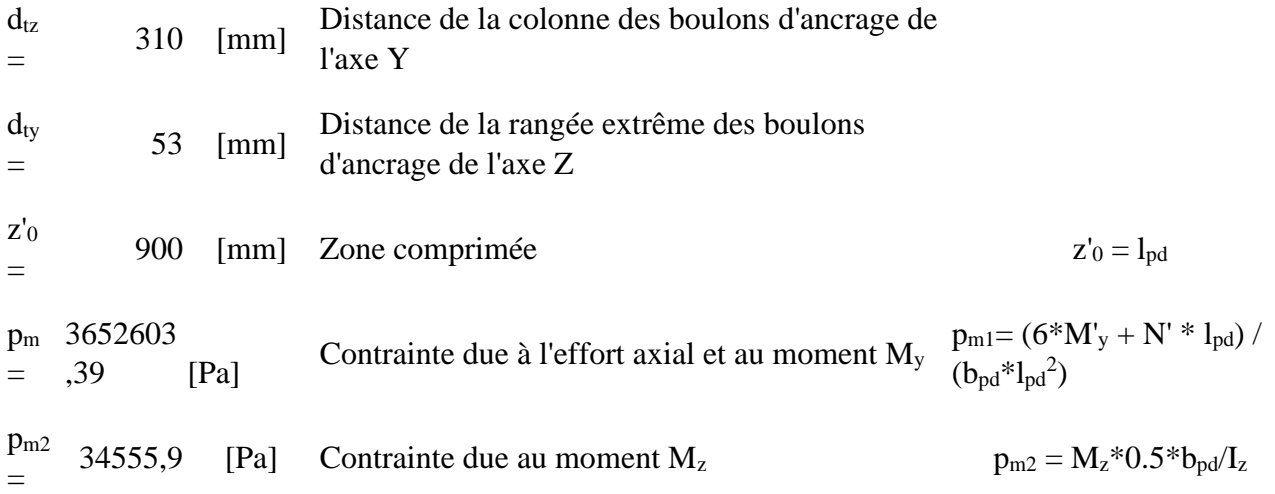

# **VERIFICATION DU BETON POUR LA PRESSION DIAMETRALE**

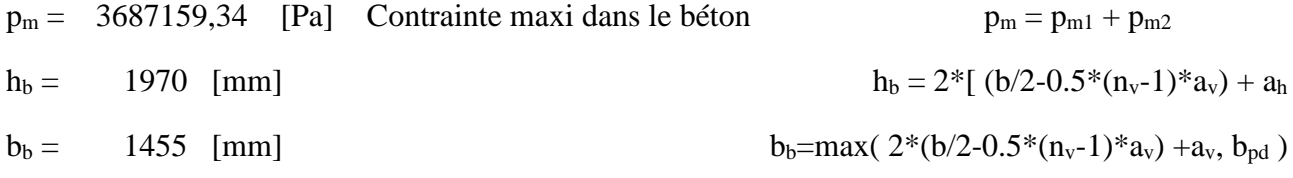

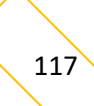

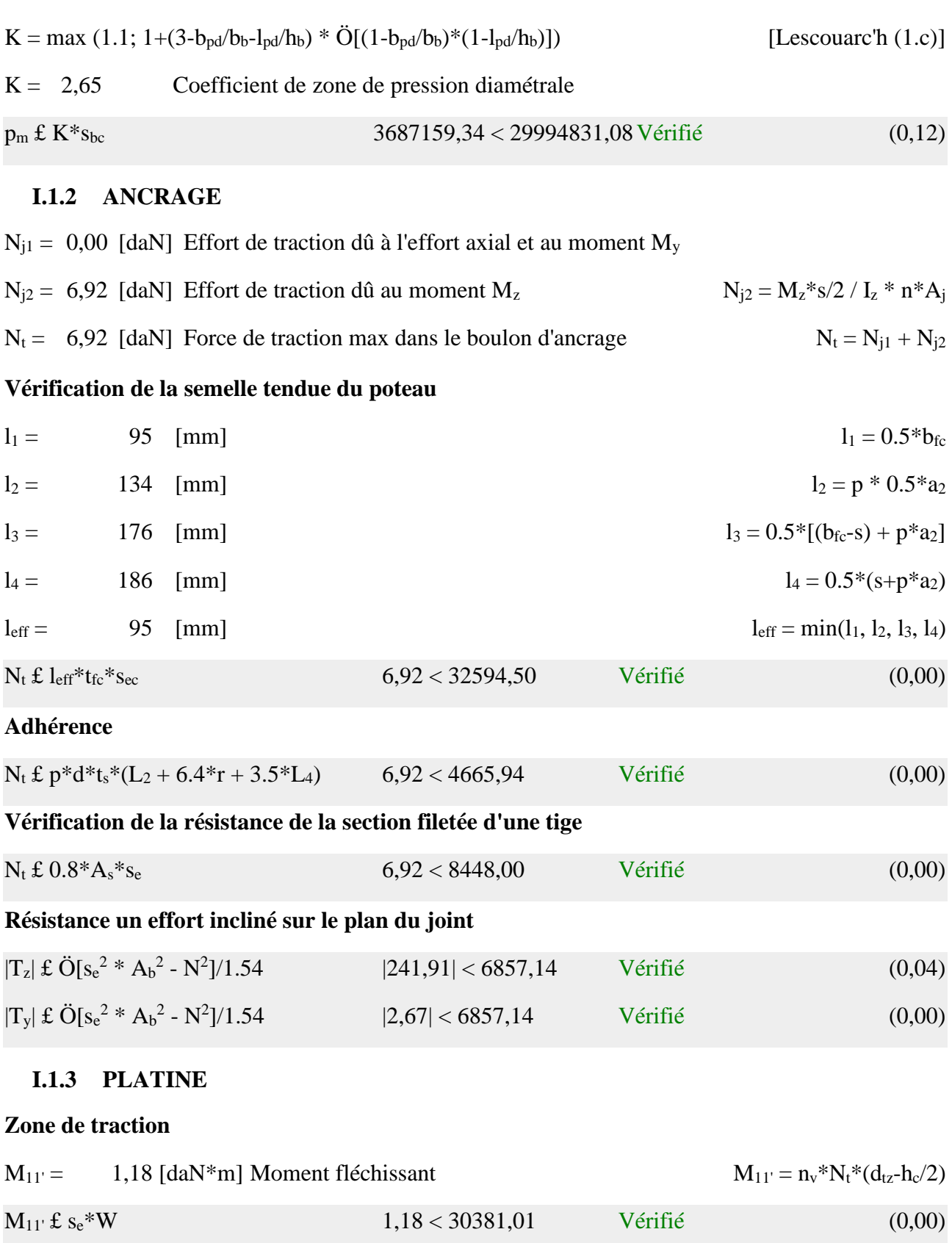

# **Cisaillement**

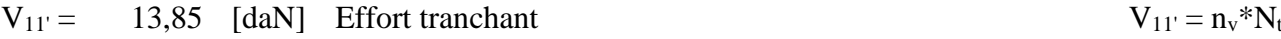

CHAPITRE VII Étude des assemblages

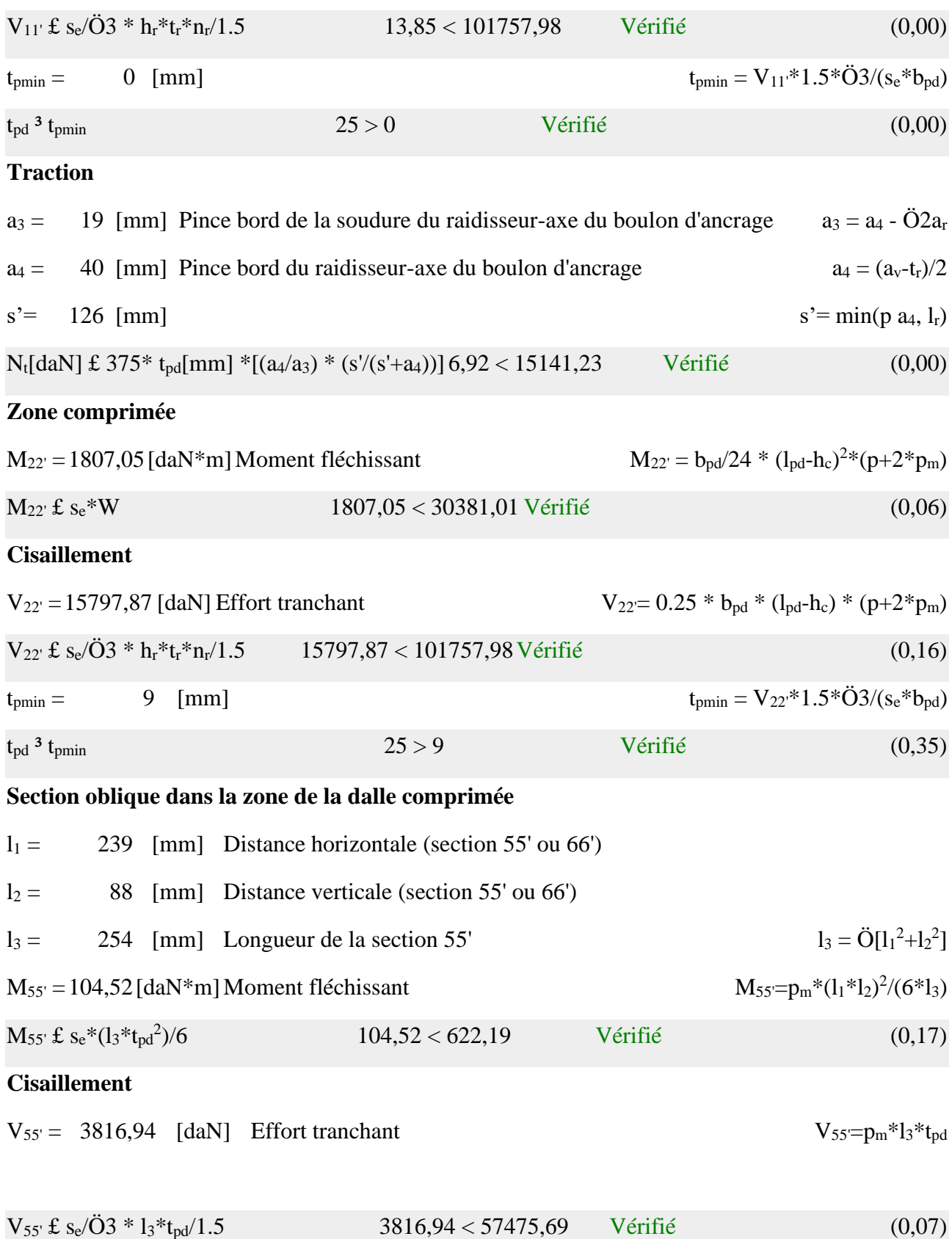

### **I.1.4 RAIDISSEUR**

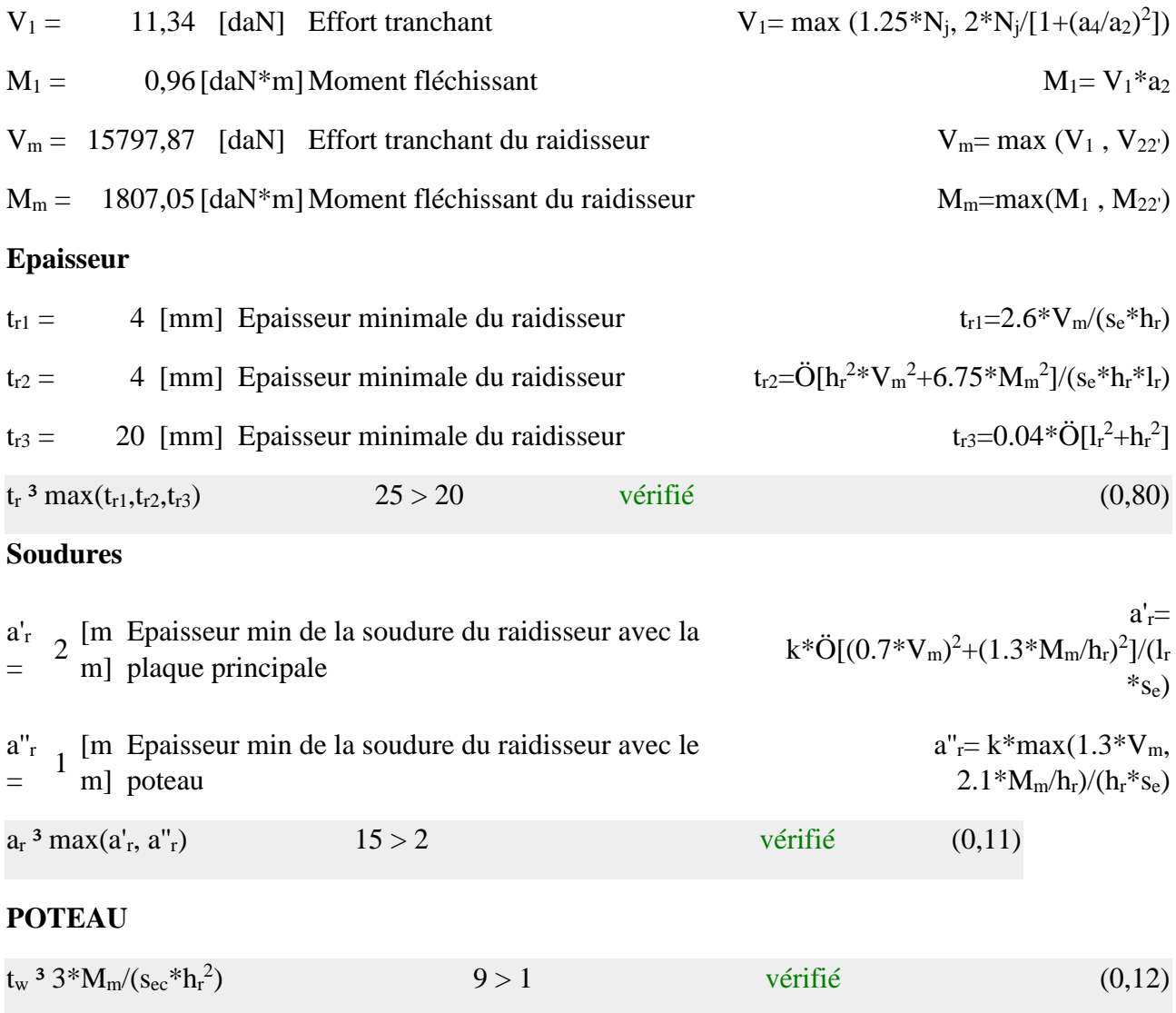

**Assemblage satisfaisant vis à vis de la Norme** Ratio 0,80

# *Conclusion*

 Le projet de fin d'études est une phase très importante dans le cycle de formation d'un étudiant, en effet il lui donne une idée large sur une partie de son domaine de spécialité ce qui lui permet de mieux comprendre ce qu'il a vu, à propos de cette partie, au cours de son enseignement théorique.

 Grace à ce projet de fin d'étude, nous avons appris à utiliser à intégrer les connaissances prodiguées lors de notre formation. Il nous a permis de prédimensionner, calculer et vérifier des éléments d'une construction métallique tout en tenant en compte des effets d'instabilité.

 D'une manière plus précise, nous avons mis en application les règlements telle que EC 03, RNVA 2013.

La conception d'une structure métallique repose sur le dimensionnement aux états limites ultimes en tenant compte des actions environnantes les plus sèvres tel que les surcharges d'exploitation, la neige, le vent.

 Ce travail consiste à étudier et dimensionner un bâtiment administratif. Apres avoir défini les charges agissantes sur la structure, les poteaux, poutres sablières, fermes, contreventements, stabilités, pannes, potelets et lisses de bardage comme éléments de la structure ont été dimensionnés.

 Ce dimensionnement concerne chaque élément, assemblage, connexion ou partie sensible de la construction. La précision et la rigueur dans les calculs et vérification d'une part et la définition exacte des différents détails de la construction sont requises.

 A la fin de ce projet qui constitue pour nous une première expérience dans ce vaste domaine, permis de faire nos premiers pas dans une future vie professionnelle.

# **Références Bibliographiques**

- ➢ CTICM, Bonnes pratiques pour la construction des structures en acier, Guide destiné aux architectes, concepteurs et constructeurs, France, 2008.
- ➢ REKKAB A., ETUDE D'UN BATIMENT (R+2) EN CHARPENTE METALLIQUE, Mémoire de Master en Génie Civil, Spécialité : CONSTRUCTION METALLIQUE, Université de Tlemcen, 2013.
- ➢ DTR C 2-4.7, Règlement Neige et Vent 2013, CNERIB, Algérie, 2013.
- ➢ DTR BC- 2.2., Charges permanentes et charges d'exploitation, Centre National de Recherche Appliquée en Génie Parasismique, CGS, Algérie, 1995.
- ➢ NF EN 1993, Eurocode 3 : Calcul des structures en acier, AFNOR, 2000.
- ➢ Logiciel, Autodesk Robot Structural Analysis Professional, 2010.